GEM

Programmer's Guide

Volume 1: VDI

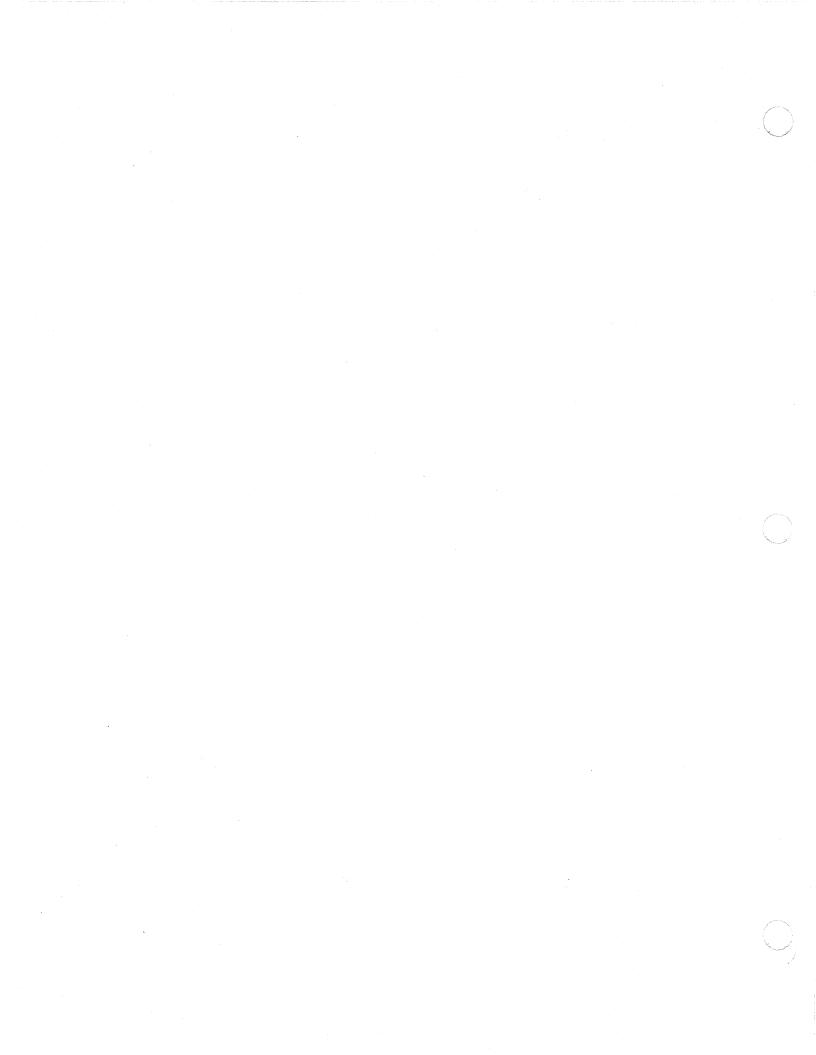

### COPYRIGHT

Copyright....1985 Digital Research Inc. All rights reserved. No part of this publication may be reproduced, transmitted, transcribed, stored in a retrieval system, or translated into any language or computer language, in any form or by any means, electronic, mechanical, magnetic, optical, chemical, manual or otherwise, without the prior written permission of Digital Research Inc., 60 Garden Court, P.O. Box DRI, Monterey, California 93942.

### **DISCLAIMER**

DIGITAL RESEARCH INC. MAKES NO REPRESENTATIONS OR WARRANTIES WITH RESPECT TO THE CONTENTS HEREOF AND SPECIFICALLY DISCLAIMS ANY IMPLIED WARRANTIES OF MERCHANTABILITY OR FITNESS FOR ANY PARTICULAR PURPOSE. Further, Digital Research Inc. reserves the right to revise this publication and to make changes from time to time in the content hereof without obligation of Digital Research Inc. to notify any person of such revision or changes.

### NOTICE TO USER

From time to time changes are made in the filenames and in the files actually included on the distribution disk. This manual should not be construed as a representation or warranty that such files or facilities exist on the distribution disk or as part of the materials and programs distributed. Most distribution disks include a "README.DOC" file. This file explains variations from the manual which do constitute modification of the manual and the items included therewith. Be sure to read this file before using the software.

### **TRADEMARKS**

Digital Research and its logo are registered trademarks of Digital Research Inc. Concurrent, GEM, GEM Desktop, GEM Draw, Graphics Environment Manager, and GSX are trademarks of Digital Research Inc. We Make Computers Work is a service mark of Digital Research Inc. IBM is a registered trademark of International Business Machines. Intel is a registered trademark of Intel Corporation. Motorola is a registered trademark of Motorola Inc. Polaroid is a registered trademark of Corporation.

The  $\underline{\text{GEM..Programmer's Guide}}$ ,  $\underline{\text{Volume 1: VDI}}$  was printed in the United States of America.

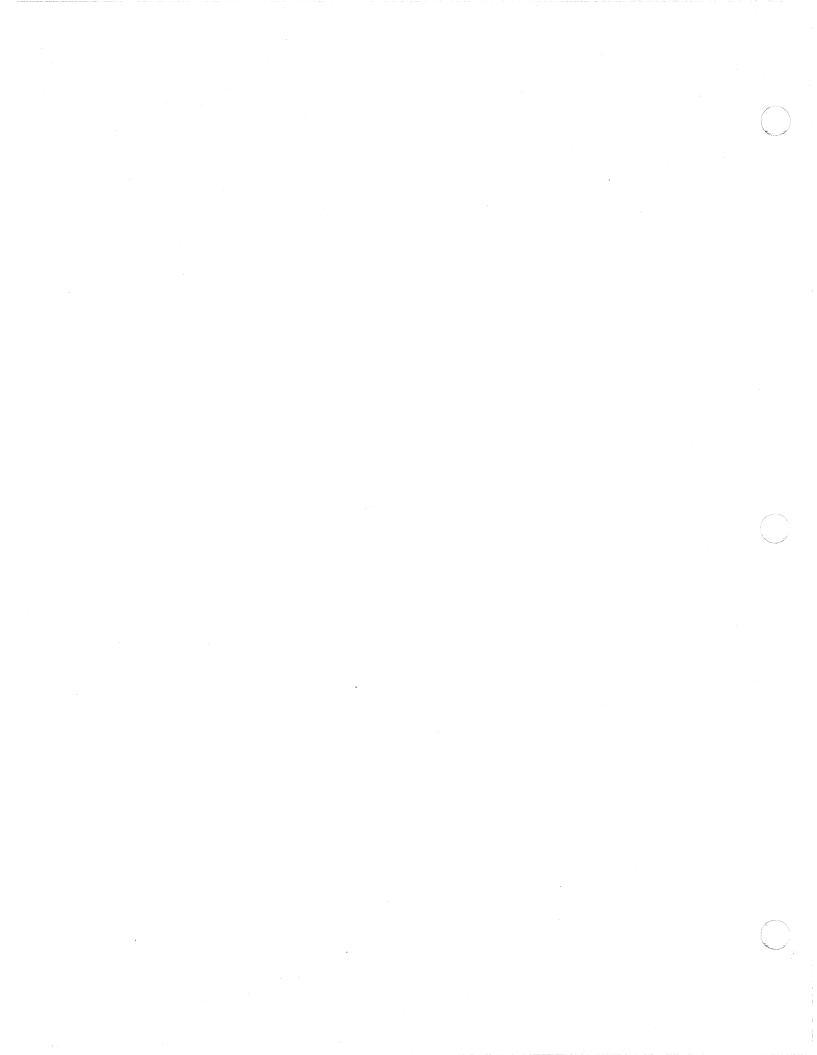

### **FOREWORD**

### **OBJECTIVE**

This guide describes the features and operation of the Graphics Environment Manager..(GEM..) Virtual Device Interface (VDI), the successor to the Digital Research..Graphics System Extension (GSX..). You can write graphics applications using GEM VDI capabilities.

### **AUDIENCE**

This guide is intended for microcomputer application programmers with operating system and graphics programming experience.

### ORGANIZATION

This guide contains nine sections, nine appendixes, a glossary, and an index. The detachable reference card at the end of this guide lists the GEM VDI functions by opcode number and gives their respective C binding procedure names. It also lists the section of this guide in which each function is discussed.

Section 1 introduces GEM VDI. It describes the GEM VDI architecture, including the Graphics Device Operating System (GDOS) and the device drivers.

Section 2 describes GEM VDI operating procedures and how to integrate application programs with GEM VDI.

Section 3 describes the control functions, which initialize the graphics workstation and set defaults for use with the application.

Section 4 describes the output functions, which cause graphics primitives to be displayed on a graphics output device (a screen or plotter, for example).

Section 5 describes the attribute functions, which determine qualities of all subsequent output primitives, such as color and style.

Section 6 describes the raster functions, which perform logic operations on raster areas (rectangular blocks of bits in memory or pixels on physical devices).

Section 7 describes the input functions, which allow the user to interact with the application program.

Section 8 describes the inquire functions, which return the current settings for device-specific attributes, such as the number of text styles supported.

Section 9 describes the escape functions, which allow the application program to access special device capabilities.

Appendix A lists and describes the GEM VDI error messages.

Appendix B explains the ASSIGN.SYS file contents, which include information the GDOS uses to identify the output device.

Appendix C lists and describes the GEM VDI metafile format.

Appendix D defines the GEM VDI standard keyboard.

Appendix E describes the mapping of GEM VDI to specific operating systems and the calling procedures needed to perform that mapping.

Appendix F includes the system fonts.

Appendix G describes the font file format.

Appendix H describes the reserved metafile sub-opcodes.

Appendix I describes the bit image file format.

## TABLE OF CONTENTS

| 1 | Overview                                |            |
|---|-----------------------------------------|------------|
|   | Introduction                            | 1-1        |
|   | Features                                | 1-1        |
|   | Enhancements                            | 1-1        |
|   | Architecture                            | 1-2        |
|   | Graphics Device Operating System (GDOS) | 1-2<br>1-3 |
|   | Device Types                            | 1-3        |
|   | Metafiles                               | 1-3        |
|   | Multiple Werkstations                   | 1-4        |
|   | Multiple Workstations                   |            |
|   | Device Handles                          | 1-4        |
|   | ASSIGN.SYS                              | 1-4        |
|   | Application Programs                    | 1-5        |
|   | Virtual Device Interface                | 1-5        |
|   | Transforming Points                     | 1-6        |
|   |                                         |            |
|   | Transformation Mode                     | 1-6        |
|   | Normalized Device Coordinates           | 1-6<br>1-7 |
| 2 | Writing a Graphics Application          |            |
|   | Introduction                            | 2-1        |
|   | GEM VDI Distribution Files              | 2-1        |
|   | GEM VDI DISCIIDUCION FILES              | 2-1        |
|   | Writing the Program                     | 2-1        |
|   | GEM VDI Functions                       | 2-9        |
|   |                                         |            |
|   | Opcodes                                 | 2-9        |
|   | Required Functions for Screens          | 2-9        |
|   | Required Functions for Printers         | 2-11       |
|   | Required Functions for Plotters         | 2-13       |
|   | Descriped Functions for Matalian        |            |
|   | Required Functions for Metafiles        | 2-14       |
|   | Available Opcodes                       | 2-16       |
|   | Format                                  | 2-16       |
|   |                                         | 2-16       |
|   | Output Parameters                       | 2-17       |
|   | Output ratameters                       | 4-1/       |

|   | Calling Conventions                           | 2-17 |
|---|-----------------------------------------------|------|
|   | Registers and Interrupts                      | 2-18 |
|   | Running Graphics Applications Under GEM VDI   | 2-18 |
|   | Enabling Graphics                             | 2-19 |
|   | Disabling Graphics                            | 2-20 |
|   | Determining Memory Requirements               | 2-20 |
|   | Debugging Graphics Applications under GEM VDI | 2-20 |
| 3 | Control Functions                             |      |
|   | Introduction                                  | 3-1  |
|   | Open Workstation                              | 3-1  |
|   | Close Workstation                             | 3-9  |
|   | Open Virtual Screen Workstation               | 3-10 |
|   | Close Virtual Screen Workstation              | 3-12 |
|   | Clear Workstation                             | 3-13 |
|   | Update Workstation                            | 3-14 |
|   | Load Fonts                                    | 3-15 |
|   | Unload Fonts                                  | 3-16 |
|   | Set Clipping Rectangle                        | 3-18 |
| 4 | Output Functions                              |      |
|   | Introduction                                  | 4-1  |
|   | Polyline                                      | 4-1  |
|   | Polymarker                                    | 4-4  |
|   | Text                                          | 4-6  |

|   | Filled Area                          | 4-8                      |
|---|--------------------------------------|--------------------------|
|   | Cell Array                           | 4-11                     |
|   | Contour Fill                         | 4-13                     |
|   | Fill Rectangle                       | 4-14                     |
|   | Generalized Drawing Primitive (GDP)  | 4-15                     |
|   | Bar                                  | 4-18                     |
|   | Arc & Pie                            | 4-19                     |
|   | Circle                               | 4-21                     |
|   | Elliptical Arc and Pie               | 4-22                     |
|   | Ellipse                              | 4-24                     |
|   | Rounded and Filled Rounded Rectangle | 4-25                     |
|   | Justified Graphics Text              | 4-27                     |
| 5 | Attribute Functions                  |                          |
|   | Introduction                         | 5-1                      |
|   | Set Writing Mode                     | 5-1                      |
|   | Replace                              | 5-2<br>5-2<br>5-2<br>5-3 |
|   | Set Color Representation             | 5-4                      |
|   | Set Polyline Line Type               | 5-6                      |
|   | Set User-defined Line Style Pattern  | 5-8                      |
|   | Set Polyline Line Width              | 5-9                      |
|   | Set Polyline Color Index             | 5-11                     |
|   | Set Polyline End Styles              | 5-12                     |
|   | Set Polymarker Type                  | 5-14                     |

|   | Set F | Polymarke                                  | r Heigh  | t.   | •   |      | •   | •   | •   | •  | •   | • | • | • | • | • |   | • | • | 5-16               |
|---|-------|--------------------------------------------|----------|------|-----|------|-----|-----|-----|----|-----|---|---|---|---|---|---|---|---|--------------------|
|   | Set B | Polymarke                                  | r Color  | Ind  | ex  |      | •   | •   | •   | •  | •   | • | • | • | • |   |   | • | • | 5-17               |
|   | Set 0 | Character                                  | Height   | , Ab | sol | ute  | Mc  | de  | ;   | •  | •   | • | • | • | • | • |   | • | • | 5-18               |
|   | Set ( | Character                                  | Cell H   | eigh | t,  | Poi  | nts | S M | lod | le | • , | • | • | • | • |   |   | • | • | 5-20               |
|   | Set ( | Character                                  | Baseli   | ne V | ect | or   | •   | •   | •   | •  |     | • | • | • | • | • |   | • |   | 5-22               |
|   | Set 1 | ext Face                                   |          |      | •   |      | •   | •   | •   | •  | •   | • | • | • | • | • | • | • | • | 5-24               |
|   | Set 0 | Graphic T                                  | ext Col  | or I | nde | x.   | •   | •   | •   | •  | •   | • | • | • |   |   | • | • | • | 5-26               |
|   | Set 0 | Graphic T                                  | 'ext Spe | cial | Ef  | fec  | ts  | •   | •   |    | •   | • | • | • |   | • | • | • |   | 5-27               |
|   | Set 0 | Graphic T                                  | ext Ali  | gnme | nt  |      | •   | •   |     |    | •   | • | • | • |   | • | • | • | • | 5-30               |
|   | Set I | Fill Inte                                  | erior St | yle  | •   | •    | •   | •   | •   | •  | •   | • | • | • |   | • | • | • | • | 5-32               |
|   | Set I | Fill Styl                                  | .e Index |      | •   |      | •   | •   | •   |    | •   | • | • | • |   | • | • | • | • | 5-33               |
|   | Set I | Fill Colo                                  | r Index  |      | •   |      | •   | •   |     |    | •   | • | • | • |   | • | • | • | • | 5-35               |
|   | Set I | Fill Peri                                  | meter V  | isib | ili | ty   | •   | •   | •   | •  | •   | • | • | • | • | • | • | • | • | 5-36               |
|   | Set ( | Jser-defi                                  | ned Fil  | l Pa | tte | ern  | •   | •   | •   | •  | •   | • | • | • | • | • | • | • | • | 5-37               |
| 6 | Raste | er Operat                                  | ions     |      |     |      |     |     |     |    |     |   |   |   |   |   |   |   |   |                    |
|   | Intro | oduction                                   |          |      | •   |      | •   |     | •   |    |     |   |   | • |   |   | • | • | • | 6-1                |
|   | Memor | ry Form I                                  | efiniti  | on B | 100 | ck . | •   | •   | •   |    | •   | • | • | • |   |   |   | • | • | 6-1                |
|   | Raste | er Area E                                  | formats  |      | •   |      | •   |     | •   |    |     |   |   |   |   | • | • |   | • | 6-2                |
|   | Coord | dinate Sy                                  | stems .  |      | •   |      | •   | •   |     |    | •   | • |   | • | • | • |   | • | • | 6-4                |
|   | Logic | o Operati                                  | ons      |      | •   |      | •   | •   |     | •  | •   | • | • | • | • |   |   |   | • | 6-6                |
|   | Сору  | Raster,                                    | Opaque   |      | •   |      | •   | •   | •   | •  | •   | • | • | • |   | • | • | • | • | 6-7                |
|   | Сору  | Raster,                                    | Transpa  | rent | •   |      | •   | •   | •   | •  | •   | • | • | • | • | • | • | • | • | 6-9                |
|   |       | Replace<br>Transpar<br>XOR Mode<br>Reverse | ent Mod  | le . | •   | • •  | •   |     | •   | •  | •   |   |   |   | • | • | • | • |   | 6-9<br>6-9<br>6-10 |

|   | Transform Form 6-1                | L2 |
|---|-----------------------------------|----|
|   | Get Pixel                         | L3 |
| 7 | Torus Functions                   |    |
| , | Input Functions                   |    |
|   | Introduction                      | -1 |
|   | Set Input Mode                    | -1 |
|   | Input Locator, Request Mode       | -3 |
|   | Input Locator, Sample Mode        | -6 |
|   | Input Valuator, Request Mode      | -9 |
|   | Input Valuator, Sample Mode       | 11 |
|   | Input Choice, Request Mode        | 13 |
|   | Input Choice, Sample Mode         | 14 |
|   | Input String, Request Mode        | 15 |
|   | Input String, Sample Mode         | 17 |
|   | Set Mouse Form                    | 19 |
|   | Exchange Timer Interrupt Vector   | 21 |
|   | Show Cursor                       | 23 |
|   | Hide Cursor                       | 25 |
|   | Sample Mouse Button State         | 26 |
|   | Exchange Button Change Vector     | 27 |
|   | Exchange Mouse Movement Vector    | 29 |
|   | Exchange Cursor Change Vector     | 31 |
|   | Sample Keyboard State Information | 33 |
| 8 | Inquire Functions                 |    |
|   | Introduction 8-                   | -1 |
|   | Extended Inquire 8-               | -1 |
|   |                                   |    |

|   | Inquire Color Representation                    | 8-5  |
|---|-------------------------------------------------|------|
|   | Inquire Current Polyline Attributes             | 8-7  |
|   | Inquire Current Polymarker Attributes           | 8-9  |
|   | Inquire Current Fill Area Attributes            | 8-11 |
|   | Inquire Current Graphic Text Attributes         | 8-13 |
|   | Inquire Text Extent                             | 8-15 |
|   | Inquire Character Cell Width                    | 8-17 |
|   | Inquire Face Name and Index                     | 8-19 |
|   | Inquire Current Face Information                | 8-21 |
|   | Inquire Cell Array                              | 8-23 |
|   | Inquire Input Mode                              | 8-25 |
| 9 | Escapes                                         |      |
|   | Escape                                          | 9-1  |
|   | ESCAPE 1: Inquire Addressable Character Cells   | 9-4  |
|   | ESCAPE 2: Exit Alpha Mode                       | 9-5  |
|   | ESCAPE 3: Enter Alpha Mode                      | 9-6  |
|   | •                                               | 9-0  |
|   | ESCAPE 4: Alpha Cursor Up                       | 9-7  |
|   |                                                 | 9-0  |
|   | ESCAPE 6: Alpha Cursor Right                    |      |
|   |                                                 |      |
|   |                                                 |      |
|   | ESCAPE 9: Erase to End of Alpha Screen          |      |
|   | ESCAPE 10: Erase to End of Alpha Text Line      |      |
|   | ESCAPE 11: Direct Alpha Cursor Address          |      |
|   | ESCAPE 12: Output Cursor Addressable Alpha Text | 9-15 |
|   | ESCADE 13. POMORGO VIDOS ON                     | U-16 |

| ESCAPE  | 14:    | Reverse Video Off                    | 9-17         |
|---------|--------|--------------------------------------|--------------|
| ESCAPE  | 15:    | Inquire Current Alpha Cursor Address | 9-18         |
| ESCAPE  | 16:    | Inquire Tablet Status                | 9-19         |
| ESCAPE  | 17:    | Hard Copy                            | 9-20         |
| ESCAPE  | 18:    | Place Graphic Cursor at Location     | 9-21         |
| ESCAPE  | 19:    | Remove Last Graphic Cursor           | 9-22         |
| ESCAPE  | 20:    | Form Advance                         | 9-23         |
| ESCAPE  | 21:    | Output Window                        | 9-24         |
| ESCAPE  | 22:    | Clear Display List                   | 9-26         |
| ESCAPE  | 23:    | Output Bit Image File                | 9-27         |
| ESCAPE  | 60:    | Select Palette                       | 9-30         |
| Polaroi | ld Pal | lette                                | 9-31         |
|         |        | e Driver                             | 9-31<br>9-31 |
| ESCAPE  | 91:    | Inquire Palette Film Types           | 9-32         |
| ESCAPE  | 92:    | Inquire Palette Driver State         | 9-33         |
| ESCAPE  | 93:    | Set Palette Driver State             | 9-35         |
| ESCAPE  | 94:    | Save Palette Driver State            | 9-37         |
| ESCAPE  | 95:    | Suppress Palette Messages            | 9-38         |
| ESCAPE  | 96:    | Palette Error Inquire                | 9-39         |
| ESCAPE  | 98:    | Update Metafile Extents              | 9-41         |
| ESCAPE  | 99:    | Write Metafile Item                  | 9-43         |
| ESCAPE  | 100:   | Change GEM VDI Filename              | 9-44         |

F Character Sets .

| App | pendixes                      |            |
|-----|-------------------------------|------------|
| A   | GEM VDI Error Messages        | A-1        |
| В   | ASSIGN.SYS File               |            |
|     | Requirements                  | B-1        |
|     | Device Id Numbers             | B-1<br>B-1 |
|     | Format                        | B-1        |
|     | Sample ASSIGN.SYS             | B-2        |
| С   | GEM VDI Metafile Format       |            |
|     | Introduction                  | C-1        |
|     | Standard Metafile Item Format | C-1        |
|     | Nonstandard Metafile Items    | C-2        |
|     | <pre>1 open workstation</pre> | C-2        |
|     | Special Metafile Escapes      | C-4        |
|     | 5, 98 update metafile extents | C-4<br>C-4 |
|     | Inquiry Functions             | C-5        |
| D   | Standard Keyboard             | D-1        |
| E   | Processor-Specific Data       |            |
|     | 8086-Specific Data            | E-1        |
|     | 68000-Specific Data           | E-3        |

| G | Font Format                                  |                   |
|---|----------------------------------------------|-------------------|
|   | Introduction                                 | G-1               |
|   | Font Data                                    | G-1               |
|   | Font Header                                  | G-1               |
|   | Character Offset Table                       | G-4               |
|   | Horizontal Offset Table                      | G-4               |
| н | Reserved Metafile Sub-opcodes                |                   |
|   | Metafile Sub-opcodes for Use with GEM Output | H-1               |
|   | Physical Page Size                           | H-1               |
|   | Coordinate Window                            | H-2               |
|   | Metafile Sub-opcodes for Use with GEM Draw   | н-3               |
|   | Start Group                                  | н-3               |
|   | End Group                                    | H-4               |
|   | Set No Line Style                            | H-4               |
|   | Set Attribute Shadow On                      | H-5               |
|   | Set Attribute Shadow Off                     | н-6               |
|   | Start Draw Area Type Primitive               | н-6               |
|   | End Draw Area Type Primitive                 | н-7               |
| I | Bit Image File Format                        |                   |
|   | Introduction                                 | I-1               |
|   | Header Format                                | I-1               |
|   | Data Format                                  | I-1               |
|   | Run-length Encoding                          | I-2<br>I-2<br>I-3 |

186

| Glossary                     |                                                                                                   |  |  |  |  |  |  |
|------------------------------|---------------------------------------------------------------------------------------------------|--|--|--|--|--|--|
| Table                        | s                                                                                                 |  |  |  |  |  |  |
| 1-1.                         | Device Identification Numbers 1-5                                                                 |  |  |  |  |  |  |
| 2-1.                         | Parameter Block Contents 2-18                                                                     |  |  |  |  |  |  |
| 3-1.<br>3-2.<br>3-3.<br>3-4. | Monochrome Screens                                                                                |  |  |  |  |  |  |
| 5-1.<br>5-2.<br>5-3.         | Writing Modes                                                                                     |  |  |  |  |  |  |
| 6-1.<br>6-2.                 | Pixel Value to Color Index Mapping for 8-color Screens 6-3 Pixel Value to Color Index Mapping for |  |  |  |  |  |  |
| 6-3.                         | 16-color Screens 6-4 Raster Operation Logic Operations 6-6                                        |  |  |  |  |  |  |
| 7-1.                         | Sample Mode Status Returned                                                                       |  |  |  |  |  |  |
| 8-1.                         | Face Names and Styles 8-19                                                                        |  |  |  |  |  |  |
| 9-1.                         | Escape Function Indentifiers 9-1                                                                  |  |  |  |  |  |  |
| B-1.                         | Device id Numbers                                                                                 |  |  |  |  |  |  |
| D-1.                         | GEM VDI Standard Keyboard Assignments D-1                                                         |  |  |  |  |  |  |
| G-1.                         | Font Header Format                                                                                |  |  |  |  |  |  |

| Figure                               | es                             |
|--------------------------------------|--------------------------------|
| 1-1.                                 | Transformation Modes           |
| 2-1.                                 | Output from the Sample Program |
| 4-1.<br>4-2.                         | First Point for Wide Lines     |
| 5-1.<br>5-2.<br>5-3.<br>5-4.<br>5-5. | Character Cell Definition      |
| 6-1.<br>6-2.<br>6-3.                 | Memory Form Definition Block   |
| 8-1.<br>8-2.<br>8-3.                 | Inquire Text Extent Function   |
| B-1.                                 | ASSIGN.SYS File Format         |
| F-1.<br>F-2.                         | GEM VDI USASCII Character Set  |
| Listin                               | ngs                            |
| 2-1.<br>2-2.                         | Sample Program                 |

# Section 1 OVERVIEW

### INTRODUCTION

The GEM VDI provides a device-independent environment in which you can write graphics applications. This section describes GEM VDI and its architecture. Subsequent sections describe writing an application and all the GEM VDI functions.

### **FEATURES**

The following features of GEM VDI make it possible for you to write graphics applications that run under several microcomputer operating systems:

- o GEM VDI provides a common graphics programming interface that is compatible with the most widely used operating systems, thus making it easy to port many programs.
- o GEM VDI provides a device-independent software interface for your application programs. You do not need to rewrite applications for use with different output devices such as screens, printers, and plotters. GEM VDI handles device differences and makes it possible for you to send information to the devices through the application program as if the devices were the same. GEM VDI handles graphics requests and supplies the right driver to run the specific device.

### **ENHANCEMENTS**

GEM VDI includes enhancements to GSX functions and now includes the following capabilities:

- o raster functions--functions that affect raster areas, which are rectangular blocks of pixels on physical devices or rectangular blocks of bits in memory
- o faces--letter styles stored in dynamically loadable files

#### ARCHITECTURE

GEM VDI provides graphics primitives for imgraphics applications plementing programming effort. reduced Application programs interface to GEM VDI through a standard Drivers calling sequence. for specific graphics devices translate standard GEM VDI calls to the unique characeach device. teristics of In this way, GEM VDI provides device independence.

GEM VDI is composed of two components:

o Graphics Device Operating System (GDOS)
o device drivers and face files

The GDOS contains the device-independent graphics functions, while the device drivers and face files contain the device-dependent code.

GEM VDI is designed in this way to make the principal parts of the GDOS transportable to different hardware configurations. This design also allows applications to run independently of the specific devices connected to the system.

# Graphics Device Operating System (GDOS)

The Graphics Device Operating System (GDOS) basic contains the host deviceand independent graphics functions that can be called by your application program. provides a standard graphics interface that is constant regardless of specific devices or host hardware, just as the disk operating system standardizes disk interfaces. accesses the GDOS application program much the same way that it accesses the operating system.

The GDOS performs coordinate scaling so that your application can specify points in a normalized space. It uses device-specific information to transform (map) the coordinates into the corresponding values for a particular graphics device.

An application can also specify points in raster coordinate space, in which case no transformation occurs.

### Graphics Device Drivers

The graphics device drivers are similar to any I/O system. They contain the device-specific code required to interface your particular graphics devices to the GDOS. The device drivers communicate directly with the graphics devices. GEM VDI requires a unique device driver for each graphics device in a system.

A single program can use several graphics devices; the GDOS loads only the appropriate device driver file into memory. By referring to devices with a device identification number, an application program can send graphics information to any one of several memory-resident device drivers.

The device driver outputs the GEM VDI graphics primitives according to the inherent capabilities of a particular graphics device. In some cases, a device driver emulates standard capabilities not provided by the graphics device hardware. For example, some devices require that dashed lines be simulated by a series of short vectors generated in the device driver.

The GEM VDI package contains drivers for many of the most popular microcomputer-related graphics devices.

### DEVICE TYPES

You can write a GEM VDI-based graphics application for a variety of devices including screens, plotters, printers, and special cameras.

### Metafiles

A metafile is the stored generic form of a picture file. Any application can create a GEM VDI metafile that can later be called into another graphics application. The metafile driver stores a description of a picture in a data file. These files can later be sent to any device or used to exchange a picture between two applications.

When GEM VDI creates a metafile, it provides the ideal device. Raster Coordinate (RC) and Normalized Device Coordinate (NDC) space are the same (0 to 32767). No transform is applied. Refer to "Transforming Points" later in this section for more information on the coordinate spaces.

Refer to Appendix C for information about the file format for metafiles.

### Multiple Workstations

The application program specifies the graphics function to be performed by a device driver with an operation code (opcode) in the control array. "Opcodes" in Section 2 describes the opcodes.

Because multiple workstations can be open at the same time, each GEM VDI function must be provided with a unique reference to the desired device. This identification is referred to as the device handle.

### Device Handles

The GDOS assigns the device handle when the Open Workstation function is called by the application program. The Open Workstation call returns the device handle in the array element contrl(6). All subsequent GEM VDI calls need to supply the device handle as an input in element contrl(6).

### ASSIGN.SYS

The ASSIGN.SYS file is a text file, and can be created or edited using any text editor. The file lists the device driver filenames and face filenames, their device numbers, and device-specific information. The device numbers are assigned according to their type. Refer to Table 1-1 for device numbers.

| Table 1- | -1. Devi | .ce Ident | ificatio | n Numbers |
|----------|----------|-----------|----------|-----------|
|----------|----------|-----------|----------|-----------|

| Device Type | Device Number |  |
|-------------|---------------|--|
| Screen      | 1-10          |  |
| Plotter     | 11-20         |  |
| Printer     | 21-30         |  |
| Metafile    | 31-40         |  |
| Camera      | 41-50         |  |
| Tablet      | 51-60         |  |

# APPLICATION PROGRAMS

With appropriate calls to the GDOS, you can write application programs in assembly language or in a high-level language that supports the GEM VDI calling conventions. You can compile or assemble and link programs containing GEM VDI calls in the normal manner. Refer to Section 2 for more information about writing graphics application programs.

# VIRTUAL DEVICE INTERFACE

This guide contains the specification of the GEM Virtual Device Interface (VDI) and defines how applications interface to GEM VDI. The GEM VDI specifies the calling sequence to access device driver functions as well as the necessary calling parameters. Refer to Appendix E for the main entry into the VDI for your operating system.

The main entry point into the VDI is a single subroutine with five arguments, in the form of five arrays:

- o control array
- o array of input parameters
- o array of input point coordinates
- o array of output parameters
- o array of output point coordinates

All array elements are of type INTEGER (2 bytes). All arrays are zero-based; that is, the double-word address of the Parameter Block (PB) points to the first element of the control array, contrl(0). The content of the input and output parameter arrays depends on the opcode. Refer to Section 2 for more information about writing graphics applications.

# TRANSFORMING POINTS

All computer graphics are displayed using a coordinate system. GEM VDI makes sure the coordinate system of one device matches the coordinate system of another. For example, with GEM VDI, the application program produces the same graphics image on a printer as on a screen. The linetypes and fill styles are the same in Normalized Device Coordinates (NDC), which are described below. Character sizes are different. The same number of characters are displayed per line, but a printer's line length is generally greater than a screen's.

# Transformation Mode

The application program can address the display surface using one of two coordinate systems:

- o Normalized Device Coordinates (NDC)
- o Raster Coordinates (RC)

The transformation mode, specified at Open Workstation, determines which coordinate system is used.

### Normalized Device Coordinates

Normalized Device Coordinates (NDC) address the graphics display independent of the device coordinate size. These units are then mapped to Raster Coordinates by the GDOS. The transformation mode set at Open Workstation determines whether the GDOS maps from NDC units to the Raster Coordinates. The full scale of NDC space (0-32767) is mapped to the full dimensions of the device on both axes. On a nonsquare display with square pixels, a different scale factor is applied to each axis with this transformation mode.

NDC space has its origin at the lower left corner, and its (xmax,ymax) point at the upper right corner. This space is in the first quadrant of the Cartesian coordinate system.

When transforming from NDC to Raster Coordinates (RC), the GDOS assumes a raster coordinate at the bottom left edge of a pixel. You should compensate for a boundary condition created at the top edge of NDC space.

This problem is best illustrated with an example. Given the display of Figure 1-1 in Transformation Mode 0, the NDC point (32767,32767) maps to the point (0,200) in RCs. But because pixels are addressed at their lower left corner, the NDC point (32766,32766) maps to the point (1,199) in RCs. The application programmer should correct for this boundary error by adding half of the NDC height and width into the coordinate transform to ensure that any roundoff error in the application-world-to-NDC transform does not cause the wrong pixel to be addressed.

### Raster Coordinates

Raster Coordinates (RC) are actual device units (for example, rasters for screens or steps for plotters and printers). Unlike NDCs, RCs have their origin at the upper left corner, and the (xmax,ymax) point at the bottom right pixel of the space. Refer to Figure 1-1 for an illustration of this concept.

No transformation occurs when the RC system is in effect. The application needs to adjust its transform based on the aspect ratio of pixels on the screen. The raster coordinate system saves the overhead of the GDOS having to perform a transformation on every point.

Figure 1-1. Transformation Modes

End of Section 1

# Section 2 WRITING A GRAPHICS APPLICATION

### INTRODUCTION

This section explains how to use GEM VDI in your graphics applications.

### GEM VDI DISTRIBUTION FILES

When you receive your GEM VDI distribution disks, first duplicate them and then store them in a safe place. Then, using the duplicate disks, transfer the GEM VDI files to working system disks. Always use the duplicate disks to generate any new copies of GEM VDI. Do not use the distribution disks for routine operations.

# WRITING THE PROGRAM

You can write your graphics application in one of two ways:

- o using assembly language
- o using high-level language bindings (C lanquage bindings are provided.)

The first method addresses functions by their opcode numbers, the second by procedure name. The C Language bindings provided for each function allow for portability across implementations. In the C bindings, which appear with each function in sections 3 through 9, WORD declares a 16-bit integer type; BYTE declares an 8-bit integer type.

The following figure is produced by the sample C language graphics application in Listing 2-1 that follows the figure. Listing 2-2 is a sample assembly language graphics program.

Figure 2-1. Output from the Sample Program

Listing 2-1. Sample Program

Listing 2-2. Sample Assembly Language Application

### GEM VDI Functions

The functions are grouped by type, output, and so on. Each device type requires certain functions, lists of which follow.

### 0pcodes

Opcodes are numbers assigned to each GEM VDI function. The device drivers recognize all opcodes, whether or not they produce any action. If an opcode is out of range, the driver performs no action.

# for Screens

Opcode

Required Functions Screens require the following functions and subfunctions:

Definition

| opoodo                |                                                                                            | DC11111 01011                                                                                                    |
|-----------------------|--------------------------------------------------------------------------------------------|----------------------------------------------------------------------------------------------------|
| 1<br>2<br>3<br>4<br>5 | Open workstation<br>Close workstation<br>Clear workstation<br>Update workstation<br>Escape |                                                                                                    |
|                       | id                                                                                         | Definition                                                                                                    |
|                       | 1<br>2<br>3<br>4<br>5<br>6<br>7<br>8<br>9<br>10                                            | Inquire addressable character cells Exit alpha mode Enter alpha mode Cursor up Cursor down Cursor right Cursor left Home cursor Erase to end of screen Erase to end of line Direct cursor address |

12 Output cursor addressable text 15 Inquire current alpha cursor address 18 Place graphic cursor 19 Remove last graphic cursor 6 Polyline 7 Polymarker 8 Text 9 Filled area 11 Generalized Drawing Primitive (GDP) Definition id 1 Bar 2 Arc 3 4 Pie Circle 5 Ellipse 6 Elliptical Arc 7 Elliptical Pie 8 Rounded rectangle 9 Filled rounded rectangle 10 Justified graphics text 12 Set character height absolute mode 14 Set color representation 15 Set polyline linetype 17 Set polyline color index 18 Set polymarker type 20 Set polymarker color index 21 Set text face 22 Set text color index 23 Set fill interior style 24 Set fill style index 25 Set fill color index 26 Inquire color representation 28 Input locator 31 Input string Set writing mode 32 33 Set input mode 35 Inquire current polyline attributes 36 Inquire current polymarker attributes 37 Inquire current fill area attributes 38 Inquire current graphic text attributes 39 Set graphic text alignment 100 Open virtual screen workstation 101 Close virtual screen workstation 102 Extended inquire function

| 104 | Set fill perimeter visibility       |
|-----|-------------------------------------|
| 106 | Set graphic text special effects    |
| 107 | Set character cell height, points   |
|     | mode                                |
| 108 | Set polyline and styles             |
| 109 | Copy raster, opaque                 |
| 110 | Transform form                      |
| 111 | Set mouse form                      |
| 112 | Set user-defined fill pattern       |
| 113 | Set user-defined linestyle          |
| 114 | Fill rectangle                      |
| 115 | Inquire input mode                  |
| 116 | Inquire text extent                 |
| 117 | Inquire character cell width        |
| 118 | Exchange timer interrupt vector     |
| 121 | Copy raster, transparent            |
| 122 | Show cursor                         |
| 123 | Hide cursor                         |
| 124 | Sample mouse button state           |
| 125 | Exchange button change vector       |
| 126 | Exchange mouse movement vector      |
| 127 | Exchange cursor change vector       |
| 128 | Sample keyboard state information   |
| 129 | Set clipping rectangle              |
| 130 | Inquire face name and index         |
| 131 | Inquire current face information    |
|     | riidarre carreire race riirormacion |

Required Functions Printers require the following functions and subfunctions:

| Opcode                | Definition                                                                                 |                                                                                                    |  |
|-----------------------|--------------------------------------------------------------------------------------------|----------------------------------------------------------------------------------------------------|--|
| 1<br>2<br>3<br>4<br>5 | Open workstation<br>Close workstation<br>Clear workstation<br>Update workstation<br>Escape |                                                                                                    |  |
|                       | id                                                                                         | Definition                                                                                              |  |
|                       | 1<br>20<br>21<br>22<br>23                                                                  | Inquire addressable character cells Form advance Output window Clear display list Output bit image file |  |

| 7<br>8<br>9                                                                                                    | Polyline<br>Polymarker<br>Text<br>Filled area<br>Generalized Drawing Primitive (GDP)                                                                                                    |
|----------------------------------------------------------------------------------------------------|----------------------------------------------------------------------------------------------------|
|                                                                                                    | id Definition                                                                                                    |
|                                                                                                    | 1 Bar 2 Arc 3 Pie 4 Circle 5 Ellipse 6 Elliptical Arc 7 Elliptical Pie 8 Rounded rectangle 9 Filled rounded rectangle 10 Justified graphics text                                                                                                    |
| 12<br>15<br>17<br>18<br>20<br>21<br>22<br>23<br>24<br>25<br>26<br>32<br>35<br>36<br>37<br>38<br>39<br>102<br>104<br>106<br>107<br>108<br>112<br>116<br>117<br>129<br>130<br>131 | Set character height absolute mode Set polyline linetype Set polyline color index Set polymarker type Set polymarker color index Set text face Set text face Set text color index Set fill interior style Set fill style index Set fill color index Inquire color representation Set writing mode Inquire current polyline attributes Inquire current fill area attributes Inquire current graphic text attributes Inquire current graphic text attributes Set graphic text alignment Extended inquire function Set fill perimeter visibility Set graphic text special effects Set character height points mode Set polyline end styles Exchange fill pattern Inquire text extent Inquire character cell width Set clipping Inquire face name and index Inquire current face information |

| Required Functions for Plotters | Plotters<br>subfunct                                                 | require the following functions and ions:                                                                                                    |
|---------------------------------|----------------------------------------------------------------------|----------------------------------------------------------------------------------------------------|
|                                 | Opcode                                                               | Definition                                                                                                    |
|                                 | 1<br>2<br>3<br>4<br>5                                                | Open workstation<br>Close workstation<br>Clear workstation<br>Update workstation<br>Escape                                                                                                    |
|                                 |                                                                      | id Definition                                                                                                    |
|                                 |                                                                      | <pre>1 Inquire addressable character   cells</pre>                                                                                                    |
|                                 | 6<br>7<br>8<br>9<br>11                                               | Polyline<br>Polymarker<br>Text<br>Filled area<br>Generalized Drawing Primitive (GDP)                                                                                                    |
|                                 |                                                                      | id Definition  1 Bar  2 Arc  3 Pie  4 Circle  5 Ellipse  6 Elliptical arc  7 Elliptical pie  8 Rounded rectangle  9 Filled rounded rectangle  10 Justified graphics text                                                                                                    |
|                                 | 12<br>15<br>17<br>18<br>20<br>21<br>22<br>23<br>24<br>25<br>35<br>36 | Set character height absolute mode Set polyline linetype Set polyline color index Set polymarker type Set polymarker color index Set text face Set text face Set text color index Set fill interior style Set fill style index Set fill color index Inquire current polyline attributes Inquire current polymarker attributes Inquire current fill area attributes Inquire current graphic text attributes |

| 39  | Set graphic text alignment       |
|-----|----------------------------------|
| 102 | Extended inquire function        |
| 104 | Set fill perimeter visibility    |
| 107 | Set character height points mode |
| 108 | Set polyline end styles          |
| 116 | Inquire text extent              |
| 117 | Inquire character cell width     |
| 124 | Set clipping                     |
| 130 | Inquire face name and index      |
| 131 | Inquire current face information |

## Required Functions for Metafiles

Because metafiles are transportable to any device, the required functions are all those common to any device you may use. Metafiles support some inquiries by returning the opcode number. Refer to Appendix C for the metafile format of those supported inquires.

Metafiles require the following functions and subfunctions:

| Opcode                 | Definition                                                                                                    |  |  |
|------------------------|----------------------------------------------------------------------------------------------------|--|--|
| 1<br>2<br>3<br>4<br>5  | Open workstation<br>Close workstation<br>Clear workstation<br>Update workstation<br>Escape                                                                                                    |  |  |
|                        | id Definition                                                                                                    |  |  |
|                        | <pre>1    Inquire addressable character         cells 2    Exit alpha mode 3    Enter alpha mode 20    Form advance 21    Output window 22    Clear display list 23    Output bit image file 98    Update metafile extents 99    Write metafile item 100    Change GEM VDI filename</pre> |  |  |
| 6<br>7<br>8<br>9<br>11 | Polyline<br>Polymarker<br>Text<br>Filled area<br>Generalized Drawing Primitive (GDP)                                                                                                    |  |  |

|                            | id Definition                                                                                                    |
|----------------------------|----------------------------------------------------------------------------------------------------|
|                            | 1 Bar 2 Arc 3 Pie 4 Circle 5 Ellipse 6 Elliptical arc 7 Elliptical pie 8 Rounded rectangle 9 Filled rounded rectangle 10 Justified graphics text                 |
| 12<br>13<br>14<br>15<br>16 | Set character height absolute mode Set character baseline vector Set color representation Set polyline linetype Set polyline line width Set polyline color index |
| 18<br>19<br>20<br>21<br>22 | Set polyline line width Set polyline color index Set polymarker type Set polymarker height Set polymarker color index Set text face Set text color index         |
| 23<br>24                   | Set fill interior style<br>Set fill style index                                                                                                    |
| 25<br>26                   | Set fill color index Inquire color representation                                                                                                    |
| 32                         | Set writing mode                                                                                                    |
| 35<br>36                   | Inquire current polyline attributes Inquire current polymarker attributes                                                                                        |
| 37<br>38                   | Inquire current fill area attributes Inquire current graphic text attributes                                                                                     |
| 39                         | Set graphic text alignment                                                                                                    |
| 102                        | Extended inquire function                                                                                                    |
| 103<br>104                 | Contour fill Set fill perimeter visibility                                                                                                    |
| 106                        | Set graphic text special effects                                                                                                    |
| 107                        | Set character height points mode<br>Set polyline end styles                                                                                                    |
| 108                        | Set polyline end styles                                                                                                    |
| 112<br>113                 | Set fill pattern Set user-defined line style pattern                                                                                                    |
| 114                        | Fill rectangle                                                                                                    |
| 117                        | Inquire character cell width                                                                                                    |
| 129                        | Set clipping rectangle                                                                                                    |
| 131                        | Inquire current face information                                                                                                    |

# Available Opcodes

You can determine if a function is available in a specific driver in one of the following ways:

- o Check the information about available features returned from the Open Workstation function or the Extended Inquire function.
- o Check the selected value returned from an opcode against the requested value. If the two values are not the same, then either the function is not available or the requested value is not available, and GEM VDI selected a best fit value.

#### Format

The following is the format for the parameters for all GEM VDI functions.

#### Input Parameters contrl(0) Opcode number for the GEM VDI function. contrl(1) Number of vertices in the ptsin array. Each vertex consists of an x,y coordinate pair, so the length of the ptsin array twice the number of specified vertices contrl(3) Length of integer array in-Subfunction identification contrl(5) number for a Generalized Drawing Primitive (GDP) or Escape. contrl(6) Device handle. contrl(7-n) --Opcode-dependent information. intin Array $\mathsf{of}$ integer input parameters. Array of input point coorptsin dinate data.

Refer to the Extended Inquire function in Section 8 for information on how to determine the maximum size for the ptsin array.

Output Parameters contrl(2) -- Number of vertices in the ptsout array.

Each vertex consists of an x,y coordinate pair, so the length of the ptsout array is twice the number of specified vertices.

contrl(4) -- Length of integer array intout.

contrl(6) -- Device handle.

contrl(7-n) -- Opcode-dependent information.

intout -- Array of integer output point parameters.

ptsout -- Array of output point coordinate data.

## CALLING CONVENTIONS

Because both input and output coordinates may be converted by the GDOS, the calling routine must ensure that the vertex count, contrl(1), is set correctly. Contrl(1) must be set to 0 if no x,y coordinates are being passed to GEM VDI by the application program. In addition, the input integer count, contrl(3), must always be set. The calling routine must set contrl(3) to 0 if no integers are being passed to GEM VDI. Similarly, contrl(2), the output vertex count, and contrl(4), the output integer count, are always set correctly by GEM VDI. These values contain zeros if no information is being passed back in ptsout and intout, respectively.

The double-word addresses of the five parameter arrays are stored in a ten-word data structure referred to as a Parameter Block (PB).

## Registers and Interrupts

Refer to Appendix E for the specific registers and interrupts for various operating systems.

Table 2-1. Parameter Block Contents

| Address | Contents                                          |
|---------|---------------------------------------------------|
| PB      | control array (contrl)                            |
| PB + 4  | <pre>input parameter array (intin)</pre>          |
| PB + 8  | <pre>input point coordinate array (ptsin)</pre>   |
| PB + 12 | output parameter array (intout)                   |
| PB + 16 | <pre>output point coordinate array (ptsout)</pre> |

## RUNNING GRAPHICS APPLICATIONS UNDER GEM VDI

To use the graphics features provided by GEM VDI, you must ensure that the following conditions are met:

1. Your application program must conform to the GEM VDI calling convention to access graphics primitives. This process involves the application making a call to the GDOS and using the interrupt for your operating system. Refer to Appendix E for the specific interrupts.

The parameter list provides information to GEM VDI and returns information to the calling program. The details of parameter passing are in the previous section.

2. Enough stack space must be available for GEM VDI operations. This space includes a buffer area for transforming points passed to GEM VDI and some fixed overhead space. The formula to determine the required stack space is discussed under "Determining Memory Requirements" later in this section.

- 3. When your program is executed, the required device drivers must be present on the disk specified in the GEM VDI graphics-mode command, or in the current default drive if no drive is specified. The ASSIGN.SYS file must contain the names of your device drivers and a device ID number for each device driver. Refer to "ASSIGN.SYS" in Section 1 for information about creating an ASSIGN.SYS file.
- 4. After successfully compiling or assembling and linking your application program, you can run it like any program, once GEM VDI is active. You can enable GEM VDI graphics with the GEMVDI graphics-mode command, described under "Enabling Graphics" below.

#### **ENABLING GRAPHICS**

Special commands let you enable graphics functions from the command level of the operating system.

To load GEM VDI and start a non-GEM application that uses the VDI (like a test program or debugger), type the following command:

## GEMVDI /FILENAME

To load GEM VDI and start a GEM application, type the following command:

#### **GEMVDI FILENAME**

To load GEM VDI and start the GEM Desktop.. application, type the following command:

#### **GEMVDI**

Each command loads GDOS and any drivers declared resident in the ASSIGN.SYS file. ASSIGN.SYS and the driver files must be located in one of the directories in the current search path.

Any application to be invoked by a GEMVDI command must also be located in the search path.

### DISABLING GRAPHICS

When the application invoked by the GEMVDI command terminates, GEM VDI relinquishes all system memory space, leaving the maximum memory for nongraphics programs.

## DETERMINING MEMORY REQUIREMENTS

To determine the amount of stack space required to run a given application, make the following calculation:

Open workstation call = approximately 128 bytes

All other calls = ptsin size + 128 bytes + the overhead requirements of the operating system

Ptsin is the point array passed to the device driver from the application program (two words for each point).

The stack requirement is the larger of the two resulting values. This stack space must be available in the application program stack area.

GEM VDI requires less than 30 kilobytes in memory for a single open driver. This space is allocated when you enter the GEM VDI graphics-mode command.

## DEBUGGING GRAPHICS APPLICATIONS UNDER GEM VDI

Graphics programs can be debugged with a debugging tool. The default device drivers and GDOS are loaded after you enter the GEMVDI command. Your graphics application

program is loaded in the normal manner for programs on your operating system.

End of Section 2

## Section 3 CONTROL FUNCTIONS

#### INTRODUCTION

The control functions initialize the graphics workstation and set defaults for use with the application.

### OPEN WORKSTATION

The Open Workstation function loads graphics device driver for the application program and returns a device handle. device is initialized with the parameters in Information about the the input array. is returned; additional device devicespecific information is returned Extended Inquire function.

If the device is a screen, it is initialized to graphics mode. GEM VDI clears the display surface.

If the device cannot be opened, GEM VDI returns a zero as the device handle in contrl(6). Any nonzero value in contrl(6) indicates a successful operation.

#### Input

- contr1(0) -- Opcode = 1.
- contrl(1) -- Number of input vertices = 0.
- contr1(3) -- Length of intin array = 11.
- intin -- Initial defaults (for example, linestyle, color, character
  - size).
- intin(0) -- Device id number.

This value determines which device driver to dynamically load in memory.

- intin(1) -- Linetype.
- intin(2) -- Polyline color index.
- intin(3) -- Marker type.
- intin(4) -- Polymarker color index.
- intin(5) -- Text face.
- intin(6) -- Text color index.
- intin(7) -- Fill interior style.
- intin(8) -- Fill style index.
- intin(9) -- Fill color index.

intin(10) -- NDC to RC transformation flag.

|        |                                     | <pre>0 = Map the full NDC space to     the full RC space. 1 = Reserved. 2 = Use the RC system.</pre>                                                                                         |
|--------|-------------------------------------|----------------------------------------------------------------------------------------------------|
|        |                                     |                                                                                                    |
| Output | contr1(2)<br>contr1(4)<br>contr1(6) | <br>Number of output vertices = 6.<br>Length of intout array = 45.<br>Device handle for this device.                                                                                         |
|        | <pre>intout(0)</pre>                | <br>Maximum addressable width of screen or plotter in rasters or steps, assuming a 0 start point (for example, a resolution of 640 implies an addressable area of 0-639, so intout(0)=639).  |
|        | <pre>intout(1)</pre>                | <br>Maximum addressable height of screen or plotter in rasters or steps, assuming a 0 start point (for example, a resolution of 480 implies an addressable area of 0-479, so intout(1)=479). |
|        | <pre>intout(2)</pre>                | <br><pre>Device Coordinate units flag.  0 = Device capable of</pre>                                                                                                    |
|        | <pre>intout(3)</pre>                | Width of one pixel (plotter step, or aspect ratio for screen) in microns.                                                                                                    |
|        | <pre>intout(4)</pre>                | <br>Height of one pixel (plotter step, or aspect ratio for screen) in microns.                                                                                                    |
|        | <pre>intout(5)</pre>                | <br>Number of character heights.                                                                                                    |
|        |                                     | 0 = Continuous scaling.                                                                                                    |
|        | <pre>intout(6) intout(7)</pre>      | <br>Number of linetypes.<br>Number of line widths.                                                                                                    |
|        |                                     | <pre>0 = Continuous scaling.</pre>                                                                                                    |

```
intout(8) -- Number of marker types.
               Number of marker sizes.
intout(9)
               0 = Continuous scaling.
intout(10) --
               Number of faces supported
               by device (not the highest
               numbered face index).
               Number of patterns.
intout(11) --
               Number of hatch styles.
intout(12) --
               Number of predefined colors (2
intout(13) --
               for monochrome devices).
               This is the number of colors that can be displayed on the
               device simultaneously.
intout(14) --
               Number of Generalized Drawing
               Primitives (GDPs).
intout(15) to
intout(24) --
               Linear list of the first ten
               supported GDPs.
                              indicates which
               The
                    number
               GDP is supported.
                                     A -1 in-
               dicates the end of the list of
               supported
                            GDPs.
                                     GEM
               defines ten GDPs.
                  -- Bar
                  -- Arc
                  -- Pie slice
                  -- Circle
               5
                  -- Ellipse
                  -- Elliptical arc
                  -- Elliptical pie
                  -- Rounded rectangle
                  -- Filled rounded rectangle
               10 -- Justified graphics text
intout(25) to
intout(34) --
               Linear list of attribute set
               associated with each GDP.
               0
                  -- Polyline
                  -- Polymarker
               2
                  -- Text
               3
                  -- Fill area
                  -- None
intout(35) -- Color capability flag.
```

- 0 -- No
- 1 -- Yes
- intout(36) -- Text rotation capability flag.
  - 0 -- No
  - 1 -- Yes
- intout(37) -- Fill area capability flag.
  - 0 -- No
  - 1 -- Yes
- - 0 -- No
  - 1 -- Yes
- - 0 -- Continuous device
    - (more than 32767 colors)
  - 2 -- Monochrome (black and white)
  - >2 -- Number of colors available
- intout(40) -- Number of locator devices available.
  - 1 -- Keyboard only
  - 2 -- Devices with keyboard and other input
- intout(41) -- Number of valuator devices available.
  - 1 -- Keyboard
  - 2 -- If another valuator device is available
- intout(42) -- Number of choice devices available.

## 1 -- Keyboard

intout(44) -- Workstation type.

0 -- Output only

1 -- Input only

2 -- Input/output

3 -- Reserved

4 -- Metafile output

ptsout(0) -- Minimum character width.

The minimum and maximum character heights are the actual character body (baseline to top line), not the character extent box, which may include extra space used for interline or intercharacter spacing.

ptsout(2) -- Maximum character width.

ptsout(4) -- Minimum line width in the xaxis in current coordinate system.

The minimum line width is a nominal device-dependent size. If the minimum line width used is 1 device unit, the line may not be visible on some high-resolution devices.

ptsout(5) -- 0.

ptsout(6) -- Maximum line width in the xaxis in the current coordinate system.

ptsout(7) -- 0.

ptsout(8) -- Minimum marker width in x-axis in the current coordinate sys-

ptsout(11) -- Maximum marker height in xaxis in the current coordinate system.

## Default Color Tables

The default color table is set up differently for monochrome and color devices.

Table 3-1. Monochrome Screens

| Index | Color |
|-------|-------|
| 0     | White |
| 1     | Black |

Table 3-2. Monochrome Printer/Plotters

| Index | Color |
|-------|-------|
| 0     | White |
| 1     | Black |

Table 3-3. Color Screens

| Index                 | Color            |
|-----------------------|------------------|
| 0                     | White            |
| 1                     | Black            |
|                       | Red              |
| 3                     | Green            |
| 4                     | Blue             |
| 2<br>3<br>4<br>5<br>6 | Cyan             |
| 6.                    | Yellow           |
| 7                     | Magenta          |
| 8                     | White            |
| 9                     | Black            |
| 10                    | Light Red        |
| 11                    | Light Green      |
| 12                    | Light Blue       |
| 13                    | Light Cyan       |
| 14                    | Light Yellow     |
| 15                    | Light Magenta    |
| 16-n                  | Device-dependent |

Other default values set by the driver during initialization are listed in Table 3-4.

## Table 3-4. Default Values

Attribute

Default Value

Character height

Nominal character

height

Character baseline

rotation

O degrees rotation

Text alignment

Left baseline

Text style

Normal intensity

Line width

Nominal line width

Marker height

Nominal marker height

Polyline end styles

Squared

Writing mode

Replace

Input mode

Request for all input classes (locator,

valuator, choice,

string)

Fill area perimeter

visibility

Visible

User-defined line

style

Solid

User-defined fill

pattern

Solid

Cursor

Hidden

Clipping

Disabled

```
C BINDING
Procedure Name
                     v_opnwk( work_in, &handle, work_out )
Data Types
                     WORD v opnwk ( );
                     WORD work in[11];
                     WORD handle;
                     WORD work out[57];
Input Arguments
                     work in[0] = intin[0]
                     work in[1] = intin[1]
                     work_in[10] = intin[10]
                     handle = contrl[6]
work_out[0] = intout[0]
Output Arguments
                     work_out[1] = intout[1]
                     work out[44] = intout[44]
                     work out[45] = ptsout[0]
                     work out[56] = ptsout[11]
```

| CLOSE WORKSTATION | The Close Workstation function terminates the graphics device properly (returning you to alpha mode) and prevents any further output to the device. If the device is a screen, the alpha device is selected, and the graphics device is deselected. If the device is a printer, an update occurs if one has not just taken place. For a metafile, GEM VDI flushes the buffer and closes the metafile.  Note: Close your open virtual workstations before closing the workstation. |  |  |
|-------------------|----------------------------------------------------------------------------------------------------|--|--|
| Input             | <pre>contrl(0) Opcode = 2. contrl(1) Number of input vertices = 0. contrl(3) Length of intin array = 0. contrl(6) Device handle.</pre>                                                                                                    |  |  |
| Output            | <pre>contr1(2) Length of output vertices = 0. contr1(4) Length of intout array = 0.</pre>                                                                                                    |  |  |
| C BINDING         |                                                                                                    |  |  |
| Procedure Name    | v_clswk( handle )                                                                                                    |  |  |
| Data Types        | WORD v_clswk ( ); WORD handle;                                                                                                    |  |  |
| Input Arguments   | handle = contrl[6]                                                                                                    |  |  |

## OPEN VIRTUAL SCREEN WORKSTATION

This function allows a single physical screen to act as multiple workstations. Each workstation has access to the entire screen.

However, attribute environments for each workstation are maintained separately. For example, the workstation may have different transformation modes, clipping rectangles, and so on.

Note: Not all input devices associated with the virtual workstation will work.

The input to the Open Virtual Screen Workstation function is the device handle of a currently open physical screen workstation and initialization array (see an environment "Open Workstation"). If the virtual screen workstation can be opened, a new device handle is returned for the virtual workstation. The device capabilities arrays for the physical screen workstations are returned as they are for the Open Workstation function. the virtual screen workstation cannot be opened, a zero is returned as the device handle to indicate an unsuccessful request.

#### Input

contrl(0) -- Opcode = 100.

contrl(1) -- Number of input vertices = 0.

contrl(3) -- Length of intin = 11.

contrl(6) -- Device handle of a previously

opened screen device.

intin --

For a description of the intin parameters required in the intin array see Open Workstation (Opcode 1).

```
Number of output vertices = 6.
Length of intout = 45.
Output
                     contrl(2) --
                     contrl(4) --
                     contrl(6) --
                                     The device handle for the Vir-
                                                       Device
                                                                just
                                     tual
                                            Screen
                                     opened.
                     Warning:
                                     Contrl(6)
                                                is an input/output
                                                   The value
                                     parameter.
                                     changed to that of the Virtual
                                               Workstation
                                     Screen
                                                              device
                                     handle.
                     Note:
                                     All output parameters are the
                                     same as those of Open Worksta-
                                     tion (Opcode 1).
C BINDING
Procedure Name
                     v opnvwk( work in, &handle, work out )
Data Types
                     WORD v opnvwk( );
                     WORD handle;
                     WORD work_in[11];
                     WORD work out[57];
Input Arguments
                     handle = contrl[6]
                     work in[0] = intin[0]
                     work in[10] = intin[10]
Output Arguments
                     work out[0] = intout[0]
                     work out[44] = intout[44]
                     work out[45] = ptsout[0]
                     work out[56] = ptsout[11]
```

| CLOSE VIRTUAL<br>SCREEN WORKSTATION | The Close Virtual Screen Workstation function terminates the virtual device and prevents any further output to it.                 |  |  |
|-------------------------------------|----------------------------------------------------------------------------------------------------|--|--|
| Input                               | <pre>contrl(0) Opcode = 101. contrl(1) Number of input vertices = 0. contrl(3) Length of intin = 0. contrl(6) Device handle.</pre> |  |  |
| Output                              | <pre>contrl(2) Number of output vertices = 0. contrl(4) Length of intout = 0.</pre>                                                |  |  |
| C BINDING                           |                                                                                                    |  |  |
| Procedure Name                      | v_clsvwk( handle )                                                                                                    |  |  |
| Data Types                          | WORD v_clsvwk( );<br>WORD handle;                                                                                                  |  |  |
| Input Arguments                     | handle = contrl[6]                                                                                                    |  |  |

| CLEAR WORKSTATION | The Clear Workstation function erases the screen. GEM VDI sets the screen to the currently selected background color, which is defined as color index zero. If the device is a plotter without paper advance, GEM VDI prompts the operator to load a new page. If the device is a printer, data in the buffer is erased and a new page occurs. For a metafile, GEM VDI outputs the opcode. No output occurs for any device. |
|-------------------|----------------------------------------------------------------------------------------------------|
|                   | Note: With GEM VDI, you do not need to do a Clear Workstation after an Open Workstation because the display is cleared at Open Workstation.                                                                                                    |
| Input             | <pre>contrl(0) Opcode = 3. contrl(1) Number of input vertices = 0. contrl(3) Length of intin = 0. contrl(6) Device handle.</pre>                                                                                                    |

contrl(2) -- Number of output vertices = 0.
contrl(4) -- Length of intout = 0.

## C BINDING

Output

Procedure Name v\_clrwk( handle )

Data Types WORD v\_clrwk ( ); WORD handle;

| UPDATE WORKSTATION | The Update Workstation function causes all pending graphics commands to be executed immediately, in the order the commands were stored in the buffer. For printer drivers, you must use this function to start output to the printer. This function has no effect on screens. Plotters execute all the commands in the buffer. When the plotter buffer is empty, it returns from the Update Workstation function. For a metafile, GEM VDI outputs the opcode.  Note: The picture is drawn to the printer but no new page occurs. A Clear Workstation causes a new page. |  |  |
|--------------------|----------------------------------------------------------------------------------------------------|--|--|
| Input              | <pre>contrl(0) Opcode = 4. contrl(1) Number of input vertices = 0. contrl(3) Length of intin = 0. contrl(6) Device handle.</pre>                                                                                                    |  |  |
| Output             | <pre>contr1(2) Number in output vertices = 0. contr1(4) Length of intout = 0.</pre>                                                                                                    |  |  |
| C BINDING          | ·                                                                                                    |  |  |
| Procedure Name     | v_updwk( handle )                                                                                                    |  |  |
| Data Types         | WORD v_updwk ( );<br>WORD handle;                                                                                                    |  |  |

## LOAD FONTS

This function loads the fonts associated with a particular driver in the ASSIGN.SYS file. It then makes them available to the appropriate program.

GEM VDI returns the number of newly generated font identifiers. If the fonts were already available to the workstation, no action occurs, and GEM VDI returns a zero for the number of additional font identifiers.

Note: You do not need to invoke this function if the default system fonts for a particular driver are sufficient.

## Input

- contrl(0) -- Opcode = 119.
- contrl(1) -- Number of input vertices = 0.
- contrl(3) -- Length of intin array = 1.
- contrl(6) -- Device handle.
- intin(0) -- Reserved for future use = 0.

### Output

- contrl(2) -- Number of output vertices = 0.
- contrl(4) -- Length of output array = 1.
- intout(0) -- Number of additional font identifiers.

## C BINDING

Data Types

WORD vst\_load\_fonts( );
WORD additional;

WORD additional WORD handle;

WORD select;

Input Arguments

handle = contrl[6]
select = intin[0]

Output Arguments

additional = intout[0]

#### UNLOAD FONTS

This function logically dissociates the external fonts loaded by the Load Fonts function from a device and unloads them from memory, if possible. A device handle is passed into the function identifying the device whose external fonts are to be unloaded.

If the fonts are being shared by other virtual workstations with the same root device handle, the fonts are not unloaded from memory until one of the following conditions is met:

- o all workstations that share the fonts are closed
- o all workstations that share the external fonts request that the external fonts be unloaded

The default system fonts for the workstation remain loaded and available.

## Input

- contrl(0) -- Opcode = 120.
- contrl(1) -- Number of input vertices = 0.
- contrl(3) -- Length of intin array = 1.
- contrl(6) -- Device handle.
- intin(0) -- Reserved for future use.

#### Output

- contrl(2) -- Number of output vertices = 0.
- contrl(4) -- Length of intout array = 0.

## C BINDING

vst\_unload\_fonts( handle, select ) Procedure Name

WORD vst\_unload\_fonts( );
WORD handle; Data Types

WORD select;

handle = contrl[6]
select = intin[0] Input Arguments

### SET CLIPPING RECTANGLE

This function enables or disables clipping of all output primitives by GEM VDI. Intin(0) is a flag, which if nonzero, enables clip-The ptsin array contains the recping. tangle, specified in the current coordinate system, to clip to. If intin(0) is zero, clipping is turned off. The default at Open Worksttion is for clipping to be disabled.

### Input

- contrl(0) -- Opcode = 129.
- Number of input vertices = 2. Length of intin array = 1. contrl(1) --
- contrl(3) --
- contrl(6) --Device handle.
- intin(0) -- Clipping flag.
  - 0 = Turn clipping off. non-zero = Turn clipping on.
- x-coordinate of corner ptsin(0) of the NDC/RC clipping rectangle in units.
- ptsin(1) y-coordinate of corner of the clipping rectangle in NDC/RC units.
- x-coordinate of corner diagonptsin(2) ally across from the corner selected in ptsin(0) of the clipping rectangle in NDC/RC units.
- ptsin(3) y-coordinate of corner diagonally across from the corner selected in ptsin(1) of the clipping rectangle in NDC/RC units.

## C BINDING

Procedure Name Data Types vs\_clip( handle, clip\_flag, pxyarray )
WORD vs clip();

WORD handle; WORD clip\_flag; WORD pxyarray[4];

Input Arguments

handle = contrl[6]
clip\_flag = intin[0]
pxyarray[0] = ptsin[0]
pxyarray[1] = ptsin[1]
pxyarray[2] = ptsin[2]
pxyarray[3] = ptsin[3]

End of Section 3

## Section 4 OUTPUT FUNCTIONS

#### INTRODUCTION

The output functions display graphics primitives (polyline or circle, for example) on devices.

#### POLYLINE

This function displays a polyline on the graphics device. The starting point for the polyline is the first point in the input array. Lines are drawn between subsequent points in the array. GEM VDI displays a zero length line (degenerate case) as a point. GEM VDI will not display a single coordinate pair. Lines are drawn using the following current line attributes:

- o color
- o linetype
- o line width
- o end style
- o current writing mode

For wide lines, the first point (ptsin(0), ptsin(1)) is drawn as shown in Figure 4-1.

Figure 4-1. First Point for Wide Lines

| Input  | contrl(0)<br>contrl(1) | Opcode = 6. Number of vertices (x,y pairs) in polyline = n. |
|--------|------------------------|-------------------------------------------------------------|
|        |                        | (Maximum number is returned in Extended Inquire.)           |
|        |                        | Length of intin array = 0.<br>Device handle.                |
|        | ptsin                  | Array of coordinates of polyline in NDC/RC units.           |
|        | ptsin(0)               | x-coordinate of first point in NDC/RC units.                |
|        | ptsin(1)               |                                                             |
|        | ptsin(2)               | x-coordinate of second point in NDC/RC units.               |
|        | ptsin(3)               | y-coordinate of second point in NDC/RC units.               |
|        |                        | x-coordinate of last point in NDC/RC units.                 |
|        | ptsin(2n-1)            | y-coordinate of last point in NDC/RC units.                 |
|        |                        |                                                             |
| Output | contrl(2)<br>contrl(4) |                                                             |

| POLYMARKER | specified in                                                                    | This function draws markers at the points specified in the input array. GEM VDI displays the markers using the current marker attributes: |  |  |
|------------|---------------------------------------------------------------------------------|----------------------------------------------------------------------------------------------------|--|--|
|            | <ul><li>o color</li><li>o scale</li><li>o type</li><li>o writing mode</li></ul> |                                                                                                    |  |  |
| Input      | contrl(0)<br>contrl(1)                                                          |                                                                                                    |  |  |
|            |                                                                                 | (Maximum number is returned in Extended Inquire.)                                                                                         |  |  |
|            | contr1(3)<br>contr1(6)                                                          | Length of intin array = 0.<br>Device handle.                                                                                              |  |  |
|            | ptsin                                                                           | Array of coordinates in NDC/RC units.                                                                                                    |  |  |
|            | ptsin(0)                                                                        | <pre>x-coordinate of first marker in NDC/RC units.</pre>                                                                                  |  |  |
|            | ptsin(1)                                                                        | y-coordinate of first marker in NDC/RC units.                                                                                             |  |  |
|            | ptsin(2)                                                                        | x-coordinate of second marker in NDC/RC units.                                                                                            |  |  |
|            | ptsin(3)                                                                        | y-coordinate of second marker in NDC/RC units.                                                                                            |  |  |
|            | ptsin(2n-2)                                                                     | x-coordinate of last marker in NDC/RC units.                                                                                              |  |  |
|            |                                                                                 | y-coordinate of last marker in NDC/RC units.                                                                                              |  |  |

Number of output vertices = 0. Length of intout array = 0.

contrl(2) -contrl(4) --

Output

This function writes graphic text to the display surface. The (x,y) position specified by the application program is the alignment point of the text string. The Set Graphic Text Alignment function establishes the relationship between the starting point of the string and the specified x,y position. The default alignment is the left baseline position of the text string. Refer to the Set Graphic Text Alignment function in Section 5 for an illustration of alignment points.

Each word of the intin array contains one character in bits 0-7. Any unsupported character is mapped to a symbol for an undefined character.

# Input

- contrl(0) -- Opcode = 8.
- contrl(1) -- Number of input vertices = 1.
- contrl(3) -- Length of intin array = n.
- contrl(6) -- Device handle.
- intin -- Character string as ASCII codes in 16-bit words.

The maximum number of characters equals the size of the intin array. See Extended Inquire.

#### Output

- contr1(2) -- Number of output vertices = 0.
- contrl(4) -- Length of intout array = 0.

Data Types WORD v\_gtext ( );

WORD handle;

WORD x; WORD y;

BYTE string[n];

Input Arguments

handle = contrl[6]

x = ptsin[0]
y = ptsin[1]
string = intin

Note: Bytes for the string array are mapped into the eight least significant bits of intin. The string must be null-terminated.

#### FILLED AREA

This function fills a complex (for example, self-intersecting) polygon specified by the input array. The area is filled using the following current attributes:

- o fill area color
- o interior style (hollow, solid, pattern, hatch or user-defined)
- o writing mode
- o style index

The area is outlined with a solid line of the current fill area color if the fill area perimeter visibility is on, which is the default at Open Workstation. See the Set Fill Perimeter Visibility function in Section 5.

If a device does not have area fill capability, GEM VDI outlines the polygon using the current fill area color. The device driver ensures that the fill area is closed by connecting the first point to the last point.

GEM VDI displays a polygon with zero area as a dot. If outline isn't turned on, the degenerate case isn't displayed as a dot. GEM VDI does not display a polygon with only one endpoint. The maximum number of filled area vertices may be determined with the Extended Inquire function.

| Input  | contrl(0)<br>contrl(1)         |                                                                     |
|--------|--------------------------------|---------------------------------------------------------------------|
|        |                                | Maximum number returned in Extended Inquire.                        |
|        | <pre>contrl(3) contrl(6)</pre> | Length of intin array = 0.<br>Device handle.                        |
|        | ptsin                          | Array of coordinates of polygon in NDC/RC units.                    |
|        | ptsin(0)                       |                                                                     |
|        | ptsin(1)                       |                                                                     |
|        | ptsin(2)                       |                                                                     |
|        | ptsin(3)                       | y-coordinate of second point in NDC/RC units.                       |
|        | ptsin(2n-2)                    | <ul> <li>x-coordinate of last point in<br/>NDC/RC units.</li> </ul> |
|        | ptsin(2n-1)                    | <ul><li>y-coordinate of last point in<br/>NDC/RC units.</li></ul>   |
|        |                                |                                                                     |
| Output | contrl(2)<br>contrl(4)         | Number of output vertices = 0.<br>Length of intout array = 0.       |

#### CELL ARRAY

With the Cell Array function, the device draws a rectangular array defined by the input parameter (x,y) coordinates and the color index array. The lower left and upper right coordinates define the extent of the rectangle. GEM VDI divides the rectangle into cells based on the number of rows and columns specified as input parameters. The color index array specifies the color for each cell.

Each cell of the rectangle is mapped to pixels on the display surface. The pixel takes the color of the cell that covers its center.

If the device does not support cell arrays, the device outlines the area with a solid line in the current line color and line width.

Note: This function is not required and may not be available on all devices.

#### Input

- contrl(0) -- Opcode = 10.
- contrl(1) -- Number of input vertices = 2.
- contrl(3) -- Length of color index array.
- contrl(6) -- Device handle.
- contrl(7) -- Length of each row in color index array (size as declared in a high-level language).
- contrl(8) -- Number of elements used in each row of color index array.
- contrl(9) -- Number of rows in color index array.
- contrl(10) -- Pixel operation to be performed.

(See Set Writing Mode function in Section 5 for the description of each mode.)

- intin(0) -- Color index array, stored by row.

```
Output
                    contrl(2) --
                                    Number of output vertices = 0.
                    contrl(4) --
                                    Length of intin array = 0.
C BINDING
Procedure Name
                    v cellarray( handle, pxyarray, row length,
                       el used, num rows, wrt mode, colarray )
Data Types
                    WORD v cellarray();
                    WORD handle;
                    WORD pxyarray[4];
                    WORD row length;
                    WORD el used;
                    WORD num rows;
                    WORD wrt mode;
                    WORD colarray[num rows*el used];
Input Arguments
                    handle = contrl[6]
                    pxyarray[0] = ptsine[0]
                    pxyarray[1] = ptsin[1]
                    pxyarray[2] = ptsin[2]
                    pxyarray[3] = ptsin[3]
                    row length = contrl[7]
                    el used = contrl[8]
                    num rows = contr1[9]
                    wrt_mode = contrl[10]
                    colarray[0] = intin[0]
                    colarray[n] = intin[n]
```

| CONTOUR FILL    | This function fills an area until it finds either the edges of the display surface or the color index stated in intin(0). This function is sometimes called a seed fill or flood fill. If intin(0) is negative, the algorithm searches for any color other than the color of the seed point. GEM VDI fills the area using the current fill area attributes.  Note: This function is not required and may not be available on all devices. |      |  |
|-----------------|----------------------------------------------------------------------------------------------------|------|--|
| Input           | <pre>contrl(0) Opcode = 103. contrl(1) Number of input vertices = contrl(3) Length of intin array = 1. contrl(6) Device handle.  intin(0) Color index that defines</pre>                                                                                                    |      |  |
|                 | contour.                                                                                                    | CIIC |  |
|                 | <pre>ptsin(0) x-coordinate of starting poin NDC/RC units. ptsin(1) y-coordinate of starting poin NDC/RC units.</pre>                                                                                                    |      |  |
|                 |                                                                                                    |      |  |
| Output          | <pre>contr1(2) Number of output vertices = contr1(4) Length of intout array = 0.</pre>                                                                                                    |      |  |
| C BINDING       |                                                                                                    | ·    |  |
| Procedure Name  | <pre>v_contourfill( handle, x, y, index )</pre>                                                                                                    |      |  |
| Data Types      | WORD v_contourfill(); WORD handle; WORD x; WORD y; WORD index;                                                                                                    |      |  |
| Input Arguments | <pre>handle = contrl[6] x = ptsin[0] y = ptsin[1] index = intin[0]</pre>                                                                                                    |      |  |

| FILL RECTANGLE  | This function fills a rectangular area with<br>the pattern defined by the current fill area<br>attributes. The rectangle is filled using<br>all fill area attributes except outline. |  |  |
|-----------------|----------------------------------------------------------------------------------------------------|--|--|
| Input           | <pre>contrl(0) Opcode = 114. contrl(1) Number of input vertices = 2. contrl(3) Length of intin array = 0. contrl(6) Device handle.</pre>                                             |  |  |
|                 | <pre>ptsin(0) x-coordinate of corner of des-<br/>tination rectangle in RC/NDC.</pre>                                                                                                 |  |  |
|                 | <pre>ptsin(1) y-coordinate of corner of des-</pre>                                                                                                    |  |  |
|                 | tination rectangle in RC/NDC.  ptsin(2) x-coordinate of corner of des- tination rectangle in RC/NDC diagonally opposite corner                                                       |  |  |
|                 | specified in ptsin(0).  ptsin(3) y-coordinate of corner of destination rectangle in RC/NDC diagonally opposite corner specified in ptsin(1).                                         |  |  |
| Output          | <pre>contrl(2) Number of output vertices = 0. contrl(4) Length of intout array = 0.</pre>                                                                                            |  |  |
| C BINDING       |                                                                                                    |  |  |
| Procedure Name  | <pre>vr_recfl( handle, pxyarray )</pre>                                                                                                    |  |  |
| Data Types      | <pre>WORD vr_recfl ( ); WORD handle; WORD pxyarray[4];</pre>                                                                                                    |  |  |
| Input Arguments | <pre>handle = contrl[6] pxyarray[0] = ptsin[0] .</pre>                                                                                                    |  |  |
|                 | <pre>pxyarray[3] = ptsin[3]</pre>                                                                                                    |  |  |

# GENERALIZED DRAWING PRIMITIVE (GDP)

The Generalized Drawing Primitive (GDP) function allows you to use the predefined primitives. The application can draw special elements, such as arcs, circles, and ellipses using this function.

The contents of the control and data arrays are different for each GDP.

For the arc, pie, elliptical arc, and elliptical pie, the information in the radius, start, and end angle variables defines the GDP.

All angle specifications are in tenths of degrees and assume that 0 degrees is 90 degrees to the right of vertical, with values increasing in the counterclockwise direction. Arcs are drawn counterclockwise. All radius specifications except for ellipse and elliptical arc, assume an extent (distance) in the x-axis. Ellipse and elliptical arc use both x and y radius values. Refer to Figure 4-2.

Figure 4-2. Angle Specification

| Input | <pre>contrl(0) contrl(1) contrl(3) contrl(5)</pre> | Length of input array intin.                                                                                |  |
|-------|----------------------------------------------------|----------------------------------------------------------------------------------------------------|--|
|       | 1 BAR:                                             | Uses fill area attributes (fill interior style, style index, writing mode, color and perimeter style).      |  |
|       | 4 CIRCLE:                                          | Uses fill area attributes (fill interior style, style index, writing mode, fill color and perimeter style). |  |

2 -- ARC: line attributes Uses (color, linetype, writing width, and end styles). 3 -- PIE: Uses fill area attributes (interior style, writing mode, fill style, fill color, perimeter style). 5 -- ELLIPSE: fill area Uses attributes (fill interior style, writing mode, style index, color, and perimeter style). 6 -- ELLIPTICAL ARC: Uses line attributes (color, linetype, writing width, and end styles). 7 -- ELLIPTICAL PIE: fill area attributes Uses (fill interior style, writing mode, style index, color and perimeter style). 8 -- ROUNDED RECTANGLE: Uses line attributes (color, linetype, writing mode, and width). 9 -- FILLED ROUNDED RECTANGLE: Uses fill area attributes (fill interior style, writing mode, style index color, and perimeter style, color, width). 10 - JUSTIFIED **GRAPHICS** TEXT: Uses text attributes (face, character height, character baseline vector, color index, special effects, and alignment). Device handle. contrl(6) --Array of coordinates for GDPs ptsin in NDC/RC units. x-coordinate of first point in ptsin(0) NDC/RC units. y-coordinate of first point in

NDC/RC units.

ptsin(1)

ptsin(2) x-coordinate of second point in NDC/RC units. ptsin(3) y-coordinate of second point in NDC/RC units. ptsin(2n-2) -- x-coordinate of last point in NDC/RC units. ptsin(2n-1) -- y-coordinate of last point in NDC/RC units. intin -- Angle for arcs and pies or characters for justified graphics text.

| BAR             |                                                                                   |                                                                                                    |  |  |
|-----------------|-----------------------------------------------------------------------------------|----------------------------------------------------------------------------------------------------|--|--|
| Input           | <pre>contrl(0) contrl(1) contrl(3) contrl(5) contrl(6)</pre>                      | Number of input vertices = 2.<br>Length of intin array = 0.                                                   |  |  |
|                 | ptsin(0)                                                                          | <pre>x-coordinate of corner of bar<br/>in NDC/RC units.</pre>                                                 |  |  |
|                 | ptsin(1)                                                                          | y-coordinate of corner of bar in NDC/RC units.                                                                |  |  |
|                 | ptsin(2)                                                                          | x-coordinate of corner diagon-<br>ally opposite the corner<br>selected in ptsin(0) of bar<br>in NDC/RC units. |  |  |
|                 | ptsin(3)                                                                          | y-coordinate of corner diagon-<br>ally opposite the corner<br>selected in ptsin(1) of bar<br>in NDC/RC units. |  |  |
|                 |                                                                                   |                                                                                                    |  |  |
| Output          | contr1(2)<br>contr1(4)                                                            | Number of output vertices = 0.<br>Length of intout array = 0.                                                 |  |  |
| C BINDING       |                                                                                   |                                                                                                    |  |  |
| Procedure Name  | v_bar( handle                                                                     | <pre>v_bar( handle, pxyarray )</pre>                                                                          |  |  |
| Data Types      | WORD handle;                                                                      | <pre>WORD v_bar ( ); WORD handle; WORD pxyarray[4];</pre>                                                     |  |  |
| Input Arguments | <pre>handle = cont: pxyarray[0] = pxyarray[1] = pxyarray[2] = pxyarray[3] =</pre> | rl[6]<br>ptsin[0]<br>ptsin[1]<br>ptsin[2]<br>ptsin[3]                                                         |  |  |

| ARC & PIE | These functions are not required and may not be available on all devices. GEM VDI requires the specification of the arc by the angle (intin(0),intin(1)). |                                                                                        |  |
|-----------|----------------------------------------------------------------------------------------------------|----------------------------------------------------------------------------------------|--|
| Input     | contrl(0)<br>contrl(1)<br>contrl(3)<br>contrl(5)                                                                                                    | Opcode = 11.  Number of input vertices = 4.  Length of intin array = 2.  Primitive id. |  |
|           |                                                                                                    | 2 = ARC<br>3 = PIE                                                                     |  |
|           | contrl(6)                                                                                                    | Device handle.                                                                         |  |
|           | intin(0)                                                                                                    | Start angle (in tenths of degrees 0-3600), counterclockwise.                           |  |
|           | intin(1)                                                                                                    | End angle (in tenths of degrees 0-3600).                                               |  |
|           | ptsin(0)                                                                                                    | <ul> <li>x-coordinate of center point<br/>of arc in NDC/RC units.</li> </ul>           |  |
|           | ptsin(1)                                                                                                    | <ul> <li>y-coordinate of center point<br/>of arc in NDC/RC units.</li> </ul>           |  |
|           | ptsin(2)                                                                                                    | 0.                                                                                     |  |
|           | ptsin(3)                                                                                                    | 0.                                                                                     |  |
|           | ptsin(4)                                                                                                    | 0.                                                                                     |  |
|           | ptsin(5)<br>ptsin(6)                                                                                                    | 0.<br>Radius in x-coordinate NDC/RC                                                    |  |
|           | besin(o)                                                                                                    | units.                                                                                 |  |
|           | ptsin(7)                                                                                                    | 0.                                                                                     |  |
| Output    | contrl(2)<br>contrl(4)                                                                                                    | Number of output vertices = 0.<br>Length of intout array = 0.                          |  |

Procedure Name v\_arc( handle, x, y, radius, begang, endang )

v\_pieslice( handle, x, y, radius, begang,

endang )

Data Types WORD

WORD v\_arc ( );
WORD handle;
WORD x, y;
WORD radius;

Input Arguments

handle = contrl[6]

x = ptsin[0]
y = ptsin[1]

radius = ptsin[6] begang = intin[0] endang = intin[1]

| CIRCLE          | This function is not required and may not be supported on all devices.                                                                                                    |  |  |
|-----------------|----------------------------------------------------------------------------------------------------|--|--|
| Input           | <pre>contrl(0) Opcode = 11. contrl(1) Number of input vertices = 3. contrl(3) Length of intin array = 0. contrl(5) Primitive id = 4. contrl(6) Device handle.</pre>                                                                        |  |  |
|                 | <pre>ptsin(0) x-coordinate of center point     of circle in NDC/RC units. ptsin(1) y-coordinate of center point     of circle in NDC/RC units. ptsin(2) 0. ptsin(3) 0. ptsin(4) Radius in x-coordinate NDC/RC     units. ptsin(5) 0.</pre> |  |  |
| Output          | <pre>contrl(2) Number of output vertices = 0. contrl(4) Length of intout array = 0.</pre>                                                                                                    |  |  |
| C BINDING       |                                                                                                    |  |  |
| Procedure Name  | <pre>v_circle( handle, x, y, radius )</pre>                                                                                                    |  |  |
| Data Types      | WORD v_circle ( ); WORD handle; WORD x, y; WORD radius;                                                                                                    |  |  |
| Input Arguments | <pre>handle = contrl[6] x = ptsin[0] y = ptsin[1] radius = ptsin[4]</pre>                                                                                                    |  |  |

of arc in NDC/RC units.

y-coordinate of center point of arc in NDC/RC units. Radius of X-axis in NDC/RC

of Y-axis in NDC/RC

| ELLIPTICAL<br>AND PIE | ARC |                                                    |      |                                                                                        |
|-----------------------|-----|----------------------------------------------------|------|----------------------------------------------------------------------------------------|
| Input                 |     | <pre>contrl(0) contrl(1) contrl(3) contrl(5)</pre> |      | Opcode = 11.  Number of input vertices = 2.  Length of intin array = 2.  Primitive id. |
|                       |     |                                                    |      | 6 = ELLIPTICAL ARC 7 = ELLIPTICAL PIE SLICE                                            |
|                       |     | contrl(6)                                          |      | Device handle.                                                                         |
|                       |     | <pre>intin(0)</pre>                                | **** | Start angle (in tenths of degrees 0-3600), counterclockwise.                           |
|                       |     | <pre>intin(1)</pre>                                |      | End angle (in tenths of degrees 0-3600).                                               |
|                       |     | ptsin(0)                                           |      | x-coordinate of center point                                                           |

ptsin(1)

ptsin(2)

ptsin(3)

| Output | contrl(2) | Number of | output | vertices = 0. |
|--------|-----------|-----------|--------|---------------|
|        | contrl(4) | Length of | intout | array = 0.    |

units.

Radius

units.

```
C BINDING
Procedure Name
                         v_ellarc( handle, x, y, xradius, yradius,
                           begang, endang )
                         v_ellpie( handle, x, y, xradius, yradius,
                           begang, endang )
                         WORD v_ellarc ( );
WORD v_ellpie ( );
Data Types
                         WORD handle;
                         WORD x, y;
WORD xradius;
                         WORD yradius; WORD begang;
                         WORD endang;
Input Arguments
                         handle = contrl[6]
                         x = ptsin[0]
y = ptsin[1]
                         xradius = ptsin[2]
                         yradius = ptsin[3]
begang = intin[0]
                         endang = intin[1]
```

| ELLIPSE         |                                                                                                    |
|-----------------|----------------------------------------------------------------------------------------------------|
| Input           | <pre>contrl(0) Opcode = 11. contrl(1) Number of input vertices = 2. contrl(3) Length of intin array = 0. contrl(5) Primitive id = 5. contrl(6) Device handle.</pre> |
|                 | <pre>ptsin(0) x-coordinate of center point</pre>                                                                                                    |
|                 | <pre>ptsin(1) y-coordinate of center point</pre>                                                                                                    |
|                 | ptsin(2) Radius of X-axis in NDC/RC units.                                                                                                    |
|                 | ptsin(3) Radius of Y-axis in NDC/RC units.                                                                                                    |
|                 |                                                                                                    |
| Output          | <pre>contrl(2) Number of output vertices = 0. contrl(4) Length of intout array = 0.</pre>                                                                           |
| C BINDING       |                                                                                                    |
| Procedure Name  | <pre>v_ellipse( handle, x, y, xradius, yradius )</pre>                                                                                                    |
| Data Types      | WORD v_ellipse ( ); WORD handle; WORD x, y; WORD xradius; WORD yradius;                                                                                             |
| Input Arguments | <pre>handle = contrl[6] x = ptsin[0] y = ptsin[1] xradius = ptsin[2] yradius = ptsin[3]</pre>                                                                       |

| ROUNDED AND FILLED ROUNDED RECTANGLE | A rectangle with rounded corners is output to<br>the workstation. The rectangle is defined by<br>specifying its lower left and upper right<br>corners. |                                                                                                    |  |  |
|--------------------------------------|----------------------------------------------------------------------------------------------------|----------------------------------------------------------------------------------------------------|--|--|
|                                      | tributes of a Rounded Recta                                                                                                    | Rectangle GDP assumes the atpolyline primitive. The Filled ngle GDP assumes the attributes rea primitive.       |  |  |
| Input                                | contr1(0)<br>contr1(1)<br>contr1(3)<br>contr1(5)                                                                                                    | Opcode = 11. Number of input vertices = 2. Length of intin array = 0. Primitive id.                             |  |  |
|                                      |                                                                                                    | <pre>8 = Rounded Rectangle 9 = Filled Rounded Rectangle</pre>                                                   |  |  |
|                                      | <pre>contrl(6) ptsin(0)</pre>                                                                                                    | Device handle.<br>x-coordinate of corner of rec-<br>tangle in NDC/RC units.                                     |  |  |
|                                      | ptsin(1)                                                                                                    | y-coordinate of corner of rectangle in NDC/RC units.                                                            |  |  |
|                                      | ptsin(2)                                                                                                    | x-coordinate of corner diagon-<br>ally opposite corner selected<br>in ptsin(0) of rectangle in<br>NDC/RC units. |  |  |
|                                      | ptsin(3)                                                                                                    | y-coordinate of corner diagon-<br>ally opposite corner selected<br>in ptsin(1) of rectangle in<br>NDC/RC units. |  |  |
| Output                               | contr1(2)<br>contr1(4)                                                                                                    | Number of output vertices = 0.<br>Length of intout array = 0.                                                   |  |  |

```
Procedure Name

v_rbox( handle, xyarray)

v_rfbox( handle, xyarray)

Data Types

WORD ( v_rbox );
WORD ( v_rfbox );
WORD handle;
WORD xyarray[4];

Input Arguments

handle = contrl[6];
attributes = intin[0];
xyarray[0] = ptsin[0];
xyarray[1] = ptsin[1];
xyarray[2] = ptsin[2];
xyarray[3] = ptsin[3];
```

# TEXT

JUSTIFIED GRAPHICS This function outputs graphics text to the workstation display surface and attempts to perform both left and right justification. The text string is aligned at the requested string alignment points passed in, using the current text alignment attributes.

> Extra spacing may be inserted or deleted by the driver between words or characters (or both) so that the string will have the requested length. Either form of modification (inter-character or inter-word) can be suppressed by so specifying in the provided parameter.

#### Input

contrl(0) --Opcode = 11.

Number of input vertices = 2. contrl(1) --

Length of intin array = 2 + ncontrl(3) --(characters in string).

Primitive id = 10. contrl(5) --

contrl(6) --Device handle.

intin(0) --Inter-word spacing flag.

> 0 = Doesn't allow GEM VDI to modify inter-word spacing.

> nonzero = Allows GEM VDI to modify inter-word spacing.

intin(1) -- Inter-character spacing flag.

0 = Doesn't allow GEM VDI to modify inter-character spacing.

nonzero = Allows GEM VDI to modify inter-character spacing.

intin(2) --First character of text string.

intin(n+1) -- Last character of text string.

|        | ptsin(0)  | x-coordinate of the text alignment point, in NDC/RC |
|--------|-----------|-----------------------------------------------------|
|        |           | units.                                              |
|        | ptsin(1)  | y-coordinate of the text                            |
|        |           | alignment point, in NDC/RC                          |
|        | (2)       | units.                                              |
|        | ptsin(2)  | Requested length of the string, in x-axis NDC/RC    |
|        |           | units.                                              |
|        | ptsin(3)  | 0.                                                  |
|        | posin(o)  | •                                                   |
|        |           |                                                     |
|        |           |                                                     |
| _      |           |                                                     |
| Output | contrl(2) | Number of output vertices = 0.                      |
|        | contrl(4) | Length of intout array = 0.                         |

Procedure Name v\_justified(handle, x, y, string, length, word space, char space);

Data Types

WORD v\_justified();
WORD handle;
WORD x, y;
WORD length;
WORD word\_space;
WORD char\_space;
BYTE string[];

Input Arguments

handle = contrl[6];
x = ptsin[0];
y = ptsin[1];
length = ptsin[2];
word\_space = intin[0];
char\_space = intin[1];
string[j] = intin[j+2];

Note: Bytes for the string array are mapped into the eight least significant bits of intin words.

Note: The string array must be null-terminated.

End of Section 4

# Section 5 ATTRIBUTE FUNCTIONS

#### INTRODUCTION

Attribute functions determine qualities of all subsequent output primitives such as color, type, style, and height.

#### SET WRITING MODE

This function selects the writing mode used subsequent drawing operations. writing mode specifies the operation performed between the color indices of the current pixel (source) and the existing pixel (destination), thus affecting the way new pixels from lines, markers, filled areas, and text are placed on the display. Four modes exist: replace, transparent, XOR, reverse transparent. If the requested writing mode is out of range, GEM VDI selects replace mode, 1.

Table 5-1 lists the writing modes and their numerical assignments.

Table 5-1. Writing Modes

| Number | Mode                |
|--------|---------------------|
| 1      | Replace             |
| 2      | Transparent         |
| 3      | XOR                 |
| 4      | Reverse Transparent |

For the Boolean expressions of the modes given below, the definitions in Table 5-2 apply.

#### Table 5-2. Terms

| Term | Definition                                               |
|------|----------------------------------------------------------|
| mask | line style or fill pattern                               |
| fore | selected color after mapping from GEM VDI                |
| back | color O after mapping from GEM<br>VDI (white is default) |
| old  | current color value                                      |
| new  | replacement color value                                  |

# Replace

Replace mode is insensitive to the currently displayed image. Any information already displayed is replaced. The following is the Boolean expression for replace mode:

new = (fore AND mask) OR (back AND NOT mask)

# Transparent

Transparent mode only affects the pixels where the mask is 1. These are changed to the fore value. The following is the Boolean expression for transparent mode:

new = (fore AND mask) OR (old AND NOT mask)

# XOR

XOR mode reverses the bits representing the color. The following is the Boolean expression for XOR mode:

new = mask XOR old

| Reverse<br>Transparent | Reverse transparent mode only affects the pixels where the mask is 0. These are changed to the fore value. The following is the Boolean expression for reverse transparent mode:  new = (old AND mask) OR (fore AND NOT mask) |  |  |
|------------------------|----------------------------------------------------------------------------------------------------|--|--|
| Input                  | contrl(0) Opcode = 32.                                                                                                    |  |  |
|                        | <pre>contrl(1) Number of input vertices = 0. contrl(3) Length of intin array = 1. contrl(6) Device handle.</pre>                                                                                                    |  |  |
|                        | <pre>intin(0) Writing mode requested.</pre>                                                                                                    |  |  |
| Output                 | <pre>contrl(2) Number of output vertices = 0. contrl(4) Length of intout array = 1.</pre>                                                                                                    |  |  |
|                        | <pre>intout(0) Writing mode selected.</pre>                                                                                                    |  |  |
| C BINDING              |                                                                                                    |  |  |
| Procedure Name         | <pre>set_mode = vswr_mode( handle, mode )</pre>                                                                                                    |  |  |
| Data Types             | WORD set_mode; WORD vswr_mode ( ); WORD handle; WORD mode;                                                                                                    |  |  |
| Input Arguments        | <pre>handle = contrl[6] mode = intin[0]</pre>                                                                                                    |  |  |
| Output Arguments       | set_mode = intout[0]                                                                                                    |  |  |

# SET COLOR REPRESENTATION

This function associates a color index with the color specified in RGB (Red, Green, Blue) units. On a monochrome device, GEM VDI maps any percentage of color to white. GEM VDI maps any color intensity of a value less than 0 to 0 and greater than 1000 to 1000. If the application requests a color index that is out of range, GEM VDI performs no operation. GEM VDI references the background color as color index zero.

Note: If no color lookup table exists, GEM VDI performs no operation with this function. The Extended Inquire function returns the availability of the lookup table.

# Input

- contr1(0) --Opcode = 14.
- contrl(1) --Number of input vertices = 0.
- contrl(3) --Length of intin array = 4.
- contrl(6) --Device handle.
- intin(0) Color index.
- Red color intensity (in tenths intin(1)
  - of percent, 0-1000). Green color intensity.
- intin(2)
- intin(3) Blue color intensity. \_\_

# Output

- contrl(2) --Number of output vertices = 0.
- contrl(4) -- Length of intout array = 0.

# SET POLYLINE LINE TYPE

This function sets the line type for subsequent polyline operations. The total number of line styles available is device-dependent, but all devices support at least six. If the requested line style is out of range, GEM VDI selects solid (1) line style. The pixel value in the pattern word is 1 = pixel on (active); 0 = pixel off.

|                                 |                                                                                        | 16                                                                                  | Bits                                                       |
|---------------------------------|----------------------------------------------------------------------------------------|-------------------------------------------------------------------------------------|------------------------------------------------------------|
| Style                           |                                                                                        | MSB                                                                                 | LSB                                                        |
| 1<br>2<br>3<br>4<br>5<br>6<br>7 | solid<br>long dash<br>dot<br>dash,dot<br>dash<br>dash,dot,dot<br>user-defined<br>style | 111111<br>1110000<br>1111111<br>1111111<br>1111000<br>16 bits<br>Most Si<br>Bit = f | 11111111<br>111110000<br>011100000<br>000111000<br>1000000 |
| 8-n                             | device-<br>dependent                                                                   | display                                                                             | ea.                                                        |

Line style seven, user-defined style, uses the pattern the Set User-defined Line Style Pattern function defines. This pattern defaults to solid until the user defines it.

Note: If a nondefault line width is used, the device may draw the thickened line using a solid line style and may change the writing mode.

```
Input
                     contrl(0) --
                                    Opcode = 15.
                     contrl(1) --
                                     Number of input vertices = 0.
                                     Length of intin array = 1.
                     contrl(3) --
                     contrl(6) --
                                    Device handle.
                     intin(0) --
                                    Requested line style.
                                     Number of output vertices = 0.
Output
                     contrl(2) --
                                    Length of intout array = 1.
                     contrl(4) --
                     intout(0) --
                                    Line style selected.
C BINDING
Procedure Name
                     set type = vsl type( handle, style )
                     WORD set_type ;
WORD vsl_type ( );
Data Types
                     WORD handle;
                     WORD style;
Input Arguments
                     handle = contrl[6]
                     style = intin[0]
Output Arguments
                     set type = intout[0]
```

| SET USER-DEFINED<br>LINE STYLE PATTERN | This function sets the current user-defined line style pattern word in the device driver to the value in the specified 16-bit pattern word.                                                                  |  |  |
|----------------------------------------|----------------------------------------------------------------------------------------------------|--|--|
|                                        | The Most Significant Bit (MSB) of the pattern word is the first pixel in the line. This line style is used for subsequent polyline operations when the application selects user-defined line style, index 7. |  |  |
| Input                                  | <pre>contrl(0) Opcode = 113. contrl(1) Number of input vertices = 0. contrl(3) Length of intin array = 1. contrl(6) Device handle.</pre>                                                                     |  |  |
|                                        | <pre>intin(0) Line style pattern word, 16     bits.</pre>                                                                                                    |  |  |
| Output                                 | <pre>contrl(2) Number of output vertices = 0. contrl(4) Length of intout array = 0.</pre>                                                                                                    |  |  |
| C BINDING                              |                                                                                                    |  |  |
| Procedure Name                         | <pre>vsl_udsty( handle, pattern )</pre>                                                                                                    |  |  |
| Data Types                             | <pre>WORD vsl_udsty ( ); WORD handle; WORD pattern;</pre>                                                                                                    |  |  |
| Input Arguments                        | <pre>handle = contrl[6] pattern = intin[0]</pre>                                                                                                    |  |  |

# SET POLYLINE LINE WIDTH

This function sets the width of lines for subsequent polyline operations. The available line width closest to but not greater than the requested line width is used. Line widths are odd numbers that begin at three. If you select two in Raster Coordinates, GEM VDI returns one, which is a line one pixel wide.

Note: This function is not required and may not be available on all devices. Thickened lines may be rendered on the device using solid line type, rather than a requested line type.

#### Input

- contrl(0) -- Opcode = 16.
- contrl(1) -- Number of input vertices = 1.
- contrl(3) -- Length of intin array = 0.
- contrl(6) -- Device handle.
- ptsin(0) -- Requested line width in x-axis
- in NDC/RC units.
- ptsin(1) -- 0.

# Output

- contrl(2) -- Number of output vertices = 1.
- contrl(4) -- Length of intout array = 0.
- ptsout(1) -- 0.

Data Types WORD set\_width;

WORD vsl\_width; WORD handle;

WORD width;

width = ptsin[0]

Output Arguments set\_width = ptsout[0]

| SET POLYLINE<br>COLOR INDEX | This function sets the color index for subsequent polyline operations. The Set Color Representation function determines the color the index represents. At least two color indices, 0 and 1, are supported (monochrome). Color indices range from 0 to a device-dependent maximum. If the application requests an index that is out of range, GEM VDI selects color index 1. |  |
|-----------------------------|----------------------------------------------------------------------------------------------------|--|
| Input                       | <pre>contrl(0) Opcode = 17. contrl(1) Number of input vertices = 0. contrl(3) Length of intin array = 1. contrl(6) Device handle.</pre>                                                                                                    |  |
|                             | intin(0) Requested color index.                                                                                                    |  |
| Output                      | <pre>contrl(2) Number of output vertices = 0. contrl(4) Length of intout array = 1.</pre>                                                                                                    |  |
|                             | <pre>intout(0) Color index selected.</pre>                                                                                                    |  |
| C BINDING                   |                                                                                                    |  |
| Procedure Name              | <pre>set_color = vsl_color( handle, color_index )</pre>                                                                                                    |  |
| Data Types                  | WORD set_color; WORD vsl_color ( ); WORD handle; WORD color_index;                                                                                                    |  |
| Input Arguments             | <pre>handle = contr1[6] color_index = intin[0]</pre>                                                                                                    |  |
| Output Arguments            | set_color = intout[0]                                                                                                    |  |

| SET POLYLINE END<br>STYLES |                                                    | a sets the style for the ends of<br>The style may be any of the                                                        |
|----------------------------|----------------------------------------------------|----------------------------------------------------------------------------------------------------|
|                            | 0 - squared<br>1 - arrow<br>2 - rounded            | (default)                                                                                                    |
|                            | styles. If an                                      | of a polyline may have different<br>invalid style is requested, a<br>cyle (0) is used.                                 |
|                            | end at the er<br>style is draw                     | ared style and the arrow style ad of the polyline. The rounded on such that the center of the the end of the polyline. |
|                            |                                                    |                                                                                                    |
| Input                      | <pre>contr1(0) contr1(1) contr1(3) contr1(6)</pre> | Number of input vertices = 0.                                                                                          |
|                            | intin(0)                                           | End style for beginning point of polyline.                                                                             |
|                            |                                                    | <pre>0 - squared (default) 1 - arrow 2 - rounded</pre>                                                                 |
|                            | intin(1)                                           | End style for ending point of polyline.                                                                                |
|                            |                                                    | <pre>0 - squared (default) 1 - arrow 2 - rounded</pre>                                                                 |
| Output                     | contrl(2)<br>contrl(4)                             |                                                                                                    |

Procedure Name vsl\_ends( handle, beg\_style, end\_style )

Data Types WORD vsl\_ends();

WORD handle;
WORD beg\_style;
WORD end\_style;

handle = contrl[6];
beg\_style = intin[0];
end\_style = intin[1];

| TYPE   | number of m<br>dent, but GE                            | subsequent polymarker functions. The total number of markers available is device-dependent, but GEM VDI always defines at least six marker types: |  |  |
|--------|--------------------------------------------------------|----------------------------------------------------------------------------------------------------|--|--|
|        | 1<br>2 - +<br>3 - *<br>4 - 0<br>5 - x<br>6 - <><br>7 n | Dot Plus Asterisk Square Diagonal Cross Diamond Device-dependent                                                                                  |  |  |
|        | GEM VDI use is the smal                                | ested marker type is out of range,<br>es an asterisk, type 3. Marker 1<br>lest dot GEM VDI displays on the<br>cannot be scaled.                   |  |  |
| Input  | contrl(0) contrl(1) contrl(3) contrl(6)                | <ul> <li>Numbers of input vertices = 0.</li> <li>Length of intin array = 1.</li> </ul>                                                            |  |  |
|        | intin(0)                                               | Requested polymarker type.                                                                                                    |  |  |
| Output | contr1(2)<br>contr1(4)                                 |                                                                                                    |  |  |
|        | intout(0)                                              | - Polymarker type selected.                                                                                                    |  |  |

set\_type = vsm\_type( handle, symbol ) Procedure Name

Data Types

WORD set\_type;
WORD vsm\_type ( );
WORD handle;

WORD symbol;

handle = contrl[6]
symbol = intin[0] Input Arguments

set\_type = intout[0] Output Arguments

| SET POLYMARKER<br>HEIGHT | This function sets a polymarker height for subsequent polymarker functions. If the selected height does not exist, GEM VDI selects the next smaller height. The driver returns the actual height selected in the ptsout array. |  |
|--------------------------|----------------------------------------------------------------------------------------------------|--|
| Input                    | <pre>contrl(0) Opcode = 19. contrl(1) Number of input vertices = 1. contrl(3) Length of intin array = 0. contrl(6) Device handle.</pre>                                                                                        |  |
|                          | <pre>ptsin(0) 0. ptsin(1) Requested polymarker height in</pre>                                                                                                    |  |
| Output                   | <pre>contrl(2) Number of output vertices = 1. contrl(4) Length of intout array = 0.</pre>                                                                                                    |  |
|                          | <pre>ptsout(0) Polymarker width selected in</pre>                                                                                                    |  |
| C BINDING                |                                                                                                    |  |
| Procedure Name           | <pre>set_height = vsm_height( handle, height )</pre>                                                                                                    |  |
| Data Types               | <pre>WORD set_height; WORD vsm_height ( ); WORD handle; WORD height;</pre>                                                                                                    |  |
| Input Arguments          | <pre>handle = contrl[6] height = ptsin[1]</pre>                                                                                                    |  |
| Output Arguments         | set_height = ptsout[1]                                                                                                    |  |

| 4-3                           |                                                                                                    |
|-------------------------------|----------------------------------------------------------------------------------------------------|
| SET POLYMARKER<br>COLOR INDEX | This function sets the color index for subsequent polymarker functions. The Set Color Representation function specifies the value of the index. At least two color indices are always supported (monochrome). If the index is out of range, GEM VDI selects color index 1. |
| Input                         | <pre>contrl(0) Opcode = 20. contrl(1) Number of input vertices = 0. contrl(3) Length of intin array = 1. contrl(6) Device handle.</pre>                                                                                                    |
|                               | <pre>intin(0) Requested polymarker color in- dex.</pre>                                                                                                    |
| Output                        | <pre>contrl(2) number of output vertices = 0. contrl(4) length of intout array = 1.</pre>                                                                                                    |
|                               | <pre>intout(0) Polymarker color index</pre>                                                                                                    |
| C BINDING                     |                                                                                                    |
| Procedure Name                | <pre>set_color = vsm_color( handle, color_index )</pre>                                                                                                    |
| Data Types                    | WORD set_color; WORD vsm_color ( ); WORD handle; WORD color_index;                                                                                                    |
| Input Arguments               | <pre>handle = contrl[6] color_index = intin[0]</pre>                                                                                                    |
| Output Arguments              | set_color = intout[0]                                                                                                    |

### SET CHARACTER HEIGHT, ABSOLUTE MODE

This function sets the current graphic text character height in NDC/RC units. The specified height is the distance from character baseline to the top of the character cell, rather than the character cell height.

GEM VDI returns the selected height and width the application. information to GEM VDI returns both the distance from the baseline the size of a top line selected and (See Figure 5-1 under "Set character cell. Points Mode.") For fixed Character Height, (monospaced) faces GEM VDI returns the width of a character and the width of a character proportional faces, cell. For returns the width of the widest character and the width of the widest character cell in the face.

If the desired character height does not map exactly to a device size, GEM VDI selects the closest character size that does not exceed the requested size.

### Input

- contrl(0) --Opcode = 12.
- contrl(1) --Number of input vertices = 1.
- Length of intin array = 0. contrl(3) --
- contrl(6) --Device handle.
- ptsin(0) 0.
- ptsin(1) Requested character height in NDC/RC units.

### Output

- contrl(2) --Number of output vertices = 2.
- contrl(4) --Length of intout array = 0.
- ptsout(0) --Character width selected NDC/RC units.
- ptsout(1) --Character height selected NDC/RC units.
- ptsout(2) --Character cell width in NDC/RC units.
- ptsout(3) --Character cell height in NDC/RC units.

| C BINDING        |                                                                                                    |
|------------------|----------------------------------------------------------------------------------------------------|
| Procedure Name   | <pre>vst_height( handle, height, &amp;char_width,     &amp;char_height, &amp;cell_width, &amp;cell_height )</pre>    |
| Data Types       | WORD vst_height ( ); WORD handle; WORD height; WORD char_width; WORD char_height; WORD cell_width; WORD cell_height; |
| Input Arguments  | <pre>handle = contrl[6] height = ptsin[1]</pre>                                                                      |
| Output Arguments | <pre>char_width = ptsout[0] char_height = ptsout[1] cell_width = ptsout[2] cell_height = ptsout[3]</pre>             |

SET CHARACTER CELL HEIGHT, POINTS MODE

This function sets the current graphic text character height in printer points. A point is 1/72 of an inch. The specified height is the distance between the baseline of one line of text and the baseline of the next line of text, which is the character cell height.

The driver returns the selected point size of the character. Height and width information is returned in NDC/RC units. GEM VDI returns the character height, character width, cell height, and the cell width, as shown in Figure 5-1. For proportional faces, GEM VDI returns the width of the widest character and the widest character cell in the face.

If the desired character height does not map exactly to a device size, GEM VDI selects the closest character size not exceeding the requested size.

Figure 5-1. Character Cell Definition

| Input | <pre>contrl(0) contrl(1) contrl(3) contrl(6)</pre> | Opcode = 107. Number of input vertices = 0. Length of intin array = 1. Device handle. |
|-------|----------------------------------------------------|---------------------------------------------------------------------------------------|
|       | intin(0)                                           | Cell height in points.                                                                |

| Output                                 | <pre>contrl(2) contrl(4)</pre>                                                                                     | Number of output vertices = 2.<br>Length of intout array = 1.   |
|----------------------------------------|----------------------------------------------------------------------------------------------------|-----------------------------------------------------------------|
|                                        | <pre>intout(0)</pre>                                                                                               | Selected cell height in points.                                 |
|                                        | ptsout(0)                                                                                                    | Character width selected in NDC/RC units.                       |
|                                        | ptsout(1)                                                                                                    | Character height selected in NDC/RC units.                      |
|                                        | ptsout(2)                                                                                                    | Character cell width in NDC/RC units.                           |
|                                        | ptsout(3)                                                                                                    | Character cell height in NDC/RC units.                          |
| ###################################### |                                                                                                    |                                                                 |
| C BINDING                              |                                                                                                    |                                                                 |
| Procedure Name                         |                                                                                                    | t_point( handle, point,<br>, &char_height, &cell_width,<br>,t ) |
| Data Types                             | WORD set_point WORD vst_point WORD handle; WORD point; WORD char_widt WORD char_heig WORD cell_widt WORD cell_heig | ch;<br>ch;<br>cht;<br>ch;                                       |
| Input Arguments                        | handle = contr<br>point = intin[                                                                                   |                                                                 |
| Output Arguments                       | <pre>set_point( ) = char_width = p char_height = cell_width = p cell_height =</pre>                                | ptsout[0]<br>ptsout[1]<br>ptsout[2]                             |

### SET CHARACTER BASELINE VECTOR

This function requests an angle of rotation specified in tenths of degrees for the character baseline vector, which specifies the baseline for subsequent graphic text. The driver returns the selected baseline vector to the application. The selected baseline vector is a best-fit match to the requested value.

See Figure 5-2 for a depiction of how angles are specified to GEM VDI.

Figure 5-2. Angle Specification

Note: This function is not required and may not be supported on all devices. Extended Inquire function returns The the availability of this function.

of degrees 0-3600).

| Input  | contr1(0)<br>contr1(1)<br>contr1(3)<br>contr1(6) | Opcode = 13.<br>Number of input vertices = 0.<br>Length of intin array = 1.<br>Device handle. |
|--------|--------------------------------------------------|-----------------------------------------------------------------------------------------------|
|        | intin(0)                                         | Requested angle of rotation of character baseline (in tenths of degrees, 0 - 3600).           |
| Output | contrl(2)<br>contrl(4)                           | Number of output vertices = 0.<br>Length of intout array = 1.                                 |
|        | <pre>intout(0)</pre>                             | Angle of rotation of character baseline selected (in tenths                                   |

Procedure Name set\_baseline = vst\_rotation( handle, angle )

Data Types

WORD set\_baseline;
WORD vst\_rotation ( );
WORD handle;

WORD angle;

handle = contrl[6] Input Arguments

angle = intin[0]

Output Arguments set\_baseline = intout[0]

### SET TEXT FACE

This function selects a graphic character face for subsequent graphic text operations. Face 1 is a built-in face. The other faces are external and may be loaded with the Load Face function. Some faces may not be supported on all devices. Face names and indices may be determined by using Face Name.

### Input

- Opcode = 21.contrl(0) --
- Number of input vertices = 0. Length of intin array = 1. contrl(1) --
- contrl(3) --
- contrl(6) --Device handle.
- intin(0) --Requested software text face number.
  - System face
  - 2 - Swiss 721
  - 3
  - Swiss 721 Thin Swiss 721 Thin Italic
  - Swiss 721 Light 5
  - 6 - Swiss 721 Light Italic
  - 7 - Swiss 721 Italic
  - 8 - Swiss 721 Bold
  - Swiss 721 Bold Italic
  - 10 Swiss 721 Heavy
  - 11 Swiss 721 Heavy Italic 12 Swiss 721 Black 13 Swiss 721 Black Italic

  - 14 Dutch 801 Roman
  - 15 Dutch 801 Italic
  - 16 Dutch 801 Bold
  - 17 Dutch 801 Bold Italic

### Output

- contr1(2) --Number of output vertices = 0.
- contrl(4) --Length of intout array = 1.
- intout(0) --Text face selected.

set\_font = vst\_font( handle, font ) Procedure Name

Data Types

WORD set\_font;
WORD vst\_font ( );
WORD handle;
WORD font;

Input Arguments handle = contrl[6]

font = intin[0]

Output Arguments set\_font = intout[0]

| SET GRAPHIC TEXT<br>COLOR INDEX | This function sets the color index for subsequent graphic text operations. The Set Color Representation function determines the color represented by the color index. All devices support at least two color indices, 0 and 1 (monochrome). Color indices range from 0 to a device-dependent maximum. If the requested index is out of range, GEM VDI selects color index 1. |  |
|---------------------------------|----------------------------------------------------------------------------------------------------|--|
| Input                           | <pre>contrl(0) Opcode = 22. contrl(1) Number of input vertices = 0. contrl(3) Length of intin array = 1. contrl(6) Device handle.</pre>                                                                                                    |  |
|                                 | <pre>intin(0) Requested text color index.</pre>                                                                                                    |  |
| Output                          | <pre>contrl(2) Number of output vertices = 0. contrl(4) Length of intout array = 1.</pre>                                                                                                    |  |
|                                 | <pre>intout(0) Text color index selected.</pre>                                                                                                    |  |
| C BINDING                       |                                                                                                    |  |
| Procedure Name                  | <pre>set_color = vst_color( handle, color_index )</pre>                                                                                                    |  |
| Data Types                      | WORD set_color; WORD vst_color ( ); WORD handle; WORD color_index;                                                                                                    |  |
| Input Arguments                 | <pre>handle = contrl[6] color_index = intin[0]</pre>                                                                                                    |  |
| Output Arguments                | <pre>set_color = intout[0]</pre>                                                                                                    |  |

### SET GRAPHIC TEXT SPECIAL EFFECTS

function sets text special effects This for subsequently displayed graphic text. The following effects are available:

- o thickened
- o light intensity
- o skewed
- o underlined
- o outlined
- o shadowed
- o any combination of the above

GEM VDI treats the integer in intin(0) as a bit pattern. The attributes set correspond to the setting in the six least significant bits.

Table 5-3. Attribute Bit Mapping

| Bit | Value  | Description                                   |
|-----|--------|-----------------------------------------------|
| 0   |        | Thickened                                     |
|     | 0<br>1 | thickened not selected set style to thickened |
| 1   |        | Intensity                                     |
|     | 0<br>1 | normal intensity light intensity              |
| 2   |        | Skewed                                        |
|     | 0<br>1 | skewed not selected set style to skewed       |
| 3   |        | Underlined                                    |
|     | 0      | do not underline text is underlined           |
| 4   |        | Outline                                       |
|     | 0      | no outline<br>outline                         |
| 5   |        | Shadow                                        |
|     | 0      | no shadow<br>shadow                           |

|                                       | For example, if intin(0) = 9 (1001 binary), the text style is set to thickened and underlined.                                           |
|---------------------------------------|----------------------------------------------------------------------------------------------------|
|                                       | For effects not supported on a device, GEM VDI returns those bits set to 0.                                                              |
| Input                                 | <pre>contrl(0) Opcode = 106. contrl(1) Number of input vertices = 0. contrl(3) Length of intin array = 1. contrl(6) Device handle.</pre> |
| · · · · · · · · · · · · · · · · · · · | intin(0) Special effect word.                                                                                                    |
| Output                                | <pre>contrl(2) Number of output vertices = 0. contrl(4) Length of intout array = 1.</pre>                                                |
|                                       | <pre>intout(0) Styles actually selected</pre>                                                                                            |

Figure 5-3. Graphic Text Special Effects

Procedure Name set\_effect = vst\_effects( handle, effect )

Data Types

WORD set\_effect;
WORD vst\_effects( );
WORD handle;

WORD effect;

Input Arguments handle = contrl[6]

effect = intin[0]

Output Arguments set\_effect = intout[0]

# SET GRAPHIC TEXT ALIGNMENT

This function sets horizontal and vertical alignment for graphic text. Horizontal means in the direction of the baseline; vertical is perpendicular to the baseline. This function controls the positioning of the text string in relation to the graphic text position. The default alignment places the left baseline corner of the string at the graphic text position.

If the application requests an invalid horizontal alignment, GEM VDI selects the default, left. If the application requests an invalid vertical alignment, GEM VDI selects the default, baseline.

Figure 5-4. Graphic Text Alignment

```
Input
                      contrl(0) --
                                        Opcode = 39.
                                       Number of input vertices = 0.
Length of intin array = 2.
                      contrl(1) --
                      contrl(3) --
                      contrl(6) --
                                       Device handle.
                       intin(0) --
                                       Horizontal alignment requested
                                        0 = left justified (default)
                                        1 = center justified
2 = right justified
                       intin(1) --
                                        Vertical alignment requested
                                        0 = baseline (default)
                                        1 = half line
                                        2 = ascent line
                                        3 = bottom
                                        4 = descent
                                        5 = top
                                        Number of output vertices = 0.
Length of intout array = 2.
Output
                       contr1(2) --
                       contrl(4) --
                       intout(0) --
                                        Horizontal alignment selected.
                       intout(1) --
                                        Vertical alignment selected.
C BINDING
Procedure Name
                       vst_alignment( handle, hor_in, vert_in,
                         &hor out, &vert out )
Data Types
                       WORD vst alignment( );
                       WORD handle;
                       WORD hor in;
                       WORD vert in;
                      WORD hor_out;
                       WORD vert out;
                       handle = contrl[6]
Input Arguments
                       hor in = intin[0]
                       ver\overline{t} in = intin[1]
Output Arguments
                       hor_out = intout[0]
                       verT_out = intout[1]
```

| SET FILL INTERIOR<br>STYLE | This function sets the fill interior style used in subsequent polygon fill operations. If the application requests an unavailable style, the area is hollow filled. GEM VDI returns the selected style to the application. Hollow style fills the interior with the current background color(index 0). Solid style fills the area with the currently selected fill color. |                                                               |
|----------------------------|----------------------------------------------------------------------------------------------------|---------------------------------------------------------------|
| Input                      | contrl(0)<br>contrl(1)<br>contrl(3)<br>contrl(6)                                                                                                    | Number of input vertices = 0.<br>Length of intin array = 1.   |
|                            | intin(0)                                                                                                    | Requested fill interior style.                                |
|                            |                                                                                                    | 0 - hollow<br>1 - solid<br>2 - pattern<br>3 - hatch           |
|                            |                                                                                                    | 4 - user-defined style                                        |
| Output                     | contrl(2)<br>contrl(4)                                                                                                    | Number of output vertices = 0.<br>Length of intout array = 1. |
|                            | <pre>intout(0)</pre>                                                                                                    | Fill interior style selected.                                 |
| C BINDING                  |                                                                                                    |                                                               |
| Procedure Name             | set_interior =                                                                                                    | <pre>vsf_interior( handle, style )</pre>                      |
| Data Types                 | WORD set_interior; WORD vsf_interior ( ); WORD handle; WORD style;                                                                                                    |                                                               |
| Input Arguments            | <pre>handle = contrl[6] style = intin[0]</pre>                                                                                                    |                                                               |

Output Arguments

set\_interior = intout[0]

## SET FILL STYLE INDEX

This function selects a fill style based on the fill interior style. This index has no effect if the interior style is hollow, solid, or user-defined. Indices range from 1 to a device-dependent maximum. If the requested index is not available, GEM VDI uses index style 1. The index references a hatch style if the selected fill interior style is hatch, or a pattern if the selected interior fill style is pattern.

Figure 5-5 shows the available fill styles. Under each rectangle in Figure 5-5 are two numbers, separated by a comma. The number to the left of the comma corresponds to the style: Hollow, Pattern, or Hatch. The number to the right of the comma corresponds to the index for the particular pattern or hatch.

Figure 5-5. Fill Styles and Indices

Note: 1,n (i.e., Style 1, followed by any index) produces the same result as 2,8.

For patterns, index 1 maps to the lowest intensity pattern on the device. The pattern is always monochrome and uses the current fill area color for foreground pixels.

Opcode = 24.

Device handle.

Number of input vertices = 0. Length of intin array = 1.

|        | intin(0)               | Requested fill style index for pattern or hatch fill.         |
|--------|------------------------|---------------------------------------------------------------|
| Output | contrl(2)<br>contrl(4) | Number of output vertices = 0.<br>Length of intout array = 1. |
|        | <pre>intout(0)</pre>   | Fill style index selected for pattern or hatch fill.          |

contrl(0) --

contrl(1) -contrl(3) -contrl(6) --

### C BINDING

Input

Output Arguments set\_style = intout[0]

| SET FILL COLOR INDEX | This function sets the color index for subsequent polygon fill functions. The Set Color Representation function determines the color represented by the color index. All devices support at least two color indices, 0 and 1 (monochrome). Color indices range from 0 to a device-dependent maximum. If the requested index is out of range, GEM VDI selects color index 1. |  |
|----------------------|----------------------------------------------------------------------------------------------------|--|
| Input                | <pre>contrl(0) Opcode = 25. contrl(1) Number of input vertices = 0. contrl(3) Length of intin array = 1. contrl(6) Device handle.</pre>                                                                                                    |  |
|                      | <pre>intin(0) Requested fill color index.</pre>                                                                                                    |  |
| Output               | <pre>contrl(2) Number of output vertices = 0. contrl(4) Length of intout array = 1.</pre>                                                                                                    |  |
|                      | <pre>intout(0) Fill color index selected.</pre>                                                                                                    |  |
| C BINDING            |                                                                                                    |  |
| Procedure Name       | <pre>set_color = vsf_color( handle, color_index )</pre>                                                                                                    |  |
| Data Types           | WORD set_color; WORD vsf_color ( ); WORD handle; WORD color_index;                                                                                                    |  |
| Input Arguments      | <pre>handle = contr1[6] color_index = intin[0]</pre>                                                                                                    |  |
| Output Arguments     | set_color = intout[0]                                                                                                    |  |

| SET FILL PERIMETER<br>VISIBILITY | This function turns the outline of a fill area on or off. When visibility is on (the default at Open Workstation) the border of a fill area is drawn in the current fill area color with a solid line. When visibility is off, no outline is drawn. Any nonzero value of the visibility flag causes the perimeter to be visible. |
|----------------------------------|----------------------------------------------------------------------------------------------------|
| Input                            | contrl(0) Opcode = 104.                                                                                                    |

| Input | contrl(0)<br>contrl(1)<br>contrl(3)<br>contrl(6) | Opcode = 104.  Number of input vertices = 0.  Length of intin array = 1.  Device handle. |
|-------|--------------------------------------------------|------------------------------------------------------------------------------------------|
|       | intin(0)                                         | Visibility flag.                                                                         |
|       |                                                  | zero - invisible<br>nonzero - visible                                                    |

| Output | <pre>contrl(2) contrl(4)</pre> | Number of output vertices = 0.<br>Length of intout array = 1. |
|--------|--------------------------------|---------------------------------------------------------------|
|        | <pre>intout(0)</pre>           | Visibility selected.                                          |

| Procedure Name | set_perimeter | = vsf_perimeter( | handle, per_vis ) |
|----------------|---------------|------------------|-------------------|
|                |               |                  | -                 |

|      | _     |                                |    |  |
|------|-------|--------------------------------|----|--|
| Data | Types | <pre>WORD set_perimeter;</pre> |    |  |
|      |       | WORD vsf perimeter (           | ); |  |
|      |       | WORD handle;                   |    |  |
|      |       | WORD per vis:                  |    |  |

Output Arguments set\_perimeter = intout[0]

# SET USER-DEFINED FILL PATTERN

This function redefines the user-definable fill pattern.

For the pattern data, bit 15 of word 1 is the upper left bit of the pattern. Bit 0 of word 16 is the lower right bit of the pattern. Bit zero is the Least Significant Bit of the word. Words are stored in the same format as 16-bit integers

For a single plane pattern, a bit value of 1 indicates foreground color. A bit value of 0 indicates the background color. The color used for the foreground is determined by the current fill area color index.

For a multiple plane pattern, the number of full 16-by-16 planes defined are used in the fill operation: planes = contrl(3) / 16. Any unspecified planes are zeroed. Note that the writing mode must be set to replace (mode 1), when using a multiplane fill pattern.

The defined pattern is referenced by the Set Fill Interior Style function as style 4 and by the Fill Rectangle function.

### Input

```
contrl(0) -- Opcode = 112.
```

contrl(1) -- Number of input vertices = 0.

contrl(3) -- Length of intin array = 16 to

contrl(6) -- Device handle.

intin(0) to

intin(15) -- First plane of fill pattern.

intin(16) to

intin(29) -- Second plane of fill pattern.

•

intin(n-15) to

intin(n) -- Last plane of fill pattern.

#### Output

contr1(2) -- Number of output vertices = 0.

contrl(4) -- Length of intout array = 0.

## Section 6 RASTER OPERATIONS

### INTRODUCTION

Raster operations perform logic operations on rectangular blocks of bits in memory and on rectangular blocks of pixels on physical devices.

# MEMORY FORM DEFINITION BLOCK

A raster area is defined by a Memory Form Definition Block (MFDB). An MFDB consists of the following components:

- o A 32-bit pointer to the memory address of the upper left corner of the first plane of the raster area. This pointer corresponds to an offset-segment pointer for 8086-based microcomputers. If all 32 bits of this pointer are 0, the MFDB is for a physical device, and the other parameters are ignored.
- o The height and width of the raster area in pixels.
- o The width of the raster area in words. This value is equal to the width of the raster area in pixels, divided by the word size.
- o The number of planes in the raster area.
- o A flag indicating whether the format of the raster area is standard or device-dependent.
- o Some locations reserved for future use.

A raster area must start on a word boundary and have a width that is an integral multiple of the word size.

Figure 6-1. Memory Form Definition Block

# RASTER AREA FORMATS

Two memory formats are associated with raster areas:

- o device-specific format
- o well-defined standard format

GEM VDI provides a function to transform a raster area from one format to another. You must transform a form before using Copy Raster.

The form format flag can have two values:

- 0 The form is in device-specific format.
- 1 The form is in standard format.

The layout of a standard form format is as follows (see also Figure 6-2):

- o Plane based The planes are contiguous blocks of memory, each having the same x,y resolution. A monochrome implementation has a single plane. A color index is mapped to a pixel value with each plane representing one bit in the value. Tables 6-1 and 6-2 define the pixel-value-to-color-index mapping for eight-color and sixteen-color screens, respectively.
- o Most Significant Bit in a word (16-bit integer) is the leftmost bit in the image. Note that the data is stored in the same format as 16-bit integers.
- o Words are arranged sequentially along a row with the first word being on the left edge of the row.

Table 6-1. Pixel Value to Color Index Mapping for 8-color Screens

| Pixel Value | Color Index | Color   |
|-------------|-------------|---------|
| 000         | 0           | white   |
| 001         | 2           | red     |
| 010         | 3           | green   |
| 011         | 6           | yellow  |
| 100         | 4           | blue    |
| 101         | 7           | magenta |
| 110         | 5           | cyan    |
| 111         | 1           | black   |

Table 6-2. Pixel Value to Color Index Mapping for 16-color Screens

| Pixel Value                                          | Color Index                     | Color                                              |
|------------------------------------------------------|---------------------------------|----------------------------------------------------|
| 0000<br>0001<br>0010<br>0011<br>0100<br>0101<br>0110 | 0<br>2<br>3<br>6<br>4<br>7<br>5 | white red green yellow blue magenta cyan low white |
| 1000<br>1001<br>1010                                 | 9<br>10<br>11                   | grey<br>light red<br>light green                   |
| 1010<br>1011<br>1100                                 | 14<br>12                        | light yellow<br>light blue                         |
| 1101<br>1110<br>1111                                 | 15<br>13<br>1                   | light magenta<br>light cyan<br>black               |

Note: A pixel value of 0 maps to the background color.

In addition to the MFDB, Copy Raster also takes a rectangle as an argument. This allows operations on a specified portion of the raster area. A rectangle is specified by the x,y coordinates of its upper left and lower right vertices.

### COORDINATE SYSTEMS

A sample single-plane memory form with a form width of 16 pixels, a form height of 8 pixels, and a highlighted rectangle with corners of (3,1) and (6,5) is shown in Figure 6-3.

Figure 6-2. Standard Forms

Figure 6-3. Sample Single Plane Memory Form

### LOGIC OPERATIONS

To provide greatest flexibility, raster operations subject to a logic operation take the operation as an argument rather than using the logic operation associated with vector primitives. In addition, the operations available are greatly expanded to allow more flexibility. Table 6-3 lists the available operations with the following conventions:

- o S = pixel value (0 or 1) of source pixel
- o D = pixel value (0 or 1) of destination pixel
- o D'= destination pixel value after the logical operation

Table 6-3. Raster Operation Logic Operations

| Mode Definit                                                                                                    | ion                                                                                |
|----------------------------------------------------------------------------------------------------|------------------------------------------------------------------------------------|
| O D'= O  1 D'= S AND D  2 D'= S AND [  3 D'= S  4 D'= [NOT S]  5 D'= D  6 D'= S XOR D  7 D'= S OR D  8 D'= NOT [S  9 D'= NOT D  11 D'= S OR [N  12 D'= NOT S  13 D'= [NOT S]  14 D'= NOT [S  D'= NOT S  15 D'= NOT [S | NOT D]  ( Replace mode )  AND D ( Erase mode )  ( Xor mode )  OR D]  XOR D]  OT D] |

# COPY RASTER, OPAQUE

This function copies a rectangular raster area from source form to destination form using the logic operation the application specifies. If the source and destination forms are the same, and the rectangles overlap, GEM VDI copies so that the source rectangle is not changed until GEM VDI processes the corresponding area in the destination. No rotation or transformation occurs as a result of this function; the copy is pixel for pixel.

If the source and destination rectangles are not the same size, GEM VDI uses the destination as a pointer and uses the source for the size. The Extended Inquire function returns scaling ability. The source and destination forms must be in device-specific form; see "Transform Form" later in this section.

Opcode = 109.

Number of input vertices = 4.

in ptsin(0) of source rec-

y-coordinate of corner diagonally opposite corner selected in ptsin(1) of source rec-

Length of intin array = 1.

|  | Inpu | t |
|--|------|---|
|--|------|---|

| contrl(6)       | Device handle.                 |
|-----------------|--------------------------------|
|                 |                                |
| contrl(7-8)     | Double-word address of the     |
|                 | source Memory Form Definition  |
|                 | Block.                         |
| contrl(9-10)-   | Double-word address of the     |
| COLLET ( 3-10)- |                                |
|                 | destination Memory Form        |
|                 | Definition Block.              |
|                 |                                |
| intin(0)        | Logic operation (refer to      |
| Incin(o)        |                                |
|                 | "Introduction" in this sec-    |
|                 | tion).                         |
|                 |                                |
| ptsin(0)        | x-coordinate of corner of      |
| <b>P</b>        | source rectangle in RC/NDC.    |
| -t-1-(1)        |                                |
| ptsin(1)        | 1                              |
|                 | source rectangle in RC/NDC.    |
| ptsin(2)        | x-coordinate of corner diagon- |
| • •             | ally opposite corner selected  |
|                 | dill opposite coinci screeced  |

tangle in RC/NDC.

tangle in RC/NDC.

contrl(0) --

contrl(1) --

contrl(3) --

ptsin(3)

```
ptsin(4)
                                    x-coordinate of corner of des-
                                    tination rectangle in RC/NDC.
                    ptsin(5)
                                    y-coordinate of corner of des-
                                    tination rectangle in RC/NDC.
                                    x-coordinate of corner of des-
                    ptsin(6)
                                    tination rectangle in RC/NDC.
                    ptsin(7)
                                    y-coordinate of corner of des-
                                    tination rectangle in RC/NDC.
                                    Number of output vertices = 0.
Output
                    contrl(2)
                    contrl(4)
                                    Length of intout array = 0.
C BINDING
Procedure Name
                    vro cpyfm( handle, wr mode, pxyarray,
                        psrcMFDB, pdesMFDB )
Data Types
                    WORD vro cpyfm ( );
                    WORD handle;
                    WORD wr mode;
                    WORD pxyarray[8];
                    WORD *psrcMFDB;
                    WORD *pdesMFDB;
Input Arguments
                    handle = contrl[6]
                    wr mode = intin[0]
                    pxyarray[0] = ptsin[0]
                    pxyarray[1] = ptsin[1]
                    pxyarray[7] = ptsin[7]
                    psrcMFDB = contr1[7-8]
                    pdesMFDB = contrl[9-10]
```

## COPY RASTER, TRANSPARENT

This function copies a monochrome rectangular raster area from source form to a color area. A writing mode and color indices for both 0's and 1's are specified in the intin array.

If the source and destination rectangles are not the same size, GEM VDI uses the source rectangle for the size and the upper left corner of the destination rectangle for the initial destination location.

Transfer of information from the source to the destination is controlled by the specified writing mode as described below. See Table 5-1 for a binding of the available writing modes.

# Replace Mode

Replace mode will result in a replacement of all pixels in the destination rectangle. The foreground color index specified in intin(1) will be output to all pixels associated with source locations which are set to a one. The background color index specified in intin(2) will be output to all pixels associated with source locations which are set to a zero.

# Transparent Mode

Transparent mode only affects the pixels associated with a source value of one. Those pixels are set to the foreground color whose index is specified in intin(1). The color index specified in intin(2) is not used.

#### XOR Mode

In XOR mode, the monochrome raster source area is logically XORed with each plane of the destination. The color indices specified in intin(1) and intin(2) are not used.

# Reverse Transparent Mode

Reverse Transparent mode only affects the pixels associated with a source value of zero. Those pixels are set to the background color whose index is specified in intin(2). The color index specified in intin(1) is not used.

| Input | contrl(0) contrl(1) contrl(3) contrl(6) contrl(7-8)  contrl(9-10)- | Opcode = 121.  Number of input vertices = 4.  Length of intin array = 3.  Device handle.  Double-word address of the source Memory Form Definition Block.  Double-word address of the destination Memory Form Definition Block. |
|-------|--------------------------------------------------------------------|----------------------------------------------------------------------------------------------------|
|       | <pre>intin(0) intin(1) intin(2)</pre>                              | Writing Mode.<br>Color index for 1s in data.<br>Color index for 0s in data.                                                                                                    |
|       | <pre>ptsin(0) ptsin(1)</pre>                                       | x-coordinate of corner of<br>source rectangle in RC/NDC.<br>y-coordinate of corner of                                                                                                    |
|       | ptsin(2)                                                           | source rectangle in RC/NDC.<br>x-coordinate of corner diagon-<br>ally opposite corner selected<br>in ptsin(0) of source rec-<br>tangle in RC/NDC.                                                                               |
|       | ptsin(3)                                                           | y-coordinate of corner diagon-<br>ally opposite corner selected<br>in ptsin(1) of source rec-<br>tangle in RC/NDC.                                                                                                    |
|       | ptsin(4)                                                           | x-coordinate of corner of destination rectangle in RC/NDC.                                                                                                    |
|       | ptsin(5)                                                           | y-coordinate of corner of destination rectangle in RC/NDC.                                                                                                    |
|       | ptsin(6)                                                           | x-coordinate of corner of des-<br>tination rectangle in RC/NDC.                                                                                                    |
|       | ptsin(7)                                                           | y-coordinate of corner of destination rectangle in RC/NDC.                                                                                                    |

```
Output
                    contrl(2)
                                   Number of output vertices = 0.
                                   Length of intout array = 0.
                    contrl(4) --
C BINDING
Procedure Name
                    vrt cpyfm( handle, wr mode, pxyarray,
                        psrcMFDB, pdesMFDB, color index )
                    WORD vrt cpyfm ( );
Data Types
                    WORD handle;
                    WORD wr mode;
                    WORD pxyarray[8];
                    WORD *psrcMFDB;
                    WORD *pdesMFDB;
                    WORD color index[2];
Input Arguments
                    handle = contrl[6]
                    wr mode = intin[0]
                    pxyarray[0] = ptsin[0]
                    pxyarray[1] = ptsin[1]
                    pxyarray[7] = ptsin[7]
                    psrcMFDB = contrl[7-8]
                    pdesMFDB = contrl[9-10]
                    color_index[0] = intin[1]
                    color index[1] = intin[2]
```

| TRANSFORM FORM  | This function transforms a raster area from standard format to device-specific format or from device-specific to standard format. The operation is a toggle, changing the current state.                                                                 |  |
|-----------------|----------------------------------------------------------------------------------------------------|--|
|                 | The number of planes specified in the source MFDB determines the number transformed. The source format flag is toggled and placed in the destination. The user is required to ensure that the other parameters in the destination MFDB are correct.      |  |
| Input           | <pre>contrl(0) Opcode = 110. contrl(1) Number of input vertices = 0. contrl(3) Length of intin array = 0. contrl(6) Device handle. contrl(7-8) Double-word address of the source MFDB. contrl(9-10) - Double-word address of the destination MFDB.</pre> |  |
| Output          | <pre>contrl(2) Number of output vertices = 0. contrl(4) Length of intout array = 0.</pre>                                                                                                    |  |
| C BINDING       |                                                                                                    |  |
| Procedure Name  | <pre>vr_trnfm( handle, psrcMFDB, pdesMFDB )</pre>                                                                                                    |  |
| Data Types      | <pre>WORD vr_trnfm ( ); WORD handle; WORD *psrcMFDB; WORD *pdesMFDB;</pre>                                                                                                    |  |
| Input Arguments | handle = contrl[6] psrcMFDB = contrl[7-8] pdesMFDB = contrl[9-10]                                                                                                    |  |

# GET PIXEL

This function returns a pixel value and a color index for the pixel specified by ptsin(0), ptsin(1).

Note: Color index 0 is the background color. It may or may not map to pixel value 0 in device-specific form. Refer to Tables 6-1 and 6-2 for the colors and values. Standard form always maps color index 0 to pixel value 0.

# Input

- contrl(0) --Opcode = 105.
- Number of input vertices = 1. Length of intin array = 0. contrl(1) -contr1(3) --
- contrl(6) --Device handle.
- ptsin(0) x-coordinate of pixel in
  - RC/NDC units.
- ptsin(1) y-coordinate of in pixel RC/NDC units.

# Output

- contr1(2) --Number of output vertices = 0. Length of intout array = 2.
- contrl(4) --
- intout(0) --Pixel value.
- Color index. intout(1) --

Data Types WORD v\_get\_pixel( );

WORD handle;

WORD x; WORD y; WORD \*pel;

WORD \*index;

x = ptsin[0]
y = ptsin[1]

Output Arguments pel = intout[0]

index = intout[1]

End of Section 6

# Section 7 INPUT FUNCTIONS

## INTRODUCTION

input functions allow user interactions The with the application program. Many of the input functions support two modes: request In request mode, and sample. the driver waits until an input event occurs returning. In sample mode, the before driver returns the current status or location of the input device without waiting.

## SET INPUT MODE

This function sets the input mode for the following specified logical input devices to request or sample:

- o locator
- o valuator
- o choice
- o string

Select the input mode in intin(1).

# Input

- contrl(0) --Opcode = 33.
- Number of input vertices = 0. Length of intin array = 2. contrl(1) --
- contrl(3) --
- contrl(6) --Device handle.
- intin(0) --Logical input device.
  - 1 = locator
  - 2 = valuator
  - 3 = choice
  - 4 = string
- intin(1) --Input mode.
  - 1 = request
  - 2 = sample

Number of output vertices = 0. Length of intout array = 1. Output contr1(2) -contrl(4) -intout(0) --Input mode selected. C BINDING Procedure Name vsin\_mode( handle, dev\_type, mode ) Data Types WORD vsin mode ( ); WORD handle; WORD dev\_type; WORD mode; Input Arguments handle = contrl[6] dev\_type = intin[0]
mode = intin[1]

# INPUT LOCATOR, REQUEST MODE

This function returns the position of the specified locator device. Upon entry to the locator routine, the current cursor form is displayed at the initial coordinate. The graphic cursor is tracked with the input device until a terminating event occurs, which can result from the user pressing a key or a button on a mouse. GEM VDI removes the cursor when the terminating event occurs. Typically, the arrow keys move the cursor in large jumps when used without the Shift key and in pixel increments when used with the Shift key.

This function always displays a cursor on the screen, even if the cursor is currently obscured or hidden.

Note: If both a keyboard and another locator device are available, the cursor is tracked by input from either, giving the user maximum flexibility.

## Input

contrl(0) -- Opcode = 28.

contrl(1) -- Number of input vertices = 1.

contrl(3) -- Length of intin array = 0.

contrl(6) -- Device handle.

ptsin(0) -- Initial x-coordinate of

locator in NDC/RC units.

# Output

contrl(2) -- Number of output vertices = 1.
contrl(4) -- Length of intout array = 1.

intout(0) -- Locator terminator.

The byte contains low character terminator. For keyboard-terminated locator this is the ASCII input, of the key character code struck to terminate input. For nonkeyboard-terminated input (tablet, mouse, and so valid locator teron), minators begin with 20 Hex (space) and increase from For instance, if the there. puck on a tablet has 4 butfirst button must tons, the generate a 20 Hex as a terminator, the second a 21 Hex, the third a 22 Hex, and the fourth a 23 Hex.

d CEI III

Data Types WORD vrq\_locator ( );

WORD handle;
WORD x, y;
WORD xout;
WORD yout;
WORD term;

x = ptsin[0]
y = ptsin[1]

yout = ptsout[1] term = intout[0]

# INPUT LOCATOR, SAMPLE MODE

This function returns the position in NDCs of the specified locator device. Upon entry to the locator routine, no cursor is displayed. (Use Show Cursor to display the cursor.) Input is sampled. If the cursor position has changed, GEM VDI returns the cursor position and contrl(2) is set to 1. Contrl(4) is set to 0. If a terminating event occurred, GEM VDI returns a character and contrl(4) is set to 1. Contrl(2) is set to 0.

Note: If both a keyboard and another locator device are available, the input comes from either, giving the user maximum flexibility.

## Input

contrl(0) -- Opcode = 28.

contrl(1) -- Number of input vertices = 1.

contrl(3) -- Length of intin array = 0.

contrl(6) -- Device handle.

ptsin(0) -- Initial x-coordinate of

locator in NDC/RC units.

Output

contrl(2) -- Number of output vertices.

1 = coordinate changed

0 = no coordinate changed

contrl(4) -- Length of intout array.

0 = no keypress character

1 = keypress character

returned

| Table 7-1.                                    | Sample Mode | Status   | Returned                    |
|-----------------------------------------------|-------------|----------|-----------------------------|
| Even                                          | t           |          | trol Array (4)              |
| Coordinates c                                 | hange.      | 1        | 0                           |
| Key pressed;<br>not changed f<br>was pressed. |             | 0        | 1                           |
| No input.                                     |             | 0        | . 0                         |
| Key pressed; changed.                         | coordinates | 1        | 1                           |
| <pre>intout(0)</pre>                          | Locator ke  | ypress   | if keypress                 |
|                                               |             | ut Loca  | is the same<br>tor, Request |
| ptsout(0)                                     | New x-coord |          | f locator in                |
| ptsout(1)                                     |             | linate o | f locator in                |

Procedure Name status = vsm locator( handle, x, y, &xout, &yout, &term )

Data Types WORD status;

WORD vsm locator ( );

WORD handle;
WORD x, y;
WORD xout;
WORD yout;
WORD term;

Input Arguments

handle = contrl[6]

x = ptsin[0]
y = ptsin[1]

Output Arguments

status = contr1[2] | (contr1[4] << 1)</pre>

xout = ptsout[0]
yout = ptsout[1]
term = intout[0]

# INPUT VALUATOR, REQUEST MODE

This function returns the value of the valuator device. The initial value of the valuator is incremented or decremented until a terminating character is struck. Valuator keys are typically the up-arrow and down-arrow keys. Valuator numbers range from 1 to 100. Typical implementation of the up-arrow and down-arrow keys is as follows:

- o Pressing the up-arrow key adds ten to the valuator.
- o Pressing the down-arrow key subtracts ten from the valuator.
- o Pressing the up-arrow key with the Shift key adds one to the valuator.
- o Pressing the down-arrow key with the Shift key subtracts one from the valuator.

Note: This function is not required and may not be available on all devices.

#### 

# Output contrl(2) -- Number of output vertices = 0. contrl(4) -- Length of intout array = 2. intout(0) -- Output value. intout(1) -- Terminator.

Procedure Name vrq\_valuator( handle, valuator\_in,

&valuator out, &terminator )

Data Types WORD vrq\_valuator ( );

WORD handle;

WORD valuator\_in;
WORD valuator\_out;
WORD terminator;

valuator in = intin[0]

Output Arguments valuator out = intout[0]

terminator = intout[1]

# INPUT VALUATOR, SAMPLE MODE

This function returns the current value of the valuator device. The valuator device is sampled. If the valuator has changed, GEM VDI increments or decrements the valuator value as required. If a terminating event occurs, GEM VDI returns the value. If nothing happens, GEM VDI returns no value. Valuator numbers range from 1 to 100. The suggested keys are the same as for Input Valuator, Request Mode.

Note: This function is not required and may not be available on all devices.

## Input

- contrl(0) -- Opcode = 29.
- contrl(1) -- Number of input vertices = 0.
- contrl(3) -- Length of intin array = 1.
- contrl(6) -- Device handle.
- intin(0) -- Initial value.

# Output

- contrl(2) -- Number of output vertices = 0.
- contrl(4) -- Length of intout array.
  - 0 = nothing happened
  - 1 = valuator changed
  - 2 = keypress character
- intout(0) -- New valuator value.

Procedure Name vsm\_valuator( handle, val\_in, &val\_out,

&term, &status )

Data Types WORD vsm valuator ( );

WORD handle;
WORD val\_in;
WORD val\_out;
WORD term;
WORD status;

Output Arguments val out = intout[0]

term = intout[1]
status = contrl[4]

| INPUT CHOICE,<br>REQUEST MODE | This function returns the choice status of the selected choice device. Input is sampled until a key is pressed. If it is a valid choice key, GEM VDI returns its value. Otherwise, GEM VDI returns the initial choice number. Choice numbers range from 1 to a device-dependent maximum value.  Note: This function is not required and may not be available on all devices. |  |
|-------------------------------|----------------------------------------------------------------------------------------------------|--|
|                               |                                                                                                    |  |
| Input                         | <pre>contrl(0) Opcode = 30. contrl(1) Number of input vertices = 0. contrl(3) Length of intin array = 1. contrl(6) Device handle. intin(0) Initial choice number.</pre>                                                                                                    |  |
| Output                        | <pre>contrl(2) Number of output vertices = 0. contrl(4) Length of intout array = 1. intout(0) Choice number.</pre>                                                                                                    |  |
| C BINDING                     | ·                                                                                                    |  |
| Procedure Name                | <pre>vrq_choice( handle, ch_in, &amp;ch_out )</pre>                                                                                                    |  |
| Data Types                    | WORD vrq_choice ( ); WORD handle; WORD ch_in; WORD *ch_out;                                                                                                    |  |
| Input Arguments               | <pre>handle = contrl[6] ch_in = intin[0]</pre>                                                                                                    |  |
| Output Arguments              | *ch_out = intout[0]                                                                                                    |  |

| INPUT CHOICE,<br>SAMPLE MODE | This function returns the choice status of the selected choice device. Upon entry to the routine, GEM VDI samples input. If input is available and is a valid choice key, GEM VDI returns it. Choice numbers range from 1 to a device-dependent maximum value. |                                                                                      |  |
|------------------------------|----------------------------------------------------------------------------------------------------|--------------------------------------------------------------------------------------|--|
|                              | Note: This function is not required and may not be available on all devices.                                                                                                    |                                                                                      |  |
| Input                        | contrl(0)<br>contrl(1)<br>contrl(3)<br>contrl(6)                                                                                                    | Opcode = 30. Number of input vertices = 0. Length of intin array = 0. Device handle. |  |
| Output                       | contrl(2)                                                                                                    | Number of output vertices = 0.                                                       |  |
|                              | contrl(4)                                                                                                    | Choice status.  0 = nothing happened  1 = sample successful                          |  |
|                              | <pre>intout(0)</pre>                                                                                                    | Choice number if sample successful, 0 if unsuccessful.                               |  |
| C BINDING                    |                                                                                                    |                                                                                      |  |
| Procedure Name               | status = vsm_c                                                                                                    | hoice( handle, &choice )                                                             |  |
| Data Types                   | WORD status; WORD vsm_choice ( ); WORD handle; WORD choice;                                                                                                    |                                                                                      |  |
| Input Arguments              | handle = contr1[6]                                                                                                    |                                                                                      |  |
| Output Arguments             | choice = intou<br>status = contr                                                                                                    |                                                                                      |  |

# INPUT STRING, REQUEST MODE

This function returns a string from the specified device. Input is accumulated until GEM VDI encounters a carriage return or the intout array is full. If the application enables echo mode, text will be echoed to the screen with the current text attributes using the vertex passed in the ptsin array as the justification point.

If the number in intin(0) is negative, the values in intout will conform to the standard keyboard defined in Appendix D. In this case, the absolute value of intin(0) is used as the maximum intout size.

Note: Echoing of input is not required and may not be available on all devices.

# Input

- contrl(0) -- Opcode = 31.
- contrl(1) -- Number of input vertices = 1.
- contrl(3) -- Length of intin array = 2.
- contr1(6) -- Device handle.
- intin(0) -- Maximum string length.
- intin(1) -- Echo mode.
  - 0 = no echo
  - 1 = echo input characters at
     position specified
- ptsin(0) -- x-coordinate of echo area in
  - NDC/RC units.
- ptsin(1) -- y-coordinate of echo area in
  - NDC/RC units.

# Output

- contrl(2) -- Number of output vertices = 0.
- contrl(4) -- Length of intout array.
- intout -- Output string returned in ADE.

Procedure Name

vrq\_string( handle, max\_length, echo\_mode,

echo xy, &string )

Data Types

WORD vrq\_string ( );

WORD handle; WORD max\_length;

WORD echo\_mode; WORD echo xy[2];

BYTE string[max\_length+1];

Input Arguments

handle = contrl[6]
max\_length = intin[0]
echo\_mode = intin[1]
echo\_x,y = ptsin[0-1]

Output Arguments

string = intout

Note: The BYTE array elements contain the eight least significant bits of the intout array elements. The array is terminated with a null byte. The length of the output variable string includes an additional byte for

the terminating null.

## INPUT STRING, SAMPLE MODE

This function returns a string from the specified device. Upon entry to the routine, GEM VDI samples input. If data is available, it is accumulated, and GEM VDI samples the input again. Input is accumulated until one of the following events occurs:

- o Data is no longer available.
- o A carriage return is encountered.
- o The intout buffer is full.

Note: If the string will always be terminated with RETURN, use Input String, Request Mode.

If the number in intin(0) is negative, the values in intout will conform to the standard keyboard defined in Appendix D. In this case, the absolute value of intin(0) is used as the maximum intout size.

#### Input contrl(0) --Opcode = 31.contrl(1) --Number of input vertices = 1. Length of intin array = 2. contr1(3) -contrl(6) --Device handle. intin(0) Maximum string length. Echo mode. intin(1) --0 = no echo1 = echo input characters x-coordinate of echo area in ptsin(0) NDC/RC units. y-coordinate of echo area in ptsin(1) NDC/RC units.

# Output

- contrl(2) -- Number of output vertices = 0.
  contrl(4) -- Length of output string.

  - >0 = sample successful (characters available)

intout -- Output string, if sample successful.

Procedure Name status = vsm string( handle, max length,

echo mode, echo xy, &string )

Data Types WORD vsm string ( );

WORD handle; WORD max\_length; WORD echo\_mode; WORD echo\_xy[2];

BYTE string[max length+1];

WORD status;

Input Arguments handle = device handle

max\_length = intin[0] echo\_mode = intin[1] echo xy = ptsin[0-1]

Output Arguments

string = intout status = contrl[4]

Note: The BYTE array elements contain the eight least significant bits of the intout array elements. The array is terminated with a null byte. The length of the output variable string includes an additional byte for the terminating null.

7-18

# SET MOUSE FORM

This function redefines the cursor pattern displayed during locator input or at any time the cursor is shown (see the discussion of the Show Cursor function later in this section).

For the cursor mask and data, bit 15 of word 1 is the upper left bit of the pattern. O of word 16 is the lower right bit of the pattern. Bit zero is the Least Significant Bit of the word.

The hot spot is the location of the pixel (relative to the upper left pixel of the mouse form) that lies over the pixel whose address is returned by the input locator function.

The mouse form is drawn as follows:

- 1. The data under the mouse form is saved so that it can be restored when the cursor moves.
- 2. 1s in the mask cause the corresponding pixel to be set to the color index defined in intin(3).
- 3. 1s in the mouse form data cause the corresponding pixel to be set to the color index defined in intin(4).

# Input

Contrl(0) -- Opcode = 111.

Contrl(1) -- Number of input vertices = 0.

Contrl(3) -- Length of intin array = 37.

Contrl(6) -- Device Handle.

intin(0) -- x-coordinate of hot spot.

intin(1) y-coordinate of hot spot.

Reserved for future use, must intin(2) \_\_

be 1.

-- Mask color index, normally 0. intin(3)

intin(4) -- Data color index, normally 1. intin(5-20)- 16 words of 16 bit cursor mask. intin(21-36)- 16 words of 16 bit cursor data.

# EXCHANGE TIMER INTERRUPT VECTOR

With this function, the application can perform some action each time a timer tick occurs.

The input to this function is a two-word pointer in contrl(7) and contrl(8). The pointer indicates the starting address of the code to receive control when a timer tick occurs. The address of the old timer routine is returned in contrl(9) and contrl(10).

The application-dependent code is invoked with a processor-dependent call instruction. When this is complete, the application should perform a processor-dependent return instruction.

It is the responsibility of the applicationdependent code to save and restore any registers used.

When the application code is invoked, interrupts are disabled. The application should not enable interrupts.

See Appendix E for processor specific instructions and register names.

The number of milliseconds per timer tick is returned in intout(0).

# Input

contr1(0) -- Opcode = 118.

contrl(1) -- Number of input vertices = 0.

contrl(3) -- Length of intin array = 0.

contrl(6) -- Device handle.

contrl(7-8) - Address of application timer routine.

# Output

contr1(2) -- Number of output vertices = 0.
contr1(4) -- Length of intout array = 1.

contrl(4) -- Length of intout array = 1.
contrl(9-10)- Address of the old timer

routine.

intout(0) -- Milliseconds per tick.

Procedure Name vex\_timv( handle, tim\_addr, otim\_addr,

\_&tim\_conv )

Data Types WORD vex\_timv( );

WORD handle;
WORD \*tim\_addr;
WORD \*otim\_addr;
WORD tim\_conv;

tim\_addr = contrl[7-8]

Output Arguments otim\_addr = contrl[9-10]

tim\_conv = intout[0]

#### SHOW CURSOR

This function displays the current cursor. The cursor moves on the display surface based on information input from a mouse.

The Show Cursor function and the Hide Cursor functions are closely related. Once the cursor is visible, a single Hide Cursor causes the cursor to disappear. GEM VDI keeps track of the number of times the Hide Cursor function is The Show Cursor funccalled. tion must be called the same number of times the cursor to reappear. For example, the Hide Cursor function is called four the Show Cursor function must be called four times for the cursor to appear.

The Show Cursor function does, however, provide a reset flag in intin(0). If intin(0) is zero, the cursor appears on the screen, regardless of the number of Hide Cursor calls. A nonzero value for intin(0) Show function affects the Cursor described in the preceding paragraph.

## Input

- contrl(0) --Opcode = 122.
- contrl(1) --Number of input vertices = 0.
- contrl(3) --Length of intin array = 1.
- contrl(6) --Device handle.
- intin(0) --Reset flag.
  - 0 = ignore number of Hide Cursor calls nonzero = normal Show Cursor functionality

# Output

- contrl(2) --Number of output vertices = 0. Length of intout array = 0.
- contrl(4) --

v\_show\_c( handle, reset ) Procedure Name

WORD v\_show\_c ( );
WORD handle;
WORD reset Data Types

handle = contrl[6]
reset = intin[0] Input Arguments

| HIDE CURSOR     | This function removes the cursor from the display surface. This state is the default condition set at Open Workstation. The cursor can appear in a new position when the application calls the Show Cursor function because GEM VDI updates the position based on information input from a mouse. |  |
|-----------------|----------------------------------------------------------------------------------------------------|--|
|                 | Refer to the Show Cursor function for a description of how the number of Hide Cursor calls affects the Show Cursor function.                                                                                                    |  |
| Input           | <pre>contrl(0) Opcode = 123. contrl(1) Number of input vertices = 0. contrl(3) Length of intin array = 0. contrl(6) Device handle.</pre>                                                                                                    |  |
| Output          | <pre>contr1(2) Number of output vertices = 0. contr1(4) Length of intout array = 0.</pre>                                                                                                    |  |
| C BINDING       |                                                                                                    |  |
| Procedure Name  | v_hide_c( handle )                                                                                                    |  |
| Data Types      | WORD v_hide_c ( );<br>WORD handle;                                                                                                    |  |
| Input Arguments | handle = contr1[6]                                                                                                    |  |

| SAMPLE MOUSE<br>BUTTON STATE | This function returns the current state of<br>the mouse buttons. The leftmost mouse but-<br>ton is returned in the Least Significant Bit<br>of the word. A bit value of 1 indicates the<br>key is currently depressed; a bit value of 0<br>indicates the key is up. |  |
|------------------------------|----------------------------------------------------------------------------------------------------|--|
|                              | This function also returns the current $(x,y)$ position of the cursor.                                                                                                    |  |
| Input                        | <pre>contr1(0) Opcode = 124. contr1(1) Number of input vertices = 0. contr1(3) Length of intin array = 0. contr1(6) Device handle.</pre>                                                                                                    |  |
| Output                       |                                                                                                    |  |
|                              | <pre>contr1(2) Number of output vertices = 1. contr1(4) Length of intout array = 1.</pre>                                                                                                    |  |
|                              | <pre>intout(0) Mouse button state.</pre>                                                                                                    |  |
|                              | <pre>ptsout(0) x position of cursor in NDC/RC units. ptsout(1) y position of cursor in NDC/RC</pre>                                                                                                    |  |
|                              | units.                                                                                                    |  |
| C BINDING                    |                                                                                                    |  |
| Procedure Name               | <pre>vq_mouse( handle, &amp;pstatus, &amp;x, &amp;y )</pre>                                                                                                    |  |
| Data Types                   | WORD vq_mouse ( ); WORD handle; WORD pstatus; WORD x, y;                                                                                                    |  |
| Input Arguments              | handle = contrl[6]                                                                                                    |  |
| Output Arguments             | <pre>pstatus = intout[0] x = ptsout[0] y = ptsout[1]</pre>                                                                                                    |  |

# EXCHANGE BUTTON CHANGE VECTOR

This function allows the application to perform some action each time the state of the mouse buttons changes. The application receives control after the button state is decoded, but before the driver button state changes.

The input to this function is a two-word pointer in contrl(7) and contrl(8), which indicates the starting address of the code to receive control when the mouse button state changes. Contrl(9) and contrl(10) return a two-word pointer to the old mouse routine.

Control is passed to the specified address whenever the mouse button state changes. The application code is invoked via a processor-dependent call instruction with a processor-dependent register containing the mouse button keys. Keys are encoded by the same rules that apply to the Sample Mouse Button State function. When complete, the application-dependent code should do a processor-dependent return instruction with the mouse button state the driver is to store in the same register. This gives the application the opportunity to alter the buttons before they are used by the driver.

It is the responsibility of the applicationdependent code to save and restore any registers used.

When the application code is invoked, interrupts are disabled. The application should not enable interrupts.

See Appendix E for processor-specific instructions and register names.

# Input

Contrl(0) -- Opcode = 125.

Contrl(1) -- Number of input vertices = 0.

Contrl(3) -- Length of intin array = 0.

Contrl(6) -- Device handle.

Contrl(7-8)- Address of application mouse button state change routine.

| Output           | Contrl(2) Number of output vertices = 0. Contrl(4) Length of intout array = 0. Contrl(9-10) - Address of old mouse button state change routine. |  |
|------------------|----------------------------------------------------------------------------------------------------|--|
| C BINDING        |                                                                                                    |  |
| Procedure Name   | <pre>vex_butv( handle, pusrcode, psavcode )</pre>                                                                                               |  |
| Data Types       | WORD vex_butv ( ); WORD handle; WORD *pusrcode; WORD *psavcode;                                                                                 |  |
| Input Arguments  | handle = contr1[6] pusrcode = contr1[7-8]                                                                                                    |  |
| Output Arguments | psavcode = contrl[9-10]                                                                                                    |  |

# EXCHANGE MOUSE MOVEMENT VECTOR

This function allows the application to perform some action each time the mouse moves to a new location. The application receives control after the x,y address is computed, but before the current mouse position in the driver is updated or the mouse form is actually redrawn on the screen.

The input to this function is a two-word pointer in contrl(7) and contrl(8), which indicates the starting address of the code to receive control when the mouse moves. A two-word pointer to the address of the old mouse movement routine is returned in contrl(9) and contrl(10).

When the mouse moves, the application-dependent code is invoked via a processor-dependent call instruction. The new x and y locations are contained in a pair of processor-dependent registers. Upon completion, the application-dependent code should do a processor-dependent return instruction with the x,y mouse position the driver is to store in the appropriate hardware registers. This procedure gives the opportunity to alter the x,y position before it is used by the driver.

It is the responsibility of the applicationdependent code to save and restore any registers used.

When the application code is invoked, interrupts are disabled. The application should not enable interrupts.

See Appendix E for processor-specific instructions and register names.

| Input            | Contrl(0) Opcode = 126. Contrl(1) Number of input vertices = 0. Contrl(3) Length of intin array = 0. Contrl(6) Device handle. Contrl(7-8)- Address of application mouse movement routine. |  |
|------------------|----------------------------------------------------------------------------------------------------|--|
| Output           | Contrl(2) Number of output vertices = 0. Contrl(4) Length of intout array = 0. Contrl(9-10) - Address of the old mouse movement routine.                                                  |  |
| C BINDING        | · ·                                                                                                    |  |
| Procedure Name   | <pre>vex_motv( handle, pusrcode, psavcode )</pre>                                                                                                    |  |
| Data Types       | WORD vex_motv ( ); WORD handle; WORD *pusrcode; WORD *psavcode;                                                                                                    |  |
| Input Arguments  | <pre>handle = contrl[6] pusrcode = contrl[7-8]</pre>                                                                                                    |  |
| Output Arguments | psavcode = contrl[9-10]                                                                                                    |  |

# EXCHANGE CURSOR CHANGE VECTOR

This function allows the application to perform some action each time the cursor is drawn. The application can completely take over drawing the cursor or can perform some action and have GEM VDI draw the cursor. Control is passed to the application whenever the cursor position should be updated.

The input to this function is a two-word pointer in contrl(7) and contrl(8), which indicates the starting address of the code to receive control when a cursor is drawn. The address of the old cursor draw routine is returned in contrl(9) and contrl(10).

The application-dependent code is invoked with a processor-dependent call instruction. The x,y position at which the cursor should be drawn is contained in a pair of processor-dependent registers. If the application-dependent code does not draw its own cursor, a processor-dependent call should be performed to the address returned in contrl(9) and contrl(10). This will cause GEM VDI to draw a cursor. When it is done, the application should perform a processor-dependent return instruction.

It is the responsibility of the application-dependent code to save and restore any registers used. The GEM VDI cursor draw routine preserves the contents of all registers.

When the application code is invoked, interrupts are disabled. The application should not enable interrupts.

See Appendix E for processor-specific instructions and register names.

| Input  | contrl(0)<br>contrl(1)<br>contrl(3)<br>contrl(6) | Opcode = 127.  Number of input vertices = 0.  Length of intin array = 0.  Device handle.                  |
|--------|--------------------------------------------------|----------------------------------------------------------------------------------------------------|
|        | contr1(7-8)-                                     | Address of application cursor draw routine.                                                               |
| Output | contrl(2)<br>contrl(4)<br>contrl(9-10) -         | Number of output vertices = 0<br>Length of intout array = 0<br>Address of the old cursor draw<br>routine. |
|        |                                                  |                                                                                                    |

vex\_curv( handle, pusrcode, psavcode ) Procedure Name

Data Types WORD vex curv ( );

WORD handle;
WORD \*pusrcode;
WORD \*psavcode;

Input Arguments handle = contrl[6]

pusrcode = contrl[7-8]

Output Arguments psavcode = contrl[9-10]

# SAMPLE KEYBOARD This function returns the current state of STATE INFORMATION the keyboard's Control, Shift, and Alt keys. These values are returned as a bit-encoded value in intout(0). The keys are assigned to bits as follows: Bit 0 - right Shift Key Bit 1 - left Shift Key Bit 2 - Control Key Bit 3 - Alt Key Bit O is the Least Significant Bit of the word. A bit value of zero indicates the key is up, a bit value of 1 indicates the key is depressed. Input contrl(0) --Opcode = 128. Number of input vertices = 0. Length of intin array = 0. contrl(1) -contr1(3) -contrl(6) --Device handle. Output contrl(2) --Number of output vertices = 0. Length of intout array = 1. contrl(4) -intout(0) --Keyboard state. C BINDING Procedure Name vq key s( handle, &pstatus ) Data Types WORD vq\_key\_s ( ); WORD handle; WORD pstatus; Input Arguments handle = contr1[6] Output Arguments pstatus = intout[0]

End of Section 7

# Section 8 INQUIRE FUNCTIONS

#### INTRODUCTION

Inquire functions return the current settings for device-specific attributes.

#### EXTENDED INQUIRE

This function returns additional devicespecific information not included in the Open Workstation call. The value of intin(0) determines if GEM VDI returns the values returned at Open Workstation or an extended set of device-specific information. Refer to Section 3, "Control Functions," for more information about intout values for the Open Workstation function.

Note that 6 vertices and 45 intouts are always returned, although some values are undefined for the extended device information.

#### Input

- contrl(0) -- Opcode = 102.
- contrl(1) -- Number of input vertices = 0.
- contrl(3) -- Length of intin array = 1.
- contrl(6) -- Device handle.
- intin(0) -- Information type.
  - 0 = Open Workstation values
  - 1 = Extended Inquire values

| Output | contr1(2)<br>contr1(4)         |                                                                                                    |
|--------|--------------------------------|----------------------------------------------------------------------------------------------------|
|        | <pre>intout(0)</pre>           | Type of screen.                                                                                                    |
|        |                                | <ul> <li>0 not screen</li> <li>1 separate alpha and graphic controllers and separate video screens</li> <li>2 separate alpha and graphic controllers with a common video screen</li> <li>3 common alpha and graphic controller with separate image memory</li> <li>4 common alpha and graphic</li> </ul> |
|        |                                | controller with common image memory                                                                                                    |
|        | <pre>intout(1)</pre>           | Number of background colors available in color palette.                                                                                                    |
|        |                                | On some devices this may be different from the number of colors returned from Open Workstation, intout(39).                                                                                                    |
|        | <pre>intout(2)</pre>           | Text effects supported.                                                                                                    |
|        |                                | (See "Set Graphic Text Special Effects" in Section 5 for values.)                                                                                                    |
|        | <pre>intout(3)</pre>           | Scale rasters.                                                                                                    |
|        |                                | <pre>0 = scaling not possible 1 = scaling possible</pre>                                                                                                    |
|        | <pre>intout(4) intout(5)</pre> |                                                                                                    |
|        |                                | <pre>0 = table supported 1 = table not supported</pre>                                                                                                    |
|        | <pre>intout(6)</pre>           | Performance factor, number of 16 x 16 pixel raster ops per second.                                                                                                    |
|        | <pre>intout(7) intout(8)</pre> | Contour fill capability. Character rotation ability.                                                                                                    |
|        |                                | <pre>0 = none 1 = 90-degree increments only 2 = arbitrary angles</pre>                                                                                                    |

```
intout(9) --
               Number of writing modes avail-
               able.
intout(10)--
               Highest level of input mode
               available.
               0 = none
               1 = request
               2 = sample
intout(11)--
                       alignment
                                   capability
               Text
               flag.
               0 = no
               1 = yes
intout(12)--
               Inking capability flag.
               0 = device cannot ink
               1 = device can ink
intout(13)--
               Rubberbanding capability flag.
               0 = no
                              of
                                   rubberband
               1 = capable
                   lines
               2 = capable of both rubberband
                   lines and rectangles
intout(14)--
               Maximum vertices for Polyline,
               Polymarker, or Filled Area.
               -1 = no maximum
intout(15)--
               Maximum intin.
               -1 = no maximum
intout(16)--
               Number of keys available on
               the mouse.
intout(17)--
               Styles for wide lines.
               0 = no
               1 = yes
intout(18)--
               Writing modes for wide lines.
intout(19-44) - Reserved, contains zeros.
ptsout(0-11) - Reserved, contains zeros.
```

```
Procedure Name vq_extnd( handle, owflag, work_out )

Data Types WORD vq_extnd ( );
WORD handle;
WORD owflag;
WORD work_out[57]

Input Arguments handle = contrl[6]
owflag = intin[0]

Output Arguments work_out[0] = intout[0]
...
work_out[44] = intout[44]
work_out[45] = ptsout[0]
```

work out[56] = ptsout[11]

# INQUIRE COLOR REPRESENTATION

This function returns either the requested or the actual value of the specified color index in RGB units. Both the set and realized values are available. If the selected index is out of range, GEM VDI returns -1 in intout(0).

### Input

- contrl(0) -- Opcode = 26.
- contrl(1) -- Number of input vertices = 0.
  contrl(3) -- Length of intin array = 2.
- contrl(6) -- Device handle.
- intin(0) -- Requested color index.
  intin(1) -- Set or realized flag.
  - 0 = set (return color values requested)
  - 1 = realized (return color values realized on device)

### Output

- contrl(2) -- Number of output vertices = 0.
- contrl(4) -- Length of intout array = 4.
- intout(0) -- Color index.
- intout(1) -- Red intensity (in tenths of percent 0-1000).
- percent 0-1000). intout(2) -- Green intensity.
- intout(3) -- Blue intensity.

Data Types WORD vq\_color ( );

WORD handle;

WORD color\_index; WORD set\_flag; WORD rgb[3];

color\_index = intin[0]
set flag = intin[1]

Output Arguments rgb[0] = intout[1]

rgb[0] = intout[1]
rgb[1] = intout[2]
rgb[2] = intout[3]

8-6

| INQUIRE CURRENT<br>POLYLINE<br>ATTRIBUTES | all attributes                                                | reports the current setting of s that affect polylines, such as line color, line width, end riting mode.                                  |
|-------------------------------------------|---------------------------------------------------------------|----------------------------------------------------------------------------------------------------|
| Input                                     | contrl(0)<br>contrl(1)<br>contrl(3)<br>contrl(6)              | Length of intin array = 0.                                                                                                    |
| Output                                    | <pre>contrl(2) contrl(4) intout(0)  intout(1) intout(2)</pre> | Length of intout array = 5.  Current polyline line type.  (Refer to Set Polyline Line Type function.)  Current polyline line color index. |
|                                           | <pre>intout(3) intout(4) ptsout(0) ptsout(1)</pre>            | End style for beginning point of polyline. End style for ending point of polyline. Current line width, in current coordinate system. 0.   |

Data Types WORD vql\_attributes ( );

WORD handle;
WORD attrib[4];

Output Arguments attrib[0] = intout[0]

attrib[1] = intout[1] attrib[2] = intout[2] attrib[3] = ptsout[0]

| INQUIRE CURRENT<br>POLYMARKER<br>ATTRIBUTES | all attributes                                   | reports the current setting of that affect polymarkers, such be, marker color, marker height, ode. |
|---------------------------------------------|--------------------------------------------------|----------------------------------------------------------------------------------------------------|
| Input                                       | contrl(0)<br>contrl(1)<br>contrl(3)<br>contrl(6) | Length of intin array = 0.                                                                         |
| Output                                      | contrl(2)<br>contrl(4)<br>intout(0)              |                                                                                                    |
|                                             |                                                  | (Refer to Set Polymarker Type function.)                                                           |
|                                             | <pre>intout(1) intout(2)</pre>                   | color index.                                                                                       |
|                                             |                                                  | (Refer to the Set Writing Mode function for description.)                                          |
|                                             | <pre>ptsout(0) ptsout(1)</pre>                   | current coordinate system.                                                                         |

Data Types WORD vqm\_attributes ( );

WORD handle;
WORD attrib[4];

Output Arguments attrib[0] = intout[0]

attrib[1] = intout[1] attrib[2] = intout[2] attrib[3] = ptsout[1]

| INQUIRE CURRENT<br>FILL AREA<br>ATTRIBUTES | This function reports the current setting of all attributes that affect fill areas, such as interior style, fill color, fill style index, and writing mode. |  |
|--------------------------------------------|----------------------------------------------------------------------------------------------------|--|
| Input                                      | <pre>contrl(0) Opcode = 37. contrl(1) Number of input vertices = 0. contrl(3) Length of intin array = 0. contrl(6) Device handle.</pre>                     |  |
| Output                                     | <pre>contrl(4) Number of output vertices = 0. contrl(6) Length of intout array = 5.</pre>                                                                   |  |
|                                            | <pre>intout(0) Current fill area interior     style.</pre>                                                                                                  |  |
|                                            | (Refer to Set Fill Interior Style function.)                                                                                                    |  |
|                                            | <pre>intout(1) Current fill area color index. intout(2) Current fill area style index.</pre>                                                                |  |
|                                            | (Refer to Set Fill Style Index function.)                                                                                                    |  |
|                                            | <pre>intout(3) Current writing mode.</pre>                                                                                                    |  |
|                                            | (Refer to the Set Writing Mode function.)                                                                                                    |  |
|                                            | <pre>intout(4) Current fill perimeter status.</pre>                                                                                                    |  |

Procedure Name vqf\_attributes( handle, attrib )

Data Types WORD vqf attributes( );

WORD handle; WORD attrib[4];

handle = contrl[6] Input Arguments

Output Arguments

attrib[0] = intout[0]
attrib[1] = intout[1]
attrib[2] = intout[2]
attrib[3] = intout[3]

| INQUIRE CURRENT<br>GRAPHIC TEXT<br>ATTRIBUTES | all attributes as text size,                     | returns the current setting of that affect graphic text, such text color, text face align-rotation, and writing mode. |
|-----------------------------------------------|--------------------------------------------------|----------------------------------------------------------------------------------------------------|
| Input                                         | contrl(0)<br>contrl(1)<br>contrl(3)<br>contrl(6) | Number of input vertices = 0.<br>Length of intin array = 0.                                                           |
| Output                                        | contrl(2)<br>contrl(4)                           |                                                                                                    |
|                                               | <pre>intout(0) intout(1)</pre>                   | Current graphic text face. Current graphic text color index.                                                          |
|                                               | <pre>intout(2) intout(3)</pre>                   | Current angle of rotation of text baseline (in tenths of degrees 0-3600).                                             |
|                                               | Incode(3)                                        | (Refer to Set Graphic Text Alignment function.)                                                                       |
|                                               | <pre>intout(4)</pre>                             | Current vertical alignment.                                                                                           |
|                                               |                                                  | (Refer to Set Graphic Text Alignment function.)                                                                       |
|                                               | <pre>intout(5)</pre>                             | Current writing mode.                                                                                                 |
|                                               |                                                  | (Refer to the Set Writing Mode function.)                                                                             |
|                                               | ptsout(0)                                        | Current character width in current coordinate system.                                                                 |
|                                               | ptsout(1)                                        | Current character height in current coordinate system.                                                                |
|                                               | <pre>ptsout(2) ptsout(3)</pre>                   | Current character cell width in current coordinate system. Current character cell height                              |
|                                               | pc304c(0) ==                                     | in current coordinate system.                                                                                         |

# INQUIRE TEXT EXTENT

This function returns a rectangle that encloses the requested string. The coordinates of the vertices are given relative to a coordinate system defined such that the extent rectangle touches both the x and y axes, and the string is in the first quadrant. All text attributes, including style and baseline rotation, affect the calculation.

Figure 8-1. Inquire Text Extent Function

| Input | <pre>contrl(0) contrl(1) contrl(3) contrl(6)</pre> | <br>Opcode = 116. Number of input vertices = 0. Number of words in text. Device handle. |
|-------|----------------------------------------------------|-----------------------------------------------------------------------------------------|
|       | intin                                              | <br>Character string in current character set.                                          |

|        |                        | ·                                                                                        |
|--------|------------------------|------------------------------------------------------------------------------------------|
| Output | contrl(2)<br>contrl(4) |                                                                                          |
|        | ptsout(0)              | <pre>delta-x for point 1 of the<br/>string in the current coor-<br/>dinate system.</pre> |
|        | <pre>ptsout(1)</pre>   | delta-y for point 1 of the string in the current coordinate system.                      |
|        | <pre>ptsout(2)</pre>   | delta-x for point 2 of the string in the current coordinate system.                      |
|        | <pre>ptsout(3)</pre>   | delta-y for point 2 of the string in the current coordinate system.                      |
|        | <pre>ptsout(4)</pre>   | delta-x for point 3 of the string in the current coordinate system.                      |
|        | ptsout(5)              | delta-y for point 3 of the string in the current coordinate system.                      |
|        | <pre>ptsout(6)</pre>   | delta-x for point 4 of the string in the current coordinate system.                      |
|        | ptsout(7)              | delta-y for point 4 of the string in the current coordinate system.                      |

```
Procedure Name vqt_extent( handle, string, extent )

Data Types WORD vqt_extent( );
WORD handle;
WORD extent[8];
BYTE string[];

Input Arguments handle = contrl[6]
string = intin

Output Arguments extent[0] = ptsout[0]

:
:
```

extent[7] = ptsout[7]

## INQUIRE CHARACTER CELL WIDTH

This function returns the character cell width for a specified character in the current text face. The character cell width is the distance from the left edge of the character to the left edge of the character that follows it in a text string. Special effects and rotation do not apply. GEM VDI returns all values in the current coordinate system.

Figure 8-2. Character Cell Definition

| Input | contrl(1)<br>contrl(3) |                                                         |
|-------|------------------------|---------------------------------------------------------|
|       | intin(0)               | Character value in current character set in ADE format. |

| Output | contrl(2)<br>contrl(4) | Number of output vertices = 3.<br>Length of intout array = 1.                      |
|--------|------------------------|------------------------------------------------------------------------------------|
|        | <pre>intout(0)</pre>   | ADE value of the character being inquired on; -1 if an invalid character (status). |
|        | ptsout(0)              | Cell width of the character in the current coordinate system.                      |
|        | ptsout(1)              |                                                                                    |
|        | ptsout(2)              | Left character alignment delta.                                                    |
|        | ptsout(3)              | 0.                                                                                 |
|        | ptsout(4)              | Right character alignment delta.                                                   |
|        | <pre>ptsout(5)</pre>   | 0.                                                                                 |
|        |                        |                                                                                    |
|        |                        |                                                                                    |

Procedure Name status = vqt width( handle, character, &cell\_width, &left\_delta, &right\_delta ) Data Types WORD status; WORD vqt\_width( ); WORD handle; BYTE character; WORD cell\_width;
WORD left\_delta;
WORD right\_delta; Input Arguments handle = contrl[6] character = intin[0] Output Arguments status = intout[0] cell\_width = ptsout[0]
left\_delta = ptsout[2] right delta = ptsout[4]

#### INQUIRE FACE NAME AND INDEX

This function returns a 32-character string that describes the face. The selected by its element number (1 to the number of faces available). One word of zero in the intin array terminates the string.

The string describing the face is returned in ADE form in intout(1...32). The face ID to face with Set Text Face is access this returned in intout(1). The first 16 characters name the face. The next 16 characters describe the style and weight. See Table 8for a sample of the possible figurations.

Table 8-1. Face Names and Styles

| Face Name | Styles      |
|-----------|-------------|
| Swiss 721 | Light       |
| Swiss 721 | Thin Italic |
| Dutch 801 | Roman       |
| Dutch 801 | Bold Italic |

#### Input

- contrl(0) --Opcode = 130.
- Number of input vertices = 0. Length of intin array = 1. contrl(1) --
- contr1(3) --
- contrl(6) --Device handle.
- intin(0) --Element number.

# Output

- contr1(2) --Number of output vertices = 0.
- Length of intout array = 33. contrl(4) --
- intout(0) --ID number.
- intout(1) to
- 32 ADE. intout(32) -

Data Types WORD index;

WORD vqt name();

WORD handle;

WORD element\_num,
BYTE name[32];

Input Arguments

handle = contr[6]

element num = intin[0]

Output Arguments

index = intout[0]

name[0] = intout[1]

name[31] = intout[32]

Note: The BYTE array elements contain the eight least significant bits of the intout array elements. The array is terminated with a null byte.

### INQUIRE CURRENT FACE INFORMATION

This function returns size information for the current face with the current size and special effects. Because the special effects may change the cell width and extent, a value is returned to allow the use of the width information returned in Inquire Character Cell Width. When the character is skewed, the cell contains left and right offsets as shown in Figure 8-3.

Figure 8-3. Right and Left Offset

| Input  | <pre>contrl(0) contrl(1) contrl(3) contrl(6)</pre> |                                                                                               |
|--------|----------------------------------------------------|-----------------------------------------------------------------------------------------------|
| Output | contrl(2)<br>contrl(4)                             | Number of output vertices = 5.<br>Length of output array = 2.                                 |
|        | intout(0)                                          | Minimum ADE (ASCII Decimal Equivalent) the first character in this face.                      |
|        | <pre>intout(1)</pre>                               |                                                                                               |
|        | ptsout(0)                                          | Maximum cell width not including special effects.                                             |
|        | ptsout(1)                                          | Bottom line distance relative to baseline.                                                    |
|        | ptsout(2)                                          | Special effects delta x. The current special effects increase character width by this amount. |

```
ptsout(3) --
               Descent line distance relative
               to baseline.
ptsout(4) --
               Left offset; (see Figure
               2) positive value relative to
               position.
ptsout(5) --
               Half
                      distance relative
                                            to
               baseline.
ptsout(6) --
               Right offset (see Figure 8-2).
ptsout(7) --
               Ascent distance relative to
               baseline.
ptsout(8) --
               0.
                     distance
ptsout(9) --
               Top
                                relative
               baseline.
```

```
Procedure Name
                      vqt fontinfo( handle, &minADE, &maxADE,
                          distances, &maxwidth, effects )
Data Types
                      WORD vqt_fontinfo( );
                      WORD handle;
                      WORD minADE;
                      WORD maxADE;
                      WORD distances[5];
                      WORD maxwidth;
                      WORD effects[3];
Input Arguments
                      handle = contr1[6]
Output Arguments
                      minADE = intout[0]
                      maxADE = intout[1]
                      distances[0] = ptsout[1]
                      distances[1] = ptsout[3]
                      distances[2] = ptsout[5]
                      distances[3] = ptsout[7]
                      distances[4] = ptsout[9]
                      maxwidth = ptsout[0]
effects[0] = ptsout[2]
effects[1] = ptsout[4]
```

effects[2] = ptsout[6]

## INQUIRE CELL ARRAY

This function returns the cell array definition of the specified pixels. Color indices are returned one row at a time, starting from the top of the rectangular area, proceeding downward.

Note: This function is not required and may not be available on all devices.

### Input

- Opcode = 27. contrl(0) --
- Number of input vertices = 2. Length of intin array = 0. contrl(1) --
- contr1(3) --
- Device handle. contrl(6) --
- contrl(7) --Length of each row in color index array.
- Number of rows in color index contrl(8) -array.
- x-coordinate of ptsin(0) lower left corner in current coordinate system.
- ptsin(1) y-coordinate of lower left in current coordinate corner system.
- ptsin(2) x-coordinate of upper right corner in current coordinate system.
- y-coordinate of upper right ptsin(3) corner in current coordinate system.

# Output

- Number of output vertices = 0. Length of the color index arcontrl(2)
- contrl(4) ray, same as contrl(3).
- contrl(9) Number of elements used in each row of color index array.
- contrl(10) --Number of rows used in color index array.
- contrl(11) --Invalid value flag.
  - 0 -if no errors
  - if a color value could not be determined for some pixel

```
intout
               Color index array, stored one
               row at time.
```

-1 -- indicates that a color index could not be determined for that particular pixel

#### C BINDING

Procedure Name vq\_cellarray( handle, pxyarray, row\_length, num\_rows, &el\_used, &rows\_used, &status,
colarray )

Data Types

WORD vq\_cellarray( );

WORD handle;

WORD pxyarray[4];

WORD row\_length;

WORD num\_rows;

WORD el used;

WORD rows used;

WORD status;

WORD colarray[n];

Input Arguments

handle = contrl[6]

pxyarray[0] = ptsin[0]
pxyarray[1] = ptsin[1]
pxyarray[2] = ptsin[2]

pxyarray[3] = ptsin[3]

row length = contr1[7]

num rows = contrl[8]

Output Arguments

el\_used = contr1[9]

rows\_used = contrl[10]

status = contrl[11]

colarray[0] = intout[0]

colarray[n] = intin[n]

```
INQUIRE INPUT MODE
                    This function returns the current input mode
                    for the specified logical input
                    locator, valuator, choice, and string.
Input
                    contrl(0) --
                                   Opcode = 115.
                                   Number of input vertices = 0.
                    contrl(1) --
                                   Length of intin array = 1.
                    contrl(3) --
                    contrl(6) --
                                   Device handle.
                    intin(0) --
                                   Logical input device.
                                   1 = locator
                                   2 = valuator
                                   3 = choice
                                   4 = string
Output
                    contrl(2) --
                                   Number of output vertices = 0.
                    contrl(4) --
                                   Length of intout array = 1.
                    intout(0) --
                                   Input mode.
                                    1 = request
                                    2 = sample
C BINDING
Procedure Name
                    vqin mode( handle, dev type, &input mode )
Data Types
                    WORD vqin mode( );
                    WORD handle;
                    WORD dev type;
                    WORD input mode;
Input Arguments
                    handle = contrl[6]
                    dev type = intin[0]
Output Arguments
                    input mode = intout[0]
                         End of Section 8
```

# Section 9 ESCAPES

### **ESCAPE**

The Escape function allows the application program to access the special capabilities of a graphics device. GEM VDI predefines some escape functions; others can be defined for specific devices. The parameters passed depend on the escape function the application requests.

# Input

contrl(0) -- Opcode = 5.
contrl(1) -- Number of input vertices.
contrl(3) -- Number of input parameters.

contrl(5) -- Function identifier (id).
contrl(6) -- Device handle.

Table 9-1. Escape Function Identifiers

| Number | Description                                  |
|--------|----------------------------------------------|
| 1      | INQUIRE ADDRESSABLE ALPHA<br>CHARACTER CELLS |
| 2      | EXIT ALPHA MODE                              |
| 3      | ENTER ALPHA MODE                             |
| 4      | ALPHA CURSOR UP                              |
| 5      | ALPHA CURSOR DOWN                            |
| 6      | ALPHA CURSOR RIGHT                           |
| 7      | ALPHA CURSOR LEFT                            |
| 8      | HOME ALPHA CURSOR                            |
| 9      | ERASE TO END OF ALPHA SCREEN                 |
| 10     | ERASE TO END OF ALPHA TEXT LINE              |
| 11     | DIRECT ALPHA CURSOR ADDRESS                  |
| 12     | OUTPUT CURSOR ADDRESSABLE ALPHA TEXT         |
| 13     | REVERSE VIDEO ON                             |

|        | Table 9-1. (continued)                   |
|--------|------------------------------------------|
| Number | Description                              |
| 14     | REVERSE VIDEO OFF                        |
| 15     | INQUIRE CURRENT ALPHA CURSOR ADDRESS     |
| 16     | INQUIRE TABLET STATUS                    |
| 17     | HARD COPY                                |
| 18     | PLACE GRAPHIC CURSOR AT LOCATION         |
| 19     | REMOVE LAST GRAPHIC CURSOR               |
| 20     | FORM ADVANCE                             |
| 21     | OUTPUT WINDOW                            |
| 22     | CLEAR DISPLAY LIST                       |
| 23     | OUTPUT BIT IMAGE FILE                    |
| 24-59  | UNUSED BUT RESERVED FOR FUTURE EXPANSION |
| 60     | SELECT PALETTE                           |
| 61-90  | UNUSED BUT RESERVED FOR FUTURE EXPANSION |
| 91     | INQUIRE PALETTE FILM TYPES               |
| 92     | INQUIRE PALETTE DRIVER STATE             |
| 93     | SET PALETTE DRIVER STATE                 |
| 94     | SAVE PALETTE DRIVER STATE                |
| 95     | SUPPRESS PALETTE MESSAGES                |
| 96     | PALETTE ERROR INQUIRE                    |
| 98     | UPDATE METAFILE EXTENTS                  |
| 99     | WRITE METAFILE ITEM                      |
| 100    | CHANGE GEM VDI FILENAME                  |
| >100   | UNUSED AND AVAILABLE FOR USE             |

|        | intin                  | Function-dependent information described on following pages. |
|--------|------------------------|--------------------------------------------------------------|
|        | ptsin                  | Array of input coordinates for escape function.              |
|        |                        |                                                              |
| Output | contr1(2)<br>contr1(4) | <b>-</b>                                                     |
|        | intout                 | Array of output parameters.                                  |
|        | ptsout                 | Array of output coordinates.                                 |

| ESCAPE 1: INQUIRE ADDRESSABLE ALPHA CHARACTER CELLS | calling progra<br>(row) and hor<br>which the alph          | returns information to the m about the number of vertical izontal (column) positions at a cursor can be positioned on Typically, only screens support                                 |
|-----------------------------------------------------|------------------------------------------------------------|----------------------------------------------------------------------------------------------------|
| Input                                               | contrl(0) contrl(1) contrl(3) contrl(5) contrl(6)          | Function id = 1.                                                                                                    |
| Output                                              | contrl(2)<br>contrl(4)                                     | Number of output vertices = 0.<br>Length of intout array = 2.                                                                                                    |
|                                                     | <pre>intout(0) intout(1)</pre>                             | Number of addressable rows on the screen, (-1 indicates cursor addressing not possible).  Number of addressable columns on the screen, (-1 indicates cursor addressing not possible). |
| C BINDING                                           |                                                            |                                                                                                    |
| Procedure Name                                      | vq_chcells( ha                                             | ndle, &rows, &columns )                                                                                                    |
| Data Types                                          | WORD vq_chcells ( ); WORD handle; WORD rows; WORD columns; |                                                                                                    |
| Input Arguments                                     | handle = contr1[6]                                         |                                                                                                    |
| Output Arguments                                    | <pre>rows = intout[0] columns = intout[1]</pre>            |                                                                                                    |

| ESCAPE 2: EXIT ALPHA MODE | This escape causes the graphics device to enter graphics mode if graphics mode is different from alpha mode. It is used to exit alpha cursor addressing mode explicitly and to make the transition from alpha to graphics mode properly. |  |
|---------------------------|----------------------------------------------------------------------------------------------------|--|
| Input                     | <pre>contrl(0) Opcode = 5. contrl(1) Number of input vertices = 0. contrl(3) Length of intin array = 0. contrl(5) Function id = 2. contrl(6) Device handle.</pre>                                                                        |  |
| Output                    | <pre>contrl(2) Number of output vertices = 0. contrl(4) Length of intout array = 0.</pre>                                                                                                    |  |
| C BINDING                 |                                                                                                    |  |
| Procedure Name            | v_exit_cur( handle )                                                                                                    |  |
| Data Types                | WORD v_exit_cur ( ); WORD handle;                                                                                                    |  |
| Input Arguments           | handle = contrl[6]                                                                                                    |  |

| ESCAPE 3: ENTER<br>ALPHA MODE |                                                                                                    |  |  |
|-------------------------------|----------------------------------------------------------------------------------------------------|--|--|
| Input                         | <pre>contrl(0) Opcode = 5. contrl(1) Number of input vertices = 0. contrl(3) Length of intin array = 0. contrl(5) Function id = 3. contrl(6) Device handle.</pre> |  |  |
| Output                        | <pre>contrl(2) Number of output vertices = 0. contrl(4) Length of intout array = 0.</pre>                                                                         |  |  |
| C BINDING                     |                                                                                                    |  |  |
| Procedure Name                | v_enter_cur( handle )                                                                                                    |  |  |
| Data Types                    | WORD v_enter_cur ( ); WORD handle;                                                                                                    |  |  |
| Input Arguments               | handle = contrl[6]                                                                                                    |  |  |

| ESCAPE 4: ALPHA<br>CURSOR UP | This escape moves the alpha cursor up one row without altering its horizontal position. If the cursor is already at the top margin, nothing happens.              |  |  |
|------------------------------|----------------------------------------------------------------------------------------------------|--|--|
| Input                        | <pre>contrl(0) Opcode = 5. contrl(1) Number of input vertices = 0. contrl(3) Length of intin array = 0. contrl(5) Function id = 4. contrl(6) Device handle.</pre> |  |  |
| Output                       | <pre>contrl(2) Number of output vertices = 0. contrl(4) Length of intout array = 0.</pre>                                                                         |  |  |
| C BINDING                    | · · · · · · · · · · · · · · · · · · ·                                                                                                    |  |  |
| Procedure Name               | v_curup( handle )                                                                                                    |  |  |
| Data Types                   | WORD v_curup ( ); WORD handle;                                                                                                    |  |  |
| Input Arguments              | handle = contrl[6]                                                                                                    |  |  |

| ESCAPE 5: ALPHA<br>CURSOR DOWN | This escape moves the alpha cursor down one row without altering its horizontal position. If the cursor is already at the bottom margin, nothing happens.         |  |  |
|--------------------------------|----------------------------------------------------------------------------------------------------|--|--|
| Input                          | <pre>contrl(0) Opcode = 5. contrl(1) Number of input vertices = 0. contrl(3) Length of intin array = 0. contrl(5) Function id = 5. contrl(6) Device handle.</pre> |  |  |
| Output                         | <pre>contrl(2) Number of output vertices = 0. contrl(4) Length of intout array = 0.</pre>                                                                         |  |  |
| C BINDING                      |                                                                                                    |  |  |
| Procedure Name                 | v_curdown( handle )                                                                                                    |  |  |
| Data Types                     | WORD v_curdown ( ); WORD handle;                                                                                                    |  |  |
| Input Arguments                | handle = contrl[6]                                                                                                    |  |  |

| ESCAPE 6: ALPHA<br>CURSOR RIGHT | The Alpha Cursor Right escape moves the alpha cursor right one column without altering its vertical position. If the cursor is already at the right margin, nothing happens. |  |  |
|---------------------------------|----------------------------------------------------------------------------------------------------|--|--|
| Input                           | <pre>contrl(0) Opcode = 5. contrl(1) Number of input vertices = 0. contrl(3) Length of intin array = 0. contrl(5) Function id = 6. contrl(6) Device handle.</pre>            |  |  |
| Output                          | <pre>contrl(2) Number of output vertices = 0. contrl(4) Length of intout array = 0.</pre>                                                                                    |  |  |
| C BINDING                       |                                                                                                    |  |  |
| Procedure Name                  | v_curright( handle )                                                                                                    |  |  |
| Data Types                      | <pre>WORD v_curright ( ); WORD handle;</pre>                                                                                                    |  |  |
| Input Arguments                 | handle = contrl[6]                                                                                                    |  |  |

| ESCAPE 7: ALPHA<br>CURSOR LEFT | The Alpha Cursor Left escape moves the alpha cursor left one column without altering its vertical position. If the cursor is already at the left margin, nothing happens. |  |  |
|--------------------------------|----------------------------------------------------------------------------------------------------|--|--|
| Input                          | <pre>contrl(0) Opcode = 5. contrl(1) Number of input vertices = 0. contrl(3) Length of intin array = 0. contrl(5) Function id = 7. contrl(6) Device handle.</pre>         |  |  |
| Output                         | <pre>contrl(2) Number of output vertices = 0. contrl(4) Length of intout array = 0.</pre>                                                                                 |  |  |
| C BINDING                      |                                                                                                    |  |  |
| Procedure Name                 | v_curleft( handle )                                                                                                    |  |  |
| Data Types                     | WORD v_curleft ( ); WORD handle;                                                                                                    |  |  |
| Input Arguments                | handle = contrl[6]                                                                                                    |  |  |

| ESCAPE 8: HOME<br>ALPHA CURSOR | This escape moves the alpha cursor to the home position, usually the upper left character cell of the display device.                                             |  |  |
|--------------------------------|----------------------------------------------------------------------------------------------------|--|--|
| Input                          | <pre>contrl(0) Opcode = 5. contrl(1) Number of input vertices = 0. contrl(3) Length of intin array = 0. contrl(5) Function id = 8. contrl(6) Device handle.</pre> |  |  |
| Output                         | <pre>contrl(2) Number of output vertices = 0. contrl(4) Length of intout array = 0.</pre>                                                                         |  |  |
| C BINDING                      |                                                                                                    |  |  |
| Procedure Name                 | v_curhome( handle )                                                                                                    |  |  |
| Data Types                     | WORD v_curhome ( ); WORD handle;                                                                                                    |  |  |
| Input Arguments                | handle = contr1[6]                                                                                                    |  |  |

| ESCAPE 9: ERASE<br>TO END OF ALPHA<br>SCREEN | This escape erases the display surface from<br>the current alpha cursor position to the end<br>of the alpha screen. The current alpha cur-<br>sor location does not change. |  |  |
|----------------------------------------------|----------------------------------------------------------------------------------------------------|--|--|
| Input                                        | <pre>contrl(0) Opcode = 5. contrl(1) Number of input vertices = 0. contrl(3) Length of intin array = 0. contrl(5) Function id = 9. contrl(6) Device handle.</pre>           |  |  |
| Output                                       | <pre>contrl(2) Number of output vertices = 0. contrl(4) Length of intout array = 0.</pre>                                                                                   |  |  |
| C BINDING                                    |                                                                                                    |  |  |
| Procedure Name                               | v_eeos( handle )                                                                                                    |  |  |
| Data Types                                   | WORD v_eeos ( ); WORD handle;                                                                                                    |  |  |
| Input Arguments                              | handle = contr1[6]                                                                                                    |  |  |

| ESCAPE 10: ERASE<br>TO END OF ALPHA<br>TEXT LINE | This escape erases the display surface from the current alpha cursor position to the end of the current alpha text line. The current alpha cursor location does not change. |  |  |
|--------------------------------------------------|----------------------------------------------------------------------------------------------------|--|--|
| Input                                            | <pre>contrl(0) Opcode = 5. contrl(1) Number of input vertices = 0. contrl(3) Length of intin array = 0. contrl(5) Function id = 10. contrl(6) Device handle.</pre>          |  |  |
| Output                                           | <pre>contr1(2) Number of output vertices = 0. contr1(4) Length of intout array = 0.</pre>                                                                                   |  |  |
| C BINDING                                        |                                                                                                    |  |  |
| Procedure Name                                   | v_eeol( handle )                                                                                                    |  |  |
| Data Types                                       | WORD v_eeol ( ); WORD handle;                                                                                                    |  |  |
| Input Arguments                                  | handle = contrl[6]                                                                                                    |  |  |

| ESCAPE 11: DIRECT<br>ALPHA CURSOR<br>ADDRESS | The Direct Alpha Cursor Address escape moves the alpha cursor directly to the specified row and column address anywhere on the display surface. Addresses beyond the displayable range of the screen are set to the nearest value that is within the displayable range of the screen. |  |
|----------------------------------------------|----------------------------------------------------------------------------------------------------|--|
| Input                                        | <pre>contrl(0) Opcode = 5. contrl(1) Number of input vertices = 0. contrl(3) Length of intin array = 2. contrl(5) Function id = 11. contrl(6) Device handle.  intin(0) Row number (1 to maximum number of rows). intin(1) Column number (1 to maximum number of columns).</pre>       |  |
| Output                                       | <pre>contrl(2) Number of output vertices = 0. contrl(4) Length of intout array = 0.</pre>                                                                                                    |  |
| C BINDING                                    |                                                                                                    |  |
| Procedure Name                               | vs_curaddress( handle, row, column )                                                                                                    |  |
| Data Types                                   | WORD vs_curaddress ( ); WORD handle; WORD row; WORD column;                                                                                                    |  |
| Input Arguments                              | <pre>handle = contrl[6] row = intin[0] column = intin[1]</pre>                                                                                                    |  |

| ESCAPE 12: OUTPUT<br>CURSOR ADDRESSABLE<br>ALPHA TEXT                    | This escape displays a string of alpha text starting at the current cursor position. The alpha text attributes currently in effect determine alpha text attributes. |  |
|--------------------------------------------------------------------------|----------------------------------------------------------------------------------------------------|--|
| Input                                                                    | <pre>contrl(0) Opcode = 5. contrl(1) Number of input vertices = 0. contrl(3) Number of characters in</pre>                                                          |  |
|                                                                          | intin Text string in ADE.                                                                                                    |  |
| Output                                                                   | <pre>contrl(2) Number of output vertices = 0. contrl(4) Length of intout array = 0.</pre>                                                                           |  |
| C BINDING                                                                |                                                                                                    |  |
| Procedure Name                                                           | <pre>v_curtext( handle, &amp;string )</pre>                                                                                                    |  |
| Data Types                                                               | <pre>WORD v_curtext ( ); WORD handle; BYTE string[];</pre>                                                                                                    |  |
| Input Arguments                                                          | <pre>handle = contr1[6] string = intin</pre>                                                                                                    |  |
| Note: The BYTE values contain the least significant bits of the intin ar |                                                                                                    |  |
|                                                                          |                                                                                                    |  |

| ESCAPE 13:<br>REVERSE<br>VIDEO ON | This escape displays all subsequent alphatext in reverse video.                                                                                                    |  |  |
|-----------------------------------|----------------------------------------------------------------------------------------------------|--|--|
| Input                             | <pre>contrl(0) Opcode = 5. contrl(1) Number of input vertices = 0. contrl(3) Length of intin array = 0. contrl(5) Function id = 13. contrl(6) Device handle.</pre> |  |  |
| Output                            | <pre>contr1(2) Number of output vertices = 0. contr1(4) Length of intout array = 0.</pre>                                                                          |  |  |
|                                   | Contri(4) Length of Intout dilay - 0.                                                                                                    |  |  |
| C BINDING                         |                                                                                                    |  |  |
| Procedure Name                    | v_rvon( handle )                                                                                                    |  |  |
| Data Types                        | WORD r_von ( ); WORD handle;                                                                                                    |  |  |
| Input Arguments                   | handle = contr1[6]                                                                                                    |  |  |

| ESCAPE 14:<br>REVERSE<br>VIDEO OFF | This escape displays all subsequent alpha C text in normal video format.                                                                                           |  |  |
|------------------------------------|----------------------------------------------------------------------------------------------------|--|--|
| Input                              | <pre>contrl(0) Opcode = 5. contrl(1) Number of input vertices = 0. contrl(3) Length of intin array = 0. contrl(5) Function id = 14. contrl(6) Device handle.</pre> |  |  |
| Output                             | <pre>contrl(2) Number of output vertices = 0. contrl(4) Length of intout array = 0.</pre>                                                                          |  |  |
| C BINDING                          |                                                                                                    |  |  |
| Procedure Name                     | v_rvoff( handle )                                                                                                    |  |  |
| Data Types                         | <pre>WORD v_rvoff ( ); WORD handle;</pre>                                                                                                    |  |  |
| Input Arguments                    | handle = contrl[6]                                                                                                    |  |  |

| ESCAPE 15:<br>INQUIRE CURRENT<br>ALPHA CURSOR<br>ADDRESS |                                                             | eturns the current position of sor in row, column coordinates.                                    |
|----------------------------------------------------------|-------------------------------------------------------------|---------------------------------------------------------------------------------------------------|
| Input                                                    | contrl(0) contrl(1) contrl(3) contrl(5) contrl(6)           | Length of intin array = 0.                                                                        |
| Output                                                   | contrl(2)<br>contrl(4)                                      |                                                                                                   |
|                                                          | <pre>intout(0) intout(1)</pre>                              | Row number (1 to the maximum number of rows). Column number (1 to the maximum number of columns). |
| C BINDING                                                |                                                             | · · · · · · · · · · · · · · · · · · ·                                                             |
| Procedure Name                                           | vq_curaddress( handle, &row, &column )                      |                                                                                                   |
| Data Types                                               | WORD vq_curaddress ( ); WORD handle; WORD row; WORD handle; |                                                                                                   |
| Input Arguments                                          | handle = contrl[6]                                          |                                                                                                   |
| Output Arguments                                         | <pre>row = intout[0] column = intout[1]</pre>               |                                                                                                   |

| ESCAPE 16:<br>INQUIRE TABLET<br>STATUS | This escape returns the availability status of a graphics tablet, mouse, joystick, or other similar device.                                                        |  |  |
|----------------------------------------|----------------------------------------------------------------------------------------------------|--|--|
| Input                                  | <pre>contrl(0) Opcode = 5. contrl(1) Number of input vertices = 0. contrl(3) Length of intin array = 0. contrl(5) Function id = 16. contrl(6) Device handle.</pre> |  |  |
| Output                                 | <pre>contrl(2) Number of output vertices = 0. contrl(4) Length of intout array = 1.</pre>                                                                          |  |  |
|                                        | <pre>intout(0) Tablet status.</pre>                                                                                                    |  |  |
|                                        | <pre>0 = tablet not available 1 = tablet available</pre>                                                                                                    |  |  |
| C BINDING                              |                                                                                                    |  |  |
| Procedure Name                         | status = vq_tabstatus( handle )                                                                                                    |  |  |
| Data Types                             | WORD vq_tabstatus ( ); WORD handle; WORD status;                                                                                                    |  |  |
| Input Arguments                        | handle = contrl[6]                                                                                                    |  |  |
| Output Arguments                       | status = intout[0]                                                                                                    |  |  |

| ESCAPE 17: HARD<br>COPY | The device generates a hard copy with this escape. The escape is device-specific and copies the physical screen to a printer or other attached hard copy device.   |  |
|-------------------------|----------------------------------------------------------------------------------------------------|--|
| Input                   | <pre>contrl(0) Opcode = 5. contrl(1) Number of input vertices = 0. contrl(3) Length of intin array = 0. contrl(5) Function id = 17. contrl(6) Device handle.</pre> |  |
| Output                  | <pre>contrl(2) Number of output vertices = 0. contrl(4) Length of intout array = 0.</pre>                                                                          |  |
| C BINDING               |                                                                                                    |  |
| Procedure Name          | v_hardcopy( handle )                                                                                                    |  |
| Data Types              | <pre>WORD v_hardcopy ( ); WORD handle;</pre>                                                                                                    |  |
| Input Arguments         | handle = contrl[6]                                                                                                    |  |

| ESCAPE 18: PLACE<br>GRAPHIC CURSOR<br>AT LOCATION | This escape places a graphic cursor at the specified location. The cursor is usually a cross hair cursor and is of the same type as that used for Input Locator, Request Mode. If sample mode input is supported, the application can use this call to generate the cursor for Input Locator, Sample Mode. In memory-mapped devices, the cursor is drawn in XOR mode so GEM VDI can remove it. |                                                                                                    |  |
|---------------------------------------------------|----------------------------------------------------------------------------------------------------|----------------------------------------------------------------------------------------------------|--|
| Input                                             | <pre>contrl(0) contrl(1) contrl(3) contrl(5) contrl(6)</pre>                                                                                                    | Opcode = 5. Number of input vertices = 1. Length of intin array = 0. Function id = 18. Device handle.         |  |
|                                                   | <pre>ptsin(0) ptsin(1)</pre>                                                                                                    | x-coordinate of location to<br>place cursor in current coor-<br>dinate system.<br>y-coordinate of location to |  |
|                                                   |                                                                                                    | place cursor in current coordinate system.                                                                    |  |
| Output                                            | contrl(2)<br>contrl(4)                                                                                                    |                                                                                                    |  |
| C BINDING                                         |                                                                                                    |                                                                                                    |  |
| Procedure Name                                    | <pre>v_dspcur( handle, x, y )</pre>                                                                                                    |                                                                                                    |  |
| Data Types                                        | WORD v_dspcur ( ); WORD handle; WORD x, y;                                                                                                    |                                                                                                    |  |
| Input Arguments                                   | <pre>handle = contrl[6] x = ptsin[0] y = ptsin[1]</pre>                                                                                                    |                                                                                                    |  |

| ESCAPE 19: REMOVE<br>LAST GRAPHIC<br>CURSOR | This escape removes the last graphic cursor placed on the screen.                                                                                                  |  |  |
|---------------------------------------------|----------------------------------------------------------------------------------------------------|--|--|
| Input                                       | <pre>contrl(0) Opcode = 5. contrl(1) Number of input vertices = 0. contrl(3) Length of intin array = 0. contrl(5) Function id = 19. contrl(6) Device handle.</pre> |  |  |
| Output                                      | <pre>contrl(2) Number of output vertices = 0. contrl(4) Length of intout array = 0.</pre>                                                                          |  |  |
| C BINDING                                   |                                                                                                    |  |  |
| Procedure Name                              | v_rmcur( handle )                                                                                                    |  |  |
| Data Types                                  | WORD v_rmcur ( ); WORD handle;                                                                                                    |  |  |
| Input Arguments                             | handle = contrl[6]                                                                                                    |  |  |

| ESCAPE 20: FORM ADVANCE | This escape is required only for printers. It advances the printer page. This escape can be used instead of invoking a Clear Workstation function if it is desirable to retain the current printer display list while advancing to the next page. |  |  |
|-------------------------|----------------------------------------------------------------------------------------------------|--|--|
| Input                   | <pre>contrl(0) Opcode = 5. contrl(1) Number of input vertices = 0. contrl(3) Length of intin array = 0. contrl(5) Function id = 20. contrl(6) Device handle.</pre>                                                                                |  |  |
| Output                  | <pre>contrl(2) Number of output vertices = 0. contrl(4) Length of intout array = 0.</pre>                                                                                                    |  |  |
| C BINDING               |                                                                                                    |  |  |
| Procedure Name          | <pre>v_form_adv( handle )</pre>                                                                                                    |  |  |
| Data Types              | <pre>WORD v_form_adv( ); WORD handle;</pre>                                                                                                    |  |  |
| Input Arguments         | handle = contrl[6]                                                                                                    |  |  |

| ESCAPE 21: OUTPUT WINDOW |  | It allows particular be output                                                                                                    | the rect<br>to<br>to<br>the | required only for printers. application to request that a tangular window of the picture the printer. This escape is Update Workstation function, the rectangular area must be                                                                                                    |  |
|--------------------------|--|----------------------------------------------------------------------------------------------------|-----------------------------|----------------------------------------------------------------------------------------------------|--|
|                          |  | Note that use of this function does not always guarantee that adjacent pictures will abut. Pictures will abut with a resolution of one printer head height. |                             |                                                                                                    |  |
| Input                    |  | <pre>contrl(0) contrl(1) contrl(3) contrl(5) contrl(6) ptsin(0) ptsin(1) ptsin(2)</pre>                                                                     |                             | Opcode = 5.  Number of input vertices = 2.  Length of intin array = 0.  Function id = 21.  Device handle.  x-coordinate of corner of window to be output in NDC/RC.  y-coordinate of corner of window to be output in NDC/RC.  x-coordinate of corner of window, diagonally opposite corner selected in ptsin(0), in NDC/RC.  y-coordinate of corner of window, diagonally opposite corner selected in ptsin(1), in NDC/RC. |  |

Output contrl(2) -- Number of output vertices = 0. contrl(4) -- Length of intout array = 0.

| ESCAPE 22: CLEAR<br>DISPLAY LIST | This escape is required only for printers. It allows the application to request that the printer display list be cleared. It is similar to the Clear Workstation function, but does not cause a form advance on the printer. |  |  |
|----------------------------------|----------------------------------------------------------------------------------------------------|--|--|
| Input                            | <pre>contr1(0) Opcode = 5. contr1(1) Number of input vertices = 0. contr1(3) Length of intin array = 0. contr1(5) Function id = 22. contr1(6) Device handle.</pre>                                                           |  |  |
| Output                           | <pre>contr1(2) Number of output vertices = 0. contr1(4) Length of intout array = 0.</pre>                                                                                                    |  |  |
| C BINDING                        |                                                                                                    |  |  |
| Procedure Name                   | <pre>v_clear_disp_list( handle )</pre>                                                                                                    |  |  |
| Data Types                       | <pre>WORD v_clear_disp_list( ); WORD handle;</pre>                                                                                                    |  |  |
| Input Arguments                  | handle = contr1[6]                                                                                                    |  |  |

# ESCAPE 23: OUTPUT BIT IMAGE FILE

This escape is required only for printers. It allows the application to request processing of a bit image file (see Appendix I, "Bit Image File Format"). As input parameters, the application provides a filename and information on image transformation and page placement.

The application uses three parameters to control image transformation:

- o pixel aspect ratio flag
- o x-axis scaling flag
- o y-axis scaling flag

The application can set the pixel aspect ratio flag to preserve or ignore the pixel aspect ratio defined in the bit image file. Preserving pixel aspect ratio means the printed object will have the same aspect ratio it had on the device on which it was originally drawn. For example, squares remain squares, and circles remain circles. Ignoring pixel aspect ratio means the printed object will not necessarily have the same aspect ratio it had on the original device.

The application can set the two axis scaling flags independently of each other. The flags determine if the bit image's x or y axes are to be scaled fractionally or in integer multiples. The upward boundary of this scaling is an application-defined rectangle.

If an axis of the bit image is scaled fractionally, it will exactly fit the corresponding axis of the scaling rectangle, with the exception noted below.

If an axis of the bit image is scaled in integer multiples, it might not exactly fit the corresponding axis of the scaling rectangle.

If the scaled bit image does not exactly fit the scaling rectangle, the application can use alignment parameters to locate the bit image within the rectangle. These parameters allow any combination of three vertical and three horizontal positions.

Note: The scaled bit image always resides within the scaling rectangle. If a combination of preserved pixel aspect ratio, scaling, or alignment causes the scaled bit image to extend beyond an edge of the scaling rectangle, GEM VDI clips the bit image to that edge.

| ****  |                                |                                                                 |
|-------|--------------------------------|-----------------------------------------------------------------|
| Input | contrl(0)<br>contrl(1)         | Opcode = 5.<br>Number of input vertices = 2.                    |
|       | contrl(3)                      | Length of intin array = length of filename + 5.                 |
|       | <pre>contrl(5) contrl(6)</pre> |                                                                 |
|       | intin(0)                       | Aspect ratio flag.                                              |
|       |                                | <pre>0 = ignore aspect ratio 1 = honor pixel aspect ratio</pre> |
|       | intin(1)                       | Scaling for x-axis.                                             |
|       |                                | <pre>0 = fractional scaling 1 = integer scaling</pre>           |
|       | intin(2)                       | Scaling for y-axis.                                             |
|       |                                | <pre>0 = fractional scaling 1 = integer scaling</pre>           |
|       | intin(3)                       | Horizontal alignment.                                           |
|       |                                | <pre>0 = left 1 = center 2 = right</pre>                        |
|       | intin(4)                       | Vertical alignment.                                             |
|       |                                | <pre>0 = top 1 = middle 2 = bottom</pre>                        |
|       | intin(5)                       | First character of filename.                                    |
|       | intin(n+4)                     | Last (nth) character of                                         |
|       |                                |                                                                 |

filename.

```
Upper left x (if specified).
                    ptsin(0)
                              ___
                                   Upper left y (if specified).
                    ptsin(1)
                              --
                                   Lower right x (if specified).
                    ptsin(2)
                                   Lower right y (if specified).
                    ptsin(3)
                              ___
Output
                    contrl(2) --
                                   Number of output vertices = 0.
                    contrl(4) --
                                   Length of intout array = 0.
C BINDING
                    v bit image( handle, filename, aspect,
Procedure Name
                                 x scale, y_scale, h_align,
                                 v align, xyarray )
                    WORD v_bit_image();
Data Types
                    BYTE filename[];
                    WORD handle, aspect, x scale, y scale,
                         h align, v_align;
                    WORD xyarray[];
Input Arguments
                    handle = contrl[6]
                    filename = intin[2] . . . intin[n + 1]
                    aspect = intin[0]
                    x scale = intin[1]
                    y scale = intin[2]
                    h align = intin[3]
                    v align = intin[4]
                    xyarray[0] = ptsin[0]
                    xyarray[1] = ptsin[1]
                    xyarray[2] = ptsin[2]
                    xyarray[3] = ptsin[3]
                    Note:
                            Bytes for the filename array are
                            into the corresponding eight least
                    significant bits of intin. The string must
                    be null-terminated.
```

| ESCAPE 60: SELECT PALETTE |                                                               | allows the selection of the EIBMmedium-resolution color                                                   |
|---------------------------|---------------------------------------------------------------|----------------------------------------------------------------------------------------------------|
| Input                     | contrl(0)<br>contrl(1)<br>contrl(3)<br>contrl(5)<br>contrl(6) | Opcode = 5.  Number of input vertices = 0.  Length of input array = 1.  Function id = 60.  Device handle. |
|                           | intin(0)                                                      | Color selection.                                                                                          |
|                           |                                                               | <pre>0 = use red, green, brown    palette (default)</pre>                                                 |
|                           |                                                               | <pre>1 = use cyan, magenta, white    palette</pre>                                                        |
|                           |                                                               |                                                                                                    |
| Output                    | contrl(2)<br>contrl(4)                                        | Number of output vertices = 0.<br>Length of intout array = 1.                                             |
|                           | intout(0)                                                     | Palette selected.                                                                                         |
|                           |                                                               |                                                                                                    |
| C BINDING                 |                                                               |                                                                                                    |
| Procedure Name            | <pre>selected = vs_palette( handle, palette )</pre>           |                                                                                                    |
| Data Types                | <pre>WORD vs_palette( ); WORD handle; WORD palette;</pre>     |                                                                                                    |
| Input Arguments           | <pre>handle = contrl[6] palette = intin[0]</pre>              |                                                                                                    |
| Output Arguments          | selected = intout[0]                                          |                                                                                                    |

# POLAROID. . PALETTE

Use these escapes to modify the operation of the Polaroid Palette image recorder. While their use is not mandatory, they allow construction of a more efficient user interface.

#### Palette Driver

These escapes affect a header in the palette driver. The header contains information on the current state of the driver and the types of films it can use. The palette driver contains exposure tables for five film types. A 25-character string describes each film type, stating its manufacturer and its ASA number. These strings are padded with blanks if the information requires less than 25 characters.

Seventy-two colors are defined for each film type. These colors are mapped to an 8  $\times$  9 array with ASCII capitals (A...H), naming the columns and ASCII digits (1...9), numbering the rows. A color is selected by its letter and number. For example, A2 identifies the second color in column A.

Numbers also identify the port to which the palette is connected, an f-stop control, and a resolution control for environments where memory size prevents the use of the Palette's full capabilities.

The palette driver normally outputs its messages directly to the screen. These messages include error messages and user prompts.

#### Error Messages

The palette error messages appear when the application calls GEM VDI with a function other than Open Workstation, Close Workstation, or any of the Escape functions. These messages can be suppressed with Escape 95. The application can then use the code returned from Escape 96 to inform the user of the error condition.

| ESCAPE 91:<br>INQUIRE PALETTE<br>FILM TYPES | This escape returns five strings that describe the films that the driver is currently capable of exposing. The strings are padded with spaces if they have fewer than 25 characters. The strings are returned as ADE integers in intout. |  |
|---------------------------------------------|----------------------------------------------------------------------------------------------------|--|
| Input                                       | <pre>contrl(0) Opcode = 5. contrl(1) Number of input vertices = 0. contrl(3) Length of intin array = 0. contrl(5) Function id = 91. contrl(6) Device handle.</pre>                                                                       |  |
| Output                                      | <pre>contrl(2) Number of output vertices = 0. contrl(4) Length of intout = 125. intout 5 sets of 25 ADE character</pre>                                                                                                    |  |
| C BINDING                                   |                                                                                                    |  |
| Procedure Name                              | <pre>vqp_films( handle, film_names )</pre>                                                                                                    |  |
| Data Types                                  | <pre>WORD vqp_films( ); WORD handle; WORD film_names[125];</pre>                                                                                                    |  |
| Input Arguments                             | handle = contr1[6]                                                                                                    |  |
| Output Arguments                            | film_names = intout                                                                                                    |  |
|                                             | Note: Intout words (ADE) are converted to byte string.                                                                                                    |  |

| ESCAPE 92:<br>INQUIRE PALETTE<br>DRIVER STATE | describes the The state ca                        | eturns a block of data that current state of the driver. n be updated by changing this turning it to the driver with                                             |
|-----------------------------------------------|---------------------------------------------------|----------------------------------------------------------------------------------------------------|
| Input                                         | contrl(0) contrl(1) contrl(3) contrl(5) contrl(6) | Function id = 92.                                                                                                    |
| Output                                        | contr1(2)<br>contr1(4)                            | Length of intout array = 20.                                                                                                    |
|                                               | intout(0)                                         |                                                                                                    |
|                                               |                                                   | 0 = first comm port                                                                                                    |
|                                               | <pre>intout(1) intout(2)</pre>                    |                                                                                                    |
|                                               |                                                   | Each integer increase represents opening the aperture 1/3 of an f-stop. A -3 results in an exposure half as long as normal, while a 3 doubles the exposure time. |
|                                               | <pre>intout(3)</pre>                              | Interlace flag.                                                                                                    |
|                                               |                                                   | <pre>0 = noninterlaced 1 = interlaced</pre>                                                                                                    |
|                                               |                                                   | A noninterlaced picture requires slightly more than half the memory of an interlaced picture.                                                                    |
|                                               | intout(4)                                         | Planes, a number (14) corresponding to number of colors (216).                                                                                                   |
|                                               | intout(5<br>to 20)                                | Two-character color codes for 8-color indices stored in ADE format.                                                                                              |

Procedure Name vqp\_state( handle, &port, &film\_name, &lightness, &interlace, &planes,

&indexes )

Data Types WORD vqp\_state( );

WORD handle;
WORD port;
WORD film\_name;

WORD film\_name; WORD lightness; WORD interlace; WORD planes;

WORD indexes[8][2];

Output Arguments port = intout[0]

film\_name = intout[1]
lightness = intout[2]
interlace = intout[3]
planes = intout[4]

indexes = intout[5...20]

| ESCAPE 93: SET PALETTE DRIVER STATE |                                                              | oves a block of characteristics iver. Use this function after                                                                                       |
|-------------------------------------|--------------------------------------------------------------|----------------------------------------------------------------------------------------------------|
| Input                               | <pre>contrl(0) contrl(1) contrl(3) contrl(5) contrl(6)</pre> | Opcode = 5. Number of input vertices = 0. Length of intin array = 20. Function id = 93. Device handle.                                              |
|                                     | intin(0)                                                     | Port number.                                                                                                    |
|                                     |                                                              | 0 = first comm port                                                                                                    |
|                                     | <pre>intin(1) intin(2)</pre>                                 | Film number (04). Lightness control (-33).                                                                                                    |
|                                     |                                                              | Each integer indicates opening the aperture 1/3 an f-stop. A -3 results in an exposure half as long as normal, while a 3 doubles the exposure time. |
|                                     | intin(3)                                                     | Interlace flag.                                                                                                    |
|                                     |                                                              | <pre>0 = noninterlaced 1 = interlaced</pre>                                                                                                    |
|                                     | intin(4)                                                     | Planes (1 to 4), number corresponds to number of colors (2 to 16).                                                                                  |
|                                     | intin(5<br>to 20)                                            | Color codes for up to 16 colors.                                                                                                    |

Procedure Name vsp\_state( handle, port, film\_num, lightness, interlace, planes, indexes )

Data Types WORD vsp\_style( );
WORD handle;

WORD port;
WORD film\_num;
WORD lightness,
WORD interlace;
WORD planes;

WORD indexes[8][2];

Input Arguments handle = contrl[6]

port = intin[0]
film\_num = intin[1]
lightness = intin[2]
interlace = intin[3]
planes = intin[4]
indexes = intin[5-20]

| ESCAPE 94: SAVE PALETTE DRIVER STATE | This escape saves the current state of the driver to disk. The application can change the default film and index mapping with this escape.                         |  |  |  |  |
|--------------------------------------|----------------------------------------------------------------------------------------------------|--|--|--|--|
| Input                                | <pre>contrl(0) Opcode = 5. contrl(1) Number of input vertices = 0. contrl(3) Length of intin array = 0. contrl(5) Function id = 94. contrl(6) Device handle.</pre> |  |  |  |  |
| Output                               | <pre>contrl(2) Number of output vertices = 0. contrl(4) Length of intout array = 0.</pre>                                                                          |  |  |  |  |
| C BINDING                            |                                                                                                    |  |  |  |  |
| Procedure Name                       | vsp_save( handle )                                                                                                    |  |  |  |  |
| Data Types                           | <pre>WORD vsp_save( ); WORD handle;</pre>                                                                                                    |  |  |  |  |
| Input Arguments                      | handle = contr1[6]                                                                                                    |  |  |  |  |

| ESCAPE 95:<br>SUPPRESS PALETTE<br>MESSAGES | This escape allows the application to suppress the messages the palette driver normally outputs to the screen. These messages are either error messages or user prompts. Refer to Escape 96 for the messages and their codes. |  |  |  |
|--------------------------------------------|----------------------------------------------------------------------------------------------------|--|--|--|
| Input                                      | <pre>contrl(0) Opcode = 5. contrl(1) Number of input vertices = 0. contrl(3) Length of intin array = 0. contrl(5) Function id = 95. contrl(6) Device handle.</pre>                                                            |  |  |  |
| Output                                     | <pre>contrl(2) Number of output vertices = 0. contrl(4) Length of output array = 0.</pre>                                                                                                    |  |  |  |
| C BINDING                                  |                                                                                                    |  |  |  |
| Procedure Name                             | <pre>vsp_message( handle )</pre>                                                                                                    |  |  |  |
| Data Types                                 | <pre>WORD vsp_message( ); WORD handle;</pre>                                                                                                    |  |  |  |
| Input Arguments                            | handle = contr1[6]                                                                                                    |  |  |  |

| ESCAPE 96: PALETTE ERROR INQUIRE | This escape returns an error code so the application can notify the user of a problem. This escape also returns codes for pending user prompts. The error is not cleared, so a message can be displayed if such messages are not suppressed. |                                                                                                    |  |  |  |  |
|----------------------------------|----------------------------------------------------------------------------------------------------|----------------------------------------------------------------------------------------------------|--|--|--|--|
| Input                            | <pre>contrl(0) contrl(1) contrl(3) contrl(5) contrl(6)</pre>                                                                                                    | Function id = 96.                                                                                                    |  |  |  |  |
| Output                           | <pre>contrl(2) contrl(4) intout(0)</pre>                                                                                                    | Number of output vertices = 0. Length of intout array = 1.  Error codes and pending user prompts.  0 = no error 1 = open dark slide for print film 2 = no port at location specified in driver 3 = palette not found at specified port 4 = video cable disconnected 5 = operating system does not allow memory allocation 6 = not enough memory to allocate buffer 7 = memory not deallocated 8 = driver file not found 9 = driver file found is not correct type 10 = prompt user to process print film |  |  |  |  |

status = vqp\_error( handle ) Procedure Name

WORD vqp\_error( );
WORD handle; Data Types

| <b>ESCAPE</b> | 98 | :   | UP | DATE |
|---------------|----|-----|----|------|
| METAFII.      | F. | EXT | EN | TS   |

The values passed in the ptsin array are used to update the extents information in the metafile header. The extents information may be used by some applications to provide a quick indication of the minimum rectangle which will bound all primitives output to the metafile.

If the Update Metafile Extents escape is not used when outputting to the metafile, zeroes will be written in the extents information portion of the metafile header.

# Input contrl(0) -- Opcode = 5. contrl(1) -- Number of i

contrl(1) -- Number of input vertices = 2.
contrl(3) -- Length of intin array = 0.

contr1(5) -- Function id = 98.
contr1(6) -- Device handle.

ptsin(1) -- Minimum y value of the minimum

bounding rectangle.

ptsin(2) -- Maximum x value of the minimum bounding rectangle.

ptsin(3) -- Maximum y value of the minimum bounding rectangle.

# Output

contrl(2) -- Number of output vertices = 0.
contrl(4) -- Length of intout array = 0.

# ESCAPE 99: WRITE METAFILE ITEM

The parameters passed in the intin and ptsin arrays are written to the metafile with an opcode defining the item as a user-defined metafile item. Intin(0) should contain a sub-opcode that defines what type of user-defined metafile item is being written. Sub-opcodes numbered 0 through 100 are reserved; the sub-opcode you use to define your metafile item should be numbered 101 or higher.

| Input  | <pre>contrl(0) contrl(1) contrl(3) contrl(5) contrl(6)  intin intin(0)</pre> | <br><br>Opcode = 5.  Number of input vertices.  Length of intin array.  Function id = 99.  Device handle.  User-defined information.  Sub-opcode. |  |
|--------|------------------------------------------------------------------------------|----------------------------------------------------------------------------------------------------|--|
|        | ptsin                                                                        | <br>User-defined information.                                                                                                    |  |
| Output | contrl(2)                                                                    | Number of output vertices = Length of intout array = 0.                                                                                           |  |

### C BINDING

WORD intin[num intin], ptsin[num ptsin];

| ESCAPE 100:<br>CHANGE GEM VDI<br>FILENAME | This escape renames a metafile from GEMFILE.GEM to the specified name and maintains the file extension .GEM. A path name and drive can be specified to locate the file somewhere other than on the current drive and directory. Contrl(3) contains the length of the file specification string.  Note: This escape must be called immediately after Open Workstation, or it has no effect. It also closes any open metafiles. |  |
|-------------------------------------------|----------------------------------------------------------------------------------------------------|--|
| Input                                     | <pre>contrl(0) Opcode = 5. contrl(1) Number of input vertices = 0. contrl(3) Length of intin array = number</pre>                                                                                                    |  |
|                                           | <pre>intin(0 to n) Path/filename.</pre>                                                                                                    |  |
| Output                                    | <pre>contrl(2) Number of output vertices = 0. contrl(4) Length of intout array = 0.</pre>                                                                                                    |  |
| C BINDING                                 |                                                                                                    |  |
| Procedure Name                            | <pre>vm_filename( handle, filename )</pre>                                                                                                    |  |
| Data Types                                | <pre>WORD vm_filename( ); WORD handle; BYTE filename[ ];</pre>                                                                                                    |  |
| Input Arguments                           | <pre>handle = contrl[6] filename = intin[0-n] Note: The filename must be null-terminated.</pre>                                                                                                    |  |

End of Section 9

### Command line syntax error

Description: The GEM VDI command line includes an illegal character, path, or drive id.

Solution: Check for conformance to your operating system's conventions for specifying command lines. Reenter the command line after correcting illegal entries.

#### Unable to find ASSIGN.SYS

Description: This message appears when GEM VDI is unable to find the ASSIGN.SYS file in the specified location.

Solution: Locate the ASSIGN.SYS file, checking drives and specific directories and subdirectories. Reenter the command with the correct location.

#### Error reading ASSIGN.SYS

Description: The format of the ASSIGN.SYS file is incorrect. GEM VDI cannot use the file.

Solution: Refer to Appendix B for the correct format for the ASSIGN.SYS file.

# Memory table corrupted

Description: This message appears when memory is corrupted.

Solution: Reboot your system.

#### Insufficient memory

Description: This message appears when you try to reserve memory and not enough memory exists for allocation.

Solution: If your system has adequate memory to run GEM VDI, reboot your system.

### Invalid memory block address

Description: This message occurs when the memory is corrupted.

Solution: Reboot the system.

### Drive specification not allowed in ASSIGN.SYS

Description: This error appears when you specify a drive id in the ASSIGN.SYS file, which is illegal.

Solution: Remove the drive id from the file with your text editor. Refer to Appendix B for the correct format of an ASSIGN.SYS file.

# Illegal device id in ASSIGN.SYS

Description: This error appears when the device id number is greater than 32767 or an alphanumeric string, for example 12D4.

Solution: Refer to Table 1-1 in Section 1 for the correct numbers to assign to devices, and correct the ASSIGN.SYS file with your text editor.

#### Partial record found in ASSIGN.SYS

Description: This error appears when a partial ASSIGN.SYS entry exists.

Solution: Check your ASSIGN.SYS file for incomplete device id numbers or filenames. Refer to Appendix B for the correct ASSIGN.SYS file format.

### Invalid filename encountered in ASSIGN.SYS

Description: This error appears when a filename in the ASSIGN.SYS file is too long or contains illegal characters.

Solution: Refer to Appendix B for the ASSIGN.SYS file-naming conventions.

# Requested path not found

Description: This message appears when GEM VDI does not find the requested path specifying the locations of the device drivers.

Solution: Respecify the path with the correct path name.

### ASSIGN.SYS file is empty

Description: This message appears when GEM VDI finds an empty ASSIGN.SYS file.

Solution: Enter the necessary information with your text editor. Refer to Appendix B for the necessary ASSIGN.SYS file contents.

### Driver file not found

Description: GEM VDI cannot find the first driver specified in the ASSIGN.SYS file.

Solution: Make sure that the driver is in the specified drive, in the correct directory, and in the correct subdirectory.

### Corrupted driver file

Description: GEM VDI finds the device driver, but is unable to use it.

Solution: Use your distribution disk to make another copy of the device driver. Try to use the new copy. Contact your dealer if the device driver is unusable.

End of Appendix A

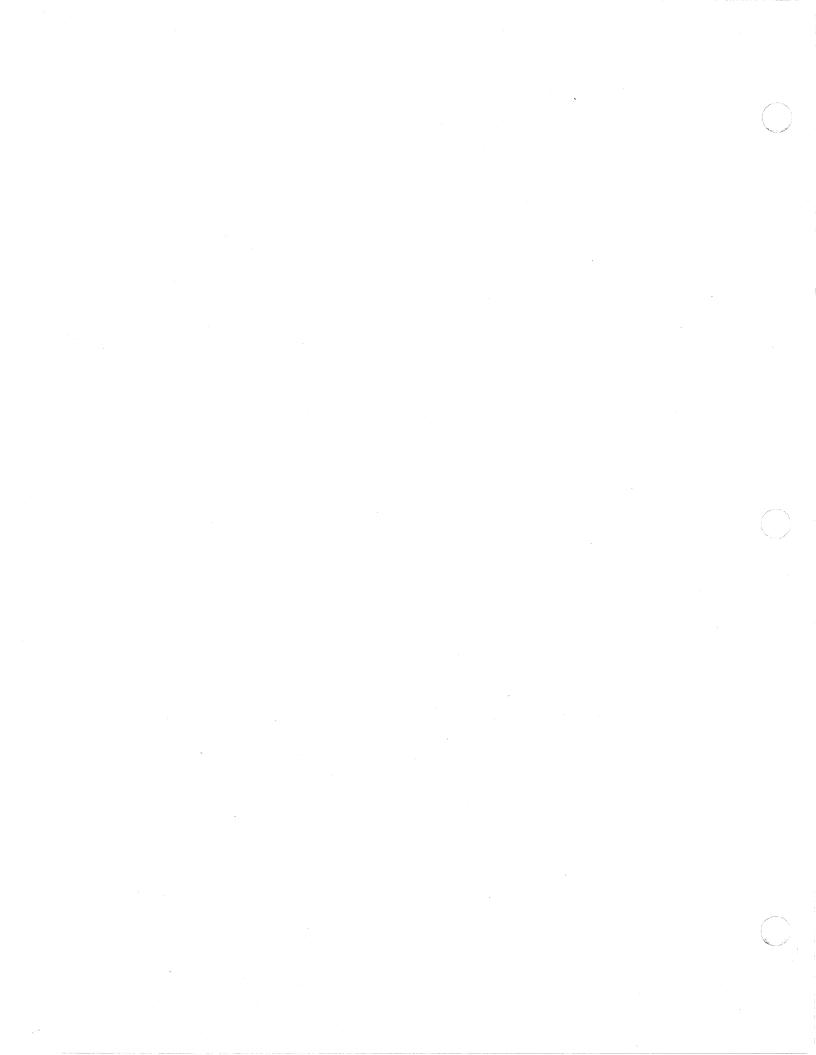

#### REQUIREMENTS

The ASSIGN.SYS file is parsed by the GDOS to create the assignment table. The assignment table resides in memory and is referenced when the application makes an Open Workstation call. The information required by the ASSIGN.SYS includes the device id number and the device driver filename and corresponding faces.

### Device Id Numbers

### Table B-1. Device Id Numbers

| Туре     | Number |
|----------|--------|
| Monitor  | 1-10   |
| Plotter  | 11-20  |
| Printer  | 21-30  |
| Metafile | 31-40  |
| Camera   | 41-50  |
| Tablet   | 51-60  |

# Device Driver Filename

The device driver filenames follow specific naming conventions:

- o They must have eight or fewer characters.
- o The first character must be alphabetic.
- o The file extension must be .SYS.

#### FORMAT

Figure B-1 shows the ASSIGN.SYS file format:

| Device | Driver     | Face      |
|--------|------------|-----------|
| Id     | Filename   | Name      |
| 01     | SCREEN.SYS | FACE1.FNT |

Figure B-1. ASSIGN.SYS File Format

#### SAMPLE ASSIGN.SYS

21 printer.fnt
;comments, if desired
facel.fnt ;facel description
face2.fnt ;face2 description
face3.fnt ;face3 description
01 screen.fnt
;comments, if desired
face4.fnt ;face4 description
face5.fnt ;face5 description
11 plotter.fnt
;comments, if desired
face6.fnt ;face6 description
face7.fnt ;face7 description

End of Appendix B

#### INTRODUCTION

The metafile driver outputs the information specified below and performs the described operations for the indicated opcodes.

# STANDARD METAFILE ITEM FORMAT

Most function requests passed to the metafile driver result in a standard format metafile item being written to the metafile buffer. In a standard format metafile item, the control, integer, and vertex parameters are written to the metafile in the following format:

| word                         | value                                                                    | description                                                                                                |
|------------------------------|--------------------------------------------------------------------------|----------------------------------------------------------------------------------------------------|
| 0<br>1<br>2<br>3<br>4<br>n+4 | <pre>contrl[0] contrl[1] contrl[3] contrl[5] ptsin[0-n] intin[0-m]</pre> | opcode vertex count integer parameter count sub-opcode (or zero) vertices (if provided) integer parameters |

Note that nothing will be output for the ptsin or intin information if the vertex count or the integer parameter count is zero.

The following function requests result in the output of a standard metafile item:

| 3     | clear workstation       |
|-------|-------------------------|
| 4     | update workstation      |
| 5, 2  | exit alpha mode escape  |
| 5, 3  | enter alpha mode escape |
| 5,21  | advance form            |
| 5,21  | output window           |
| 5,22  | clear display list      |
| 5,23  | output bit image file   |
| 6     | polyline                |
| 7     | polymarker              |
| 8     | text                    |
| 9     | fill area               |
| 11, 1 | bar                     |
| 11. 2 | arc                     |

| 23                 | elliptical arc elliptical pie rounded rectangle filled rounded rectangle justified graphics text set character height, absolute mode set character baseline vector set color representation set polyline linetype set polyline line width set polyline color index set polymarker type set polymarker type set polymarker color index set text face set text color index set fill interior style |
|--------------------|----------------------------------------------------------------------------------------------------|
| 24                 | set fill style index                                                                                                    |
| 25                 | set fill color index                                                                                                    |
| 32<br>39           | set writing mode set graphic text alignment                                                                                                    |
| 104                | set fill perimeter visibility                                                                                                    |
| 106                | set graphic text special effects                                                                                                    |
| 107                | set character height, points mode                                                                                                    |
| 108                | set polyline end styles                                                                                                    |
| 112                | set user-defined fill pattern                                                                                                    |
| 113                | set user-defined line style pattern                                                                                                    |
| 11 <b>4</b><br>129 | fill rectangle set clipping                                                                                                    |

### NONSTANDARD METAFILE ITEMS

# 1 open workstation

The metafile file buffer is initialized and the metafile header is output to it. The workstation description values normally returned by an "open workstation" invocation are returned.

description

# Metafile header format:

word

|         | 0 Offffh                                                                                                    |
|---------|----------------------------------------------------------------------------------------------------|
| 1       | Length of header in words.                                                                                                    |
| 2       | 100*major version number + minor version number.                                                                                                    |
| 3       | NDC/RC transformation mode flag                                                                                                    |
|         | <pre>0 = positive y values ascend from<br/>origin (origin in lower left<br/>corner)</pre>                                                                                                    |
|         | <pre>2 = positive y values descend   from origin (origin in upper   left corner)</pre>                                                                                                    |
| 4 - 7   | Minimum and maximum x and y extent values for the information contained in the metafile. If undefined by the application (see "Escape 98: Update Metafile Extents"), all four values are zero. The values are stored in the following order: minimum x, minimum y, maximum x, maximum y.              |
| 8 - 9   | Physical page size: page width in tenths of millimeters, followed by page height in tenths of millimeters. If undefined by the application, both values are zero. (See Appendix H, "Reserved Metafile Sub-opcodes.")                                                                                  |
| 10 - 13 | The coordinate window which defines the coordinate system used in the metafile. If undefined by the application, all four values are zero. The values are stored in the following order: lower left x, lower left y, upper right x, upper right y. (See Appendix H, "Reserved Metafile Sub-opcodes.") |

# 2 close workstation

An end-of-metafile opcode is appended to the metafile file buffer. The metafile file buffer is flushed and the metafile is closed.

### End-of-metafile format:

word

description

1

Offffh

# SPECIAL METAFILE ESCAPES

5, 98 update metafile extents

The extents information in the metafile header is updated to indicate the extents passed in the ptsin array.

5, 99 write metafile item escape

A standard format metafile item is written. The first word of the intin array should contain a sub-opcode that can be used by an application to identify the metafile item when it is read in.

# 5, 100 change GEM VDI filename escape

If any information currently exists in the metafile or metafile buffer, the buffer is flushed and the file is closed. The metafile buffer is reinitialized and rudimentary file name validation is performed. If the drive, path, and filename are valid, they are used to update the file control block (FCB) of the metafile. The metafile will not actually be opened until the first buffer needs to be flushed.

#### INQUIRY FUNCTIONS

5, 1 inquire addressable alpha character cells escape

-1 is returned in both INTOUT parameters to indicate that cursor addressing is not possible.

26 inquire color representation

-1 is returned for the color index to indicate that no value is available.

35 inquire current polyline attributes

The set values are returned.

36 inquire current polymarker attributes

37 inquire current fill area attributes

38 inquire current graphic text attributes

102 extended inquire function

The appropriate inquiry values are returned.

117 inquire character cell width

131 inquire current face information

End of Appendix C

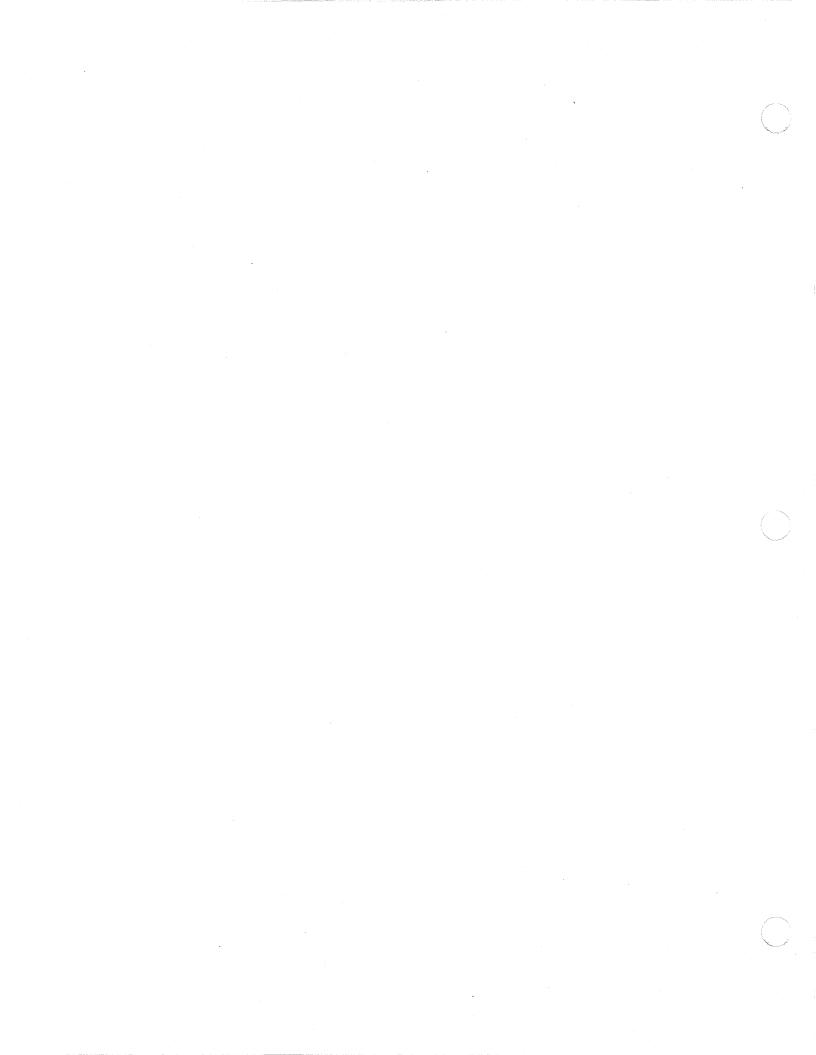

GEM VDI defines a standard keyboard so applications can take advantage of special keys not defined in the standard, 7-bit ASCII character set. A 16-bit value is used to return these characters. The high byte contains a binary value assigned to each key. The low byte contains the 7-bit ASCII value, if such a value is defined, or a zero if the code is an extended code.

Table D-1. GEM VDI Standard Keyboard Assignments

| High<br>Byte                                                                                                    | Low<br>Byte                                                                                                    | Character                                                                                                    |
|----------------------------------------------------------------------------------------------------|----------------------------------------------------------------------------------------------------|----------------------------------------------------------------------------------------------------|
| 03<br>1E<br>30<br>2E<br>21<br>22<br>23<br>12<br>23<br>24<br>25<br>26<br>23<br>21<br>21<br>21<br>21<br>21<br>21<br>21<br>21<br>21<br>21<br>21<br>21<br>21 | 00<br>01<br>02<br>03<br>04<br>05<br>06<br>07<br>08<br>00<br>00<br>00<br>00<br>11<br>12<br>13<br>14<br>14<br>15<br>11<br>11<br>11<br>11<br>11<br>11<br>11<br>11<br>11<br>11<br>11<br>11 | CNTL 2 (Nul) CNTL A CNTL B CNTL C CNTL D CNTL E CNTL F CNTL G CNTL H CNTL I CNTL J CNTL K CNTL M CNTL N CNTL N CNTL P CNTL Q CNTL P CNTL Q CNTL T CNTL S CNTL T CNTL U CNTL V CNTL V CNTL Y CNTL Y CNTL Y CNTL Z CNTL [ CNTL   CNTL   CNTL   CNTL   CNTL   CNTL   CNTL   CNTL   CNTL   CNTL   CNTL   CNTL   CNTL   CNTL   CNTL   CNTL   CNTL   CNTL   CNTL   CNTL   CNTL   CNTL   CNTL   CNTL   CNTL   CNTL   CNTL   CNTL   CNTL |

|                                            | Table D-1.                                                                                                    | (continued)                                        |
|--------------------------------------------|----------------------------------------------------------------------------------------------------|----------------------------------------------------|
| High<br>Byte                               | Low<br>Byte                                                                                                    | Character                                          |
| 028450000030330000000000000000000000000000 | 21<br>22<br>23<br>24<br>25<br>26<br>27<br>28<br>29<br>20<br>20<br>21<br>21<br>22<br>23<br>23<br>33<br>33<br>33<br>33<br>33<br>33<br>33<br>33<br>33<br>33 | !" #\$%&' ()* + ,/0123456789:;<=>?@ABCDEFGHIJKLMNO |

|                                                                                                    | Table D-1.                                                                    | (continued)               |
|----------------------------------------------------------------------------------------------------|-------------------------------------------------------------------------------|---------------------------|
| High<br>Byte                                                                                                    | Low<br>Byte                                                                   | Character                 |
| 19<br>19<br>19<br>11<br>14<br>16<br>17<br>19<br>10<br>13<br>14<br>16<br>17<br>19<br>19<br>19<br>19<br>19<br>19<br>19<br>19<br>19<br>19<br>19<br>19<br>19 | 55123456789ABCDEF0123456789ABCDEF01234567877777777777777777777777777777777777 | P Q R S T U V W X Y Z [ \ |

|                                                                                                   | Table D-1.                                                                 | (continued)                                                                                                    |
|---------------------------------------------------------------------------------------------------|----------------------------------------------------------------------------|----------------------------------------------------------------------------------------------------|
| High<br>Byte                                                                                      | Low<br>Byte                                                                | Character                                                                                                    |
| 87777777813221222122233111111121212333333444445189ABBDEF0E021222212223318903F46F1D5CBCDEF01234455 | 00<br>00<br>00<br>00<br>00<br>00<br>00<br>00<br>00<br>00<br>00<br>00<br>00 | Alt 1<br>Alt 2<br>Alt 5<br>Alt 5<br>Alt 6<br>7<br>8<br>9<br>A B C D E F G H I J K L M N O P Q R S T U V W X Y Z<br>Alt t t t t t t t t t t t t t t t t t t |

|                                                      | Table D-1.                                                                 | (continued)                                                                                                    |
|------------------------------------------------------|----------------------------------------------------------------------------|----------------------------------------------------------------------------------------------------|
| High<br>Byte                                         | Low<br>Byte                                                                | Character                                                                                                    |
| 5555555555666666666666666677774475554455744875574487 | 00<br>00<br>00<br>00<br>00<br>00<br>00<br>00<br>00<br>00<br>00<br>00<br>00 | F12 F13 F14 F15 F16 F17 F18 F19 F20 F21 F22 F23 F24 F25 F26 F27 F28 F29 F30 F31 F32 F33 F34 F35 F36 F37 F38 F39 F40 Ctrl left-arrow right-arrow Shift right-arrow down-arrow Shift right-arrow down-arrow Shift down-arrow wp-arrow Shift up-arrow Page down Page down Ctrl Page down Ctrl Page down Page up Shift Page up Ctrl Page up Ctrl Page up Ctrl Page up Ctrl Page up |

|                                                                                                    | Table D-1.                                                                                                    | (continued)                                                                                                    |
|----------------------------------------------------------------------------------------------------|----------------------------------------------------------------------------------------------------|----------------------------------------------------------------------------------------------------|
| High<br>Byte                                                                                                    | Low<br>Byte                                                                                                    | Character                                                                                                    |
| 47<br>47<br>55<br>55<br>57<br>30<br>08<br>81<br>10<br>44<br>40<br>44<br>44<br>44<br>44<br>44<br>44<br>44<br>44<br>44<br>44<br>44 | 00<br>37<br>00<br>30<br>00<br>2E<br>00<br>2A<br>1B<br>08<br>00<br>00<br>0D<br>0A<br>35<br>2B<br>2B<br>09<br>00<br>00<br>34<br>00 | Home Shift Home Insert Shift Insert Delete Shift Delete Ctrl Print Screen Print Screen Escape Backspace Alt - Alt = CR Ctrl CR Shift Num Pad 5 Num Pad - Num Pad + Tab Backtab left-arrow Shift left-arrow End |
| 4F<br>75                                                                                                    | 31<br>00                                                                                                    | Shift End<br>Ctrl End                                                                                                    |

End of Appendix D

### Appendix E PROCESSOR-SPECIFIC DATA

#### 8086-SPECIFIC DATA

# Registers and Interrupts

The address of the Parameter Block is passed in two 16-bit registers (Ds:Dx for the 8086) from the application program to GEM VDI. Pass 0473h in the Cx register. The interrupt is EF.

Note: GEM VDI supports Concurrent..operating systems that support DOS calls of versions 2.0 and above.

# Exchange Mouse Movement Vector

For 8086-based microcomputers, the application-dependent code is invoked via a CALL FAR (CALLF) instruction. On entry, the Bx register contains the new x position of the mouse. The Cx register contains the new y position of the mouse. When complete, the application-dependent code should do a RETURN FAR (RETF) instruction with the x,y position of the mouse the driver is to store in Bx, Cx.

# Exchange Button Change Vector

For 8086-based processors, the application code is invoked via a CALL FAR (CALLF) instruction with Ax containing the mouse button keys. Keys are encoded by the same rules that apply to the Sample Mouse Button State function. When complete, the application-dependent code should do a RETURN FAR (RETF) instruction with the mouse button state the driver is to store in Ax.

# Exchange Cursor Change Vector

For 8086-based machines, the application-dependent code is invoked with a CALL FAR (CALLF) instruction. Upon entry, the Bx register contains the x position and the Cx register the y position. If the application-dependent code does not draw its own cursor, a CALL FAR should be performed to the address returned in contrl(9) and contrl(10) with the x,y position at which to draw the cursor in Bx, Cx. This causes GEM VDI to draw a cursor. When complete, the application should perform a RETURN FAR (RETF) instruction.

# Exchange Timer Interrupt Vector

For 8086-based processors, the application-dependent code is invoked with a CALL FAR (CALLF) instruction. When complete, the application should perform a RETURN FAR (RETF) instruction.

#### 68000-SPECIFIC DATA

# Registers and Interrupts

The address of the Parameter Block is passed in one 32-bit register, D0.1 for 68K from the application program to GEM VDI. D1.w contains the function code 115.

For CP/M-68K, GEM VDI is invoked via TRAP 2. For other 68K operating systems that support GEM VDI, the TRAP is identified in the operating system's manual.

# Exchange Mouse Movement Vector

For 68000-based microcomputers, the application-dependent code is invoked via a JUMP TO SUBROUTINE (JSR) instruction. On entry, the DO.w register contains the new x position of the mouse. The Dl.w register contains the new y position of the mouse. When complete, the application-dependent code should do a RETURN FROM SUBROUTINE (RTS) instruction with the x,y position of the mouse the driver is to store in DO.w, Dl.w.

# Exchange Button Change Vector

For 68000-based processors, the application code is invoked via a JUMP TO SUBROUTINE (JSR) instruction with DO.w containing the mouse button keys. Keys are encoded by the same rules that apply to the Sample Mouse Button State function. When complete, the application-dependent code should do a RETURN FROM SUBROUTINE (RTS) instruction with the mouse button state the driver should store in DO.w.

# Exchange Cursor Change Vector

For 68000-based machines, the applicationdependent code is invoked with a JUMP TO SUBROUTINE (JSR) instruction. Upon entry, the DO.w register contains the x position and the D1.w register the y position. If the application-dependent code does not draw its own cursor, a JUMP TO SUBROUTINE (JSR) instruction should be performed to the address returned in contrl(9) and contrl(10) with the x,y position at which to draw the cursor in DO.w and D1.w. This causes GEM VDI to draw a cursor. When complete, the application a RETURN FROM SUBROUTINE should perform (RTS) instruction.

# Exchange Timer Interrupt Vector

For 68000-based processors, the application-dependent code is invoked with a JUMP TO SUBROUTINE (JSR) instruction. When complete, the application should perform a RETURN FROM SUBROUTINE (RTS) instruction.

End of Appendix E

# Appendix F CHARACTER SETS

The system fonts provided with GEM VDI are illustrated in Figure F-1 and F-2. Figure F-1 shows the USASCII character set. Figure F-2 shows the additional characters included to form the international character set.

Note that external fonts (those which are dynamically loaded) do not include characters for decimal equivalents 0 through 31.

Figure F-1. GEM VDI USASCII Character Set

Figure F-2. GEM VDI International Character Set Extension

End of Appendix F

# Appendix G FONT FORMAT

#### INTRODUCTION

The system fonts and external fonts used in GEM VDI are composed of four parts: the font data, a font header, a character offset table, and a horizontal offset table.

#### FONT DATA

The font data is organized as a single raster area. The area's height equals the font height and its width equals the sum of the character widths.

The top scan line of the first character in the font is aligned to a byte boundary. The top scan line of the second character is abutted to the first character and is not necessarily byte-aligned. That is, the end of any character and the beginning of the following character often occur within the same byte; no byte alignment occurs within the font form.

Bit padding occurs only at the end of a scan line. Each scan line in the font form begins on a word boundary. The number of bytes from the beginning of one scan line to the beginning of the next is called the form width. The number of scan lines required to draw any character is called the form height.

A flag within the font header indicates the orientation of bytes within a word in the font data. If the flag is cleared, the font data is in a format such that the low byte of a word occurs in memory before the high byte (Intel..format). If the flag is set, the high byte precedes the low byte in memory.

### FONT HEADER

The font header contains information that describes global aspects of the font. For example, the name of the face, the font size, the minimum and maximum characters in the font, and any other data that applies to every character of the font are global aspects of that font. The format of the font header is shown in Table G-1.

| Table       | G-1. Font Header Format                                                      |
|-------------|------------------------------------------------------------------------------|
| Byte Number | Description                                                                  |
| 0 - 1       | face identifier (see the Set Text Face function)                             |
| 2 - 3       | font size in points                                                          |
| 4 - 35      | <pre>face name (see the Inquire Face Name and Index func- tion)</pre>        |
| 36 - 37     | lowest ADE value in the face                                                 |
| 38 - 39     | highest ADE value in the face                                                |
| 40 - 41     | *top line distance                                                           |
| 42 - 43     | *ascent line distance                                                        |
| 44 - 45     | *half line distance                                                          |
| 46 - 47     | *descent line distance                                                       |
| 48 - 49     | *bottom line distance                                                        |
| 50 - 51     | width of the widest charac-<br>ter in the font                               |
| 52 - 53     | width of the widest charac-<br>ter cell in the face                          |
| 54 - 55     | <pre>left offset (see the Inquire Current Face Infor- mation function)</pre> |
| 56 - 57     | right offset (see the Inquire Current Face Information function)             |
| 58 - 59     | thickening: the number of pixels by which to widen thickened characters      |
| 60 - 61     | underline size: the width (in pixels) of the underline                       |

| Byte | Number | Description                                                                                                    |
|------|--------|----------------------------------------------------------------------------------------------------|
| 62   | - 63   | lightening mask: the mask used to drop pixels out when lightening; usually 5555H                                                           |
| 64   | - 65   | skewing mask: the mask that is rotated to determine when to perform additional rotation on the character to perform skewing; usually 5555H |
| 66   | - 67   | flags:                                                                                                    |
|      |        | bit 0 set if default system font                                                                                                    |
|      |        | bit 1 set if horizontal offset tables should be used                                                                                       |
|      |        | bit 2 byte-swap flag (see "Font Data")                                                                                                    |
|      |        | bit 3 set if mono-spaced font                                                                                                    |
| 68   | - 71   | pointer to the horizontal offset table                                                                                                    |
| 72   | - 75   | pointer to the character offset table                                                                                                    |
| 76   | - 79   | pointer to the font data                                                                                                    |
| 80   | - 81   | form width (see "Font Data")                                                                                                    |
| 82   | - 83   | <pre>form height (see "Font Data")</pre>                                                                                                   |
| 84   | - 87   | <pre>pointer to the next font (set by the driver)</pre>                                                                                    |

 $<sup>\</sup>star$  - Distances are measured relative to the character baseline and are always a positive value (magnitude rather than offset).

# CHARACTER OFFSET TABLE

The character offset table is used to index into the font data and to determine the width of specific characters in the font. It is indexed by relative character value (the ADE value of the desired character, minus the lowest ADE value in the font) and yields the offset from the base of the font data to the beginning of the character definition. The difference between the offset to a character and the offset to the following character gives the width of the character. Note that the character offset table includes one more entry than the number of characters in the font so that a width may be obtained for the final character in the font.

Note: The character offset table is required even for mono-spaced fonts.

# HORIZONTAL OFFSET TABLE

The horizontal offset table is indexed by relative character value and yields any additional positive or negative spacing necessary before outputting the character. The horizontal offset table often does not exist. Whether it exists or not is indicated by the horizontal offset table bit in the flags word of the font header.

End of Appendix G

# Appendix H Reserved Metafile Sub-opcodes

### METAFILE SUB-OPCODES FOR USE WITH GEM OUTPUT

The following sub-opcodes are reserved for use by the GEM Output application. GEM VDI defines sub-opcodes for the following subfunctions:

- o Physical Page Size o Coordinate Window
- The opcodes are used by the GEM Output application to define how large a picture is to be rendered on the output page and also to define a transformation which maps from the metafile coordinate system to the output device.

The two GEM Output metafile sub-opcodes result in an update of the metafile header. The opcodes are not actually written to the body of the metafile.

#### PHYSICAL PAGE SIZE

This sub-function defines the size of area to be output to. All of the data in the coordinate window is mapped to this area. no physical page size is defined, the Output application will attempt a best fit on the target device, assuming that "pixels" in the metafile are square.

# Input

- Opcode = 5.contrl(0) --
- Number of input vertices = 0. contrl(1) --
- Length of intin array = 3. contrl(3) --
- contr1(5) --Function id = 99.
- contrl(6) --Device handle.
- Sub-opcode number = 0. intin(0)
- intin(1) Page width in tenths of
- millimeter.
- height in intin(2) Page tenths of

millimeter.

### Output

contr1(2) --Number of output vertices = 0. Length of intout array = 0. contrl(4) --

#### COORDINATE WINDOW

This sub-function defines the coordinate system used in the metafile. All of the data in the defined coordinate window is mapped to the area defined by the physical page size sub-function.

The coordinate window defaults to NDC space (0 to 32K). The location of the origin, (0, 0), depends on the coordinate space set when the metafile was opened (see "Open Workstation"). For example, if the Open Workstation function was invoked specifying raster coordinate space, the origin would be located in the upper left corner of the display surface.

Note that the window corner information must be specified as the lower left and upper right corners. Arbitrary opposing corners will not convey enough information.

#### Input

- contrl(0) -- Opcode = 5.
- contrl(1) -- Number of input vertices = 0.
- contrl(3) -- Length of intin array = 5.
- contrl(5) -- Function id = 99.
- contrl(6) -- Device handle.
- intin(0) -- Sub-opcode = 1.
- intin(1) -- x-coordinate of lower left
  - corner of window.
- intin(2) -- y-coordinate of lower left
  - corner of window.
- intin(3) -- x-coordinate of upper right
- corner of window.
- intin(4) -- y-coordinate of upper right corner of window.

# Output

- contr1(2) -- Number of output vertices = 0.
- contrl(4) -- Length of intout array = 0.

### METAFILE SUB-OPCODES FOR USE WITH GEM DRAW

The following sub-opcodes are reserved for use by the GEM Draw..application. GEM VDI defines the sub-opcodes for the following sub-functions:

- o Start Group
- o End Group
- o Set Attribute Shadow On
- o Set Attribute Shadow Off
- o Start Draw Area Type Primitive
- o End Draw Area Type Primitive
- o Set No Line Style

### START GROUP

This sub-function indicated the beginning of a group of primitives for the GEM Draw application. All subsequent primitives which occur before the next End Group sub-opcode will be regarded as a group by the GEM Draw application.

#### Input

- contrl(0) -- Opcode = 5.
- contrl(1) -- Number of input vertices = 0.
- contrl(3) -- Length of intin array = 1.
- contrl(5) -- Function id = 99.
- contrl(6) -- Device handle.
- intin(0) -- Sub-opcode number = 10.

# Output

- contrl(2) -- Number of output vertices = 0.
- contrl(4) -- Length of intout array = 0.

| END GROUP         | This sub-function indicated the end of a group of primitives for the GEM Draw application.                                                                                                    |
|-------------------|----------------------------------------------------------------------------------------------------|
| Input             | <pre>contrl(0) Opcode = 5. contrl(1) Number of input vertices = 0. contrl(3) Length of intin array = 1. contrl(5) Function id = 99. contrl(6) Device handle. intin(0) Sub-opcode number = 11.</pre>  |
| Output            | <pre>contr1(2) Number of output vertices = 0. contr1(4) Length of intout array = 0.</pre>                                                                                                    |
| SET NO LINE STYLE | This sub-function is used by GEM Draw to indicate that subsequent area type primitives are not to be outlined. The effects of this sub-opcode are cancelled by any subsequent set line style opcode. |
| Input             | <pre>contr1(0) Opcode = 5. contr1(1) Number of input vertices = 0. contr1(3) Length of intin array = 1. contr1(5) Function id = 99. contr1(6) Device handle. intin(0) Sub-opcode number = 49.</pre>  |
| Output            | <pre>contr1(2) Number of output vertices = 0. contr1(4) Length of intout array = 0.</pre>                                                                                                    |

#### SET ATTRIBUTE SHADOW ON

This sub-function is used by GEM Draw to indicate that all subsequent primitives which occur before the next Set Attribute Shadow Off sub-opcode should be ignored because they are used to draw a drop shadow for the first primitive immediately following Internally, Attribute Shadow Off sub-opcode. GEM Draw assigns a shadowed attribute to the first primitive following the Set Attribute Shadow Off sub-opcode and performs its own shadow drawing. All attribute information which occurs between Set Attribute Shadow On and Set Attribute Shadow Off will continue to be processed.

Note that GEM Draw will not drop shadows from text or from polylines consisting of only two vertices.

#### Input

- Opcode = 5. contrl(0) --
- contrl(1) --Number of input vertices = 0.
- Length of intin array = 1. contr1(3) --
- contrl(5) --Function id = 99.
- contrl(6) --Device handle.
- intin(0) -- Sub-opcode number = 50.

#### Output

- contrl(2) -- Number of output vertices = 0.
  contrl(4) -- Length of intout array = 0.

|                                | ·                                                                                                    |
|--------------------------------|----------------------------------------------------------------------------------------------------|
| SET ATTRIBUTE<br>SHADOW OFF    | This sub-function indicates to GEM Draw the end of primitives used to draw a drop shadow of the first primitive following this sub-op-code.                                                                                                    |
| Input                          | <pre>contrl(0) Opcode = 5. contrl(1) Number of input vertices = 0. contrl(3) Length of intin array = 1. contrl(5) Function id = 99. contrl(6) Device handle. intin(0) Sub-opcode number = 51.</pre>                                                                                                    |
| Output                         | <pre>contr1(2) Number of output vertices = 0. contr1(4) Length of intout array = 0.</pre>                                                                                                    |
| START DRAW AREA TYPE PRIMITIVE | This sub-function indicates to GEM Draw that an area type primitive block follows. GEM Draw will use the vertices of the first primitive (anything except text) which follows this sub-opcode to define a GEM Draw area type primitive. All other primitives encountered before the next End Draw Area Type Primitive sub-opcode will be ignored. |
| Input                          | <pre>contrl(0) Opcode = 5. contrl(1) Number of input vertices = 0. contrl(3) Length of intin array = 1. contrl(5) Function id = 99. contrl(6) Device handle.</pre>                                                                                                    |
|                                | intin(0) Sub-opcode number = 80.                                                                                                    |
| Output                         | <pre>contrl(2) Number of output vertices = 0. contrl(4) Length of intout array = 0.</pre>                                                                                                    |

| END DRAW AREA TYPE PRIMITIVE |                        | action indicates to GEM Draw the ea type primitive block.                                             |
|------------------------------|------------------------|----------------------------------------------------------------------------------------------------|
| ·                            |                        |                                                                                                    |
| Input                        | contrl(3)<br>contrl(5) | Opcode = 5. Number of input vertices = 0. Length of intin array = 1. Function id = 99. Device handle. |
|                              | intin(0)               | Sub-opcode number = 81.                                                                               |
| Output                       |                        | Number of output vertices = 0.<br>Length of intout array = 0.                                         |

End of Appendix H

#### INTRODUCTION

A GEM VDI bit image file is a file with extension .IMG and contains information which may be used to re-create a picture from its bit (pixel) image. The file consists of a header and raw pixel information. The pixel information may be encoded in a variety of formats.

#### HEADER FORMAT

The bit image file header consists of sixteen words. Each word is in machine-dependent format (for example, oriented with low byte first for Intel 808x processors or with high byte first for Motorola 68000 processors).

| Word                  | Contents                                                                                                    |
|-----------------------|----------------------------------------------------------------------------------------------------|
| 0<br>1<br>2<br>3<br>4 | upper left x of the bit image upper left y of the bit image lower right x of the bit image lower right y of the bit image source device page width source device page height |
| 6<br>7                | source device pixel width in microns source device pixel height in microns                                                                                                   |
| 8<br>9 - 16           | bits per pixel reserved for future use (zero)                                                                                                    |

#### DATA FORMAT

Pixel data may be encoded in any of four formats. All four formats may occur within the same bit image file. The four formats include:

- o run-length encoding
- o extended run-length encoding
- o raster encoding
- o raster-run encoding

The data portion of the bit image file is encoded as bytes of information.

Each of the four formats except for runlength encoding (the default) consists of a single packet prefaced by an opcode. A runlength encoded packet has no preface opcode.

# Run-length Encoding

This is the default pixel data format and requires no identifying opcode (i.e., when an extended run, a raster stream, or a raster-run stream ends, run-length encoding is in effect). A run-length packet consists of two bytes of information: a run length and a pixel value. The run length must be less than 128 and the pixel value must be less than 256. A run of pixels may wrap across lines.

Run-length packet:

byte 0 byte 1 run length pixel value

#### Extended Runlength Encoding

When a run is longer than 127 pixels, the extended run-length encoding may be used. An extended run includes a count of 128 pixel runs. For example, if a run exists which is 1000 pixels in length, it would be most efficient to encode it as an extended run of length seven (896 pixels) followed by a standard run of length 104.

Extended run-length packet:

byte 0 opcode = -1

byte 1 extended run length

byte 2 pixel value

#### Raster Encoding

Data which is not efficiently encoded in any of the other formats may be raster-encoded. A raster stream is built which consists of packed pixel values. Pixel values are packed into bytes such that each pixel value occupies the number of bits indicated in the "bits per pixel" parameter of the file header and such that a pixel value packed into a higher order portion of the byte occurs before the adjacent lower order pixel value. Pixel values should be packed across byte boundaries when necessary.

For example, assume that five pixels are to be encoded in raster format and that their pixel values are, respectively, one, two, three, four, and five. Assume that there are three bits per pixel. The resulting raster stream would be as follows:

The bit designated "x" may be either 0 or 1.

Raster packet:

byte 0 opcode = -2

byte 0 opcode = -2
byte 1 number of pixels in the stream
byte 2 packed pixel values

#### Raster-run Encoding

Raster-run encoding may be used to run-length encode groups of raster streams. For example, if a pattern of pixels repeats a number of times, the pattern may be packed into a raster stream (see "Raster Encoding" above) and a repeat count may be indicated.

Raster-run packet:

byte 0 opcode = -3

byte 1 pattern repeat count

byte 2 number of pixels in the stream

byte 3 packed pixel values

End of Appendix I

## Glossary

| ASSIGN.SYS                         | Text file created by the driver installation program. Associates device identification (id) numbers with specific device driver files so that devices can be referred to by type within the application program. The ASSIGN.SYS file can be modified using any text editor. |
|------------------------------------|----------------------------------------------------------------------------------------------------|
| coordinate scaling                 | Converting points from one space or coordinate system to another. In GEM VDI, this term refers to the change between Normalized Device Coordinates (NDC) and Raster Coordinates (RC).                                                                                       |
| coordinate systems                 | Cartesian space in which points are defined. GEM VDI supports two systems: Normalized Device Coordinates (NDC) and Raster Coordinates (RC).                                                                                                    |
| default device<br>driver           | First driver named in the ASSIGN.SYS file. It must be the largest driver that will be loaded during a graphics session.                                                                                                    |
| device driver                      | Device-dependent portion of GEM VDI that translates standard device-independent graphics operations to device-specific command sequences for a particular device.                                                                                                    |
| device handle                      | Unique value used to identify which workstation the GEM VDI function should use. GEM VDI assigns these numbers at Open Workstation.                                                                                                    |
| device<br>identification<br>number | Id number assigned to a device in the ASSIGN.SYS file. Each device in the ASSIGN.SYS file has a unique device number assigned to it.                                                                                                    |

| face | Letter   | style,  | such a  | s Times | Roman.    | GEM VDI  |
|------|----------|---------|---------|---------|-----------|----------|
|      | stores   | the de: | finitio | n of e  | ach sty   | le in a  |
| f    | data fil | le. Who | en an a | pplicat | ion calls | for the  |
|      | use of a | a part: | icular  | text f  | ace, GEM  | VDI uses |
|      | the defi | inition | to for  | m the t | ext chara | cters on |
|      |          |         |         |         |           |          |

the specified graphics device.

font Collection of characters all in one typeface,

a subset of face.

function code See operation code.

Command that loads the GDOS into memory. graphics command

graphics device Hardware that accepts graphics input (mouse or keyboard, for example) or graphics output (screen, printer, or plotter,

for example).

Graphics Device Operating System

(GDOS)

Device-independent portion of GEM VDI that services graphics requests and calls the device driver to send commands to graphics devices.

Generalized Drawing Primitive (GDP) Display function used to address special device capabilities such as curve drawing. GEM VDI supports the following GDPs: bar, arc, pie, circle, ellipse, elliptical arc, elliptical pie, rounded rectangle, filled rounded rectangle, and justified graphics text. Not all devices support all GDPs.

Graphics Virtual Device Interface (GEM VDI) computer.

Graphics extension to microcomputer opera-Environment Manager ting systems. The GEM VDI makes it possible to run graphics applications on a micro-

Graphical Kernel System (GKS)

International standard for the programming interface to graphics from an application program.

graphics primitives Basic graphics operations performed by VDI, for example, drawing lines, markers, and

text strings.

| not spot | hot | spo | t |
|----------|-----|-----|---|
|----------|-----|-----|---|

Area of the cursor that covers the pixel whose x,y location is returned during locator input. For example, the hot spot on a cross hair cursor is the intersection point of the two lines making up the cross.

#### metafile

Data file containing a picture description. The GEM VDI metafile can be sent to any device or used to exchange a picture between two applications.

# Memory Form Definition Block (MFDB)

Block of memory that defines a raster area. An MFDB includes the following raster area information:

- o pointer to the memory address of the upper left corner of the first plane
- o height and width, in pixels
- o width, in words
- o number of planes
- o flag to indicate if format is standard or device-dependent
- o locations reserved for future use

#### Normalized Device Coordinate (NDC) space

Uniform virtual space by which a graphics application program can pass graphics information to a device. The GDOS maps NDCs to RCs. NDC space has its origin in the lower left corner.

#### normalized device coordinates (NDC)

Any point in NDC space.

## operation codes (opcodes)

Passed to GDOS as part of a parameter list. The opcode indicates which graphics operation is requested.

## pixel (pixel element)

Smallest element of a display surface that can be independently referenced.

| raster area                        | Rectangular blocks of either bits in memory or pixels on a physical device. Rasters are the steps between pixels.                                                                                                    |
|------------------------------------|----------------------------------------------------------------------------------------------------|
| Raster<br>Coordinate (RC)<br>space | Actual device units. Raster coordinate space has its origin in the upper left corner. Its limits are determined by the resolution of the specific device.                                                                   |
| Raster Coordinate (RC)             | Point in RC space.                                                                                                    |
| raster functions                   | Functions that operate on pixels either individually or in groups.                                                                                                    |
| transformation<br>mode             | Determines which coordinate system the application is using, NDC or RC. If NDC, the transformation mode determines how the GDOS maps the NDCs to the RCs with two methods: full NDC to RC space or uniform NDC to RC space. |
| Virtual Device<br>Interface (VDI)  | Standard interface between device-dependent and device-independent code in a graphics environment. The GEM VDI makes all device drivers appear identical to the calling program.                                            |
| virtual screen                     | Block of memory that can be addressed as if it were a memory-mapped display.                                                                                                    |

End of Glossary

### Index

| A                                                                                                    | <pre>inquire addressable alpha   character cells, 9-1, 9-4</pre>                                                                                                    |
|----------------------------------------------------------------------------------------------------|----------------------------------------------------------------------------------------------------|
| architecture, 1-2                                                                                                    | inquire current alpha cursor address, 9-2, 9-18                                                                                                    |
| В                                                                                                    | <pre>inquire palette driver   state, 9-2, 9-33</pre>                                                                                                    |
| bit image file format, I-1<br>BYTE, 2-1                                                                                                    | inquire palette film<br>types, 9-2, 9-32                                                                                                    |
| С                                                                                                    | <pre>inquire tablet status,    9-2, 9-19 output bit image file, 9-27</pre>                                                                                                    |
| Cell Array function, 4-11 character offset, G-4 Close Virtual Screen Workstation function, 3-12 Close Workstation function, 3-9 control array, 1-5 coordinate window, H-1, H-2 Copy Raster Opaque function, 6-7 Transparent function, 6-9                                                                  | output cursor addressable alpha text, 9-1, 9-15 output window, 9-2, 9-24 palette error inquire, 9-2, 9-39 place graphic cursor at location, 9-2, 9-21 remove last graphic cursor, 9-2, 9-22 reverse video off, 9-2, 9-17                                   |
| D <sub>1</sub>                                                                                                    | reverse video on, 9-1,<br>9-16                                                                                                    |
| data format with bit image files, I-1                                                                                                    | save palette driver state,<br>9-2, 9-37                                                                                                    |
| device drivers, 1-2 device handle, 1-4 device id number, 1-4                                                                                                    | select palette, 9-2,<br>9-30<br>set palette driver state,                                                                                                    |
| E                                                                                                    | 9-2, 9-35<br>suppress palette<br>messages, 9-2, 9-38                                                                                                    |
| error messages, A-1 escape alpha cursor down, 9-1, 9-8 alpha cursor home, 9-11 alpha cursor left, 9-1, 9-10 alpha cursor right, 9-1, 9-9 alpha cursor up, 9-1, 9-7 clear display list, 9-2, 9-26 direct alpha cursor address, 9-1, 9-14 enter alpha mode, 9-1, 9-6 erase to end of alpha screen, 9-1, 9-12 | update metafile extents, 9-41 write metafile item, 9-2, 9-43 Exchange Button Change Vector function, 7-27 Exchange Cursor Change Vector function, 7-31 Exchange Mouse Movement Vector function, 7-29 extended run-length encoding, I-2 external fonts, G-1 |
| erase to end of alpha text<br>line, 9-1, 9-13                                                                                                    | F                                                                                                    |
| exit alpha mode, 9-1, 9-5<br>form advance, 9-2, 9-23<br>change GEM VDI filename, 9-44<br>hard copy, 9-2, 9-20<br>home alpha cursor, 9-1, 9-11                                                                                                    | Filled Area function, 4-8 Filled Rounded Rectangle function, 4-25 font data, G-1 font form, G-1                                                                                                    |

| font format, G-1 font header, G-1 Form Advance function, 9-23 function code escape, 9-1 function Bar, 4-8 | Set Polyline End Styles, 5-12<br>Set Text Face, 5-24<br>Set User-defined Fill<br>Pattern, 5-37<br>Text, 4-6<br>Unload Fonts, 3-16<br>Update Workstation, 3-14 |
|----------------------------------------------------------------------------------------------------|----------------------------------------------------------------------------------------------------|
| Cell Array, 4-11                                                                                          | G                                                                                                    |
| Circle, 4-28                                                                                              |                                                                                                    |
| Close Virtual Screen                                                                                      | GDOS, 1-2                                                                                                    |
| Workstation, 3-12                                                                                         | GDP                                                                                                    |
| Close Workstation, 3-9                                                                                    | Arc & Pie function, 4-19                                                                                                    |
| Copy Raster, Opaque, 6-7<br>Copy Raster, Transparent, 6-9                                                 | Bar function, 4-18<br>Circle function, 4-21                                                                                                    |
| Exchange Button Change                                                                                    | Ellipse, 4-24                                                                                                    |
| Vector, 7-27                                                                                              | Elliptical Arc and Pie, 4-22                                                                                                    |
| Exchange Cursor Change Vector                                                                             | GEMVDI command, 2-19                                                                                                    |
| function, 7-31                                                                                            | Get Pixel function, 6-13                                                                                                    |
| Exchange Mouse Movement                                                                                   | Graphics Device Operating                                                                                                    |
| Vector, 7-30                                                                                              | System, See GDOS                                                                                                    |
| Filled Area, 4-8                                                                                          |                                                                                                    |
| Filled Rounded Rectangle,                                                                                 | Н                                                                                                    |
| 4-25                                                                                                    |                                                                                                    |
| Get Pixel, 6-13                                                                                           | hard copy escape, 9-20                                                                                                    |
| Input Locator, Request Mode, 7-3                                                                          | header format with bit image files, I-1                                                                                                    |
| Input Locator, Sample Mode,<br>7-6                                                                        | hide cursor escape, 7-25<br>horizontal offset table, G-4                                                                                                    |
| <pre>Input String, Request Mode, 7-15</pre>                                                               | ı                                                                                                    |
| Input String, Sample Mode,                                                                                |                                                                                                    |
| 7-17                                                                                                    | Input Locator                                                                                                    |
| Input Valuator, 7-9                                                                                       | Request Mode function, 7-3                                                                                                    |
| Inquire Current Face                                                                                      | Sample Mode function, 7-6                                                                                                    |
| Information, 8-21                                                                                         | input parameters array, 1-5                                                                                                    |
| Inquire Face Name and Index,                                                                              | input point coordinates, 1-5                                                                                                    |
| 8-19 Justified Graphics Text, 4-27                                                                        | Input String<br>Request Mode function, 7-15                                                                                                    |
| Load Fonts, 3-15                                                                                          | Sample Mode function, 7-17                                                                                                    |
| Open Virtual Screen                                                                                       | Input Valuator function, 7-9                                                                                                    |
| Workstation, 3-10                                                                                         | inquire cell array, 8-23                                                                                                    |
| Open Workstation, 3-1                                                                                     | inquire character cell width,                                                                                                    |
| Polyline, 4-1                                                                                             | 8-17                                                                                                    |
| Polymarker, 4-4                                                                                           | inquire color representation,                                                                                                    |
| Rounded Rectangle, 4-25                                                                                   | 8-5                                                                                                    |
| Sample Keyboard State                                                                                     | Inquire Current Face                                                                                                    |
| Information, 7-33                                                                                         | Information function, 8-21                                                                                                    |
| Sample Mouse Button State,                                                                                | Inquire Face Name and Index                                                                                                    |
| 7-26                                                                                                    | function, 8-19                                                                                                    |
| Set Graphic Text Special                                                                                  | Inquire Palette Driver State                                                                                                    |
| Effects, 5-27<br>Set Input Mode, 7-1                                                                      | Escape, 9-33<br>Inquire Palette Film Types                                                                                                    |
| Set Input Mode, 7-1                                                                                       | Facana 0-32                                                                                                    |

inquire text extent, 8-15 Rounded Rectangle function, interrupt for 68K, E-3 interrupt for 8086, E-1 run-length encoding, I-1, I-2 J justified graphics text, 4-27 Sample Keyboard State Information function, 7-33 Sample Mouse Button State function, 7-26 Load Fonts function, 3-15 Save Palette Driver State Escape, 9-37 M scan line, G-1 Select Palette memory requirements, 2-20 Escape, 9-30 metafile sub-opcodes, H-1, H-3 set character baseline vector, multiple workstations, 1-4 5-22 set character cell height N points mode, 5-18, 5-20 set character height NDC, 1-4, 1-6 absolute mode, 5-18 Set Clipping Rectangle normalized device coordinates, 1-4, 1-6function, 3-18 set color representation, 5-4 0 set fill color index, 5-35 set fill interior style, 5-32 Open Virtual Screen Workstation set fill perimeter visibility, function, 3-10 5-36 Open Workstation function, 3-1 set fill style index, 5-33 output parameters, 1-5 set graphic text alignment, output point parameters, 1-5 5-30 Output Window set graphic text color index, Escape, 9-24 5-26 set graphic text special effects, 5-27 Set Input Mode function, 7-1 Set Mouse Form function, 7-19 Palette Error Inquire Escape, 9-39 Set Palette Driver State physical page size, H-1 Escape, 9-32 set polyline color index, 5-11 plotter functions, 2-13 Polaroid Palette Escapes, 9-31 Set Polyline End Styles function, 5-12 set polyline line type, 5-6 Polyline function, 4-1 Polymarker function, 4-4 set polyline line width, 5-9 set polymarker color index, 5-17 registers for 68K, E-3 set polymarker height, 5-16 registers for 8086, E-1 set polymarker type, 5-14 set text color index, 5-24 required functions for Set Text Face function, 5-24 printers, 2-11 required functions for screens, Set User-defined Fill Pattern 2-9 function, 5-33 reserved metafile sub-opcodes, set user-defined line style,

set writing mode, 5-1 show cursor, 7-23 stack requirements, 2-20 sub-opcodes, H-1 Suppress Palette Messages Escape, 9-38 system fonts, G-1

Т

Text function, 4-6 transforming points, 1-6

U

Unload fonts function, 3-16 Update Workstation function, 3-14

V

VDI, 1-5 Virtual Device Interface, 1-5 VDI, 1-5

W

WORD, 2-1 Write Metafile Item Escape, 9-43